Université du Littoral Côte d'Opale

Master 2 en Sciences Economiques et de Gestion

# **Recherche opérationnelle**

## **Daniel DE WOLF**

Dunkerque, Septembre 2006

# **Table des matières**

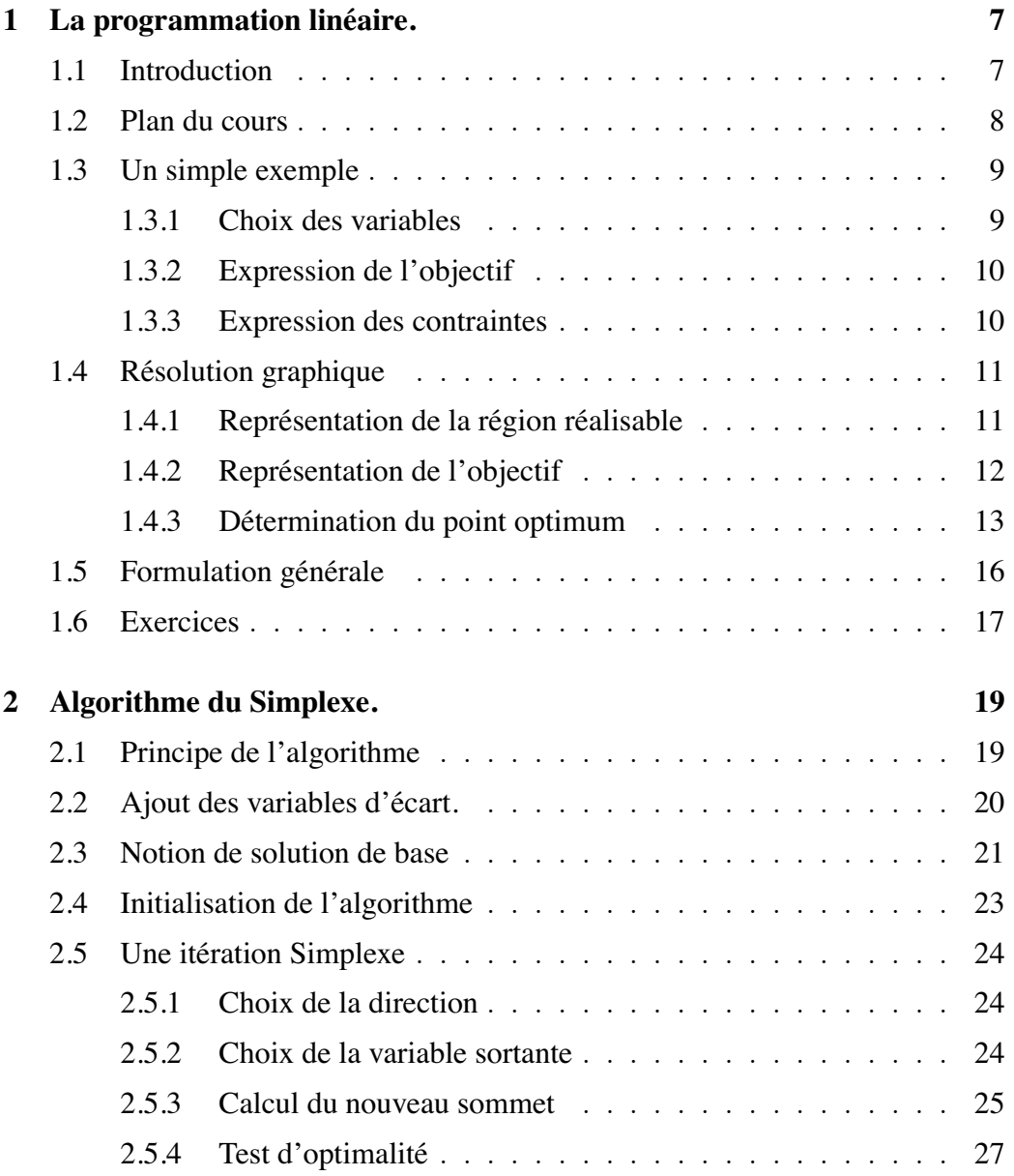

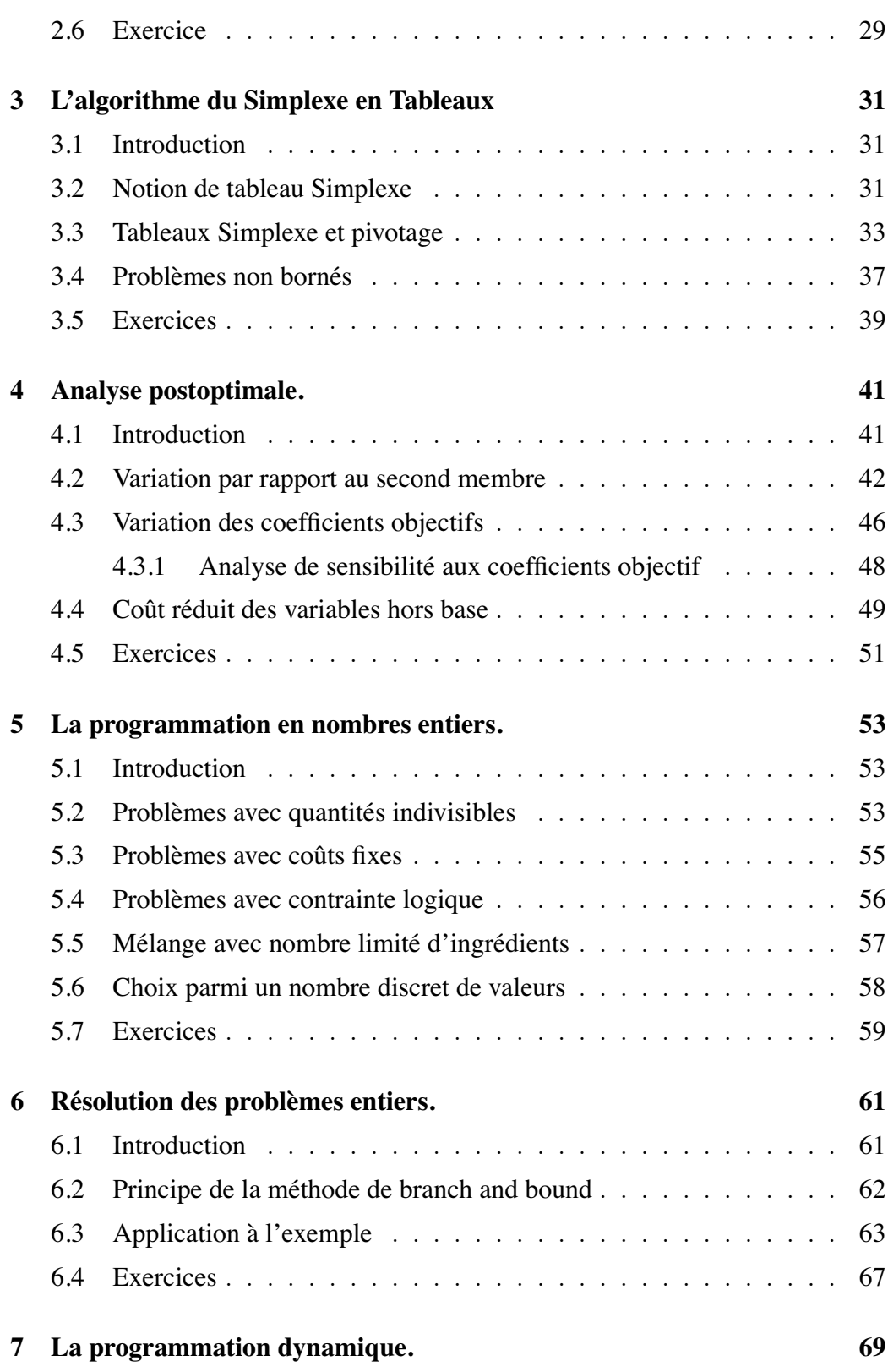

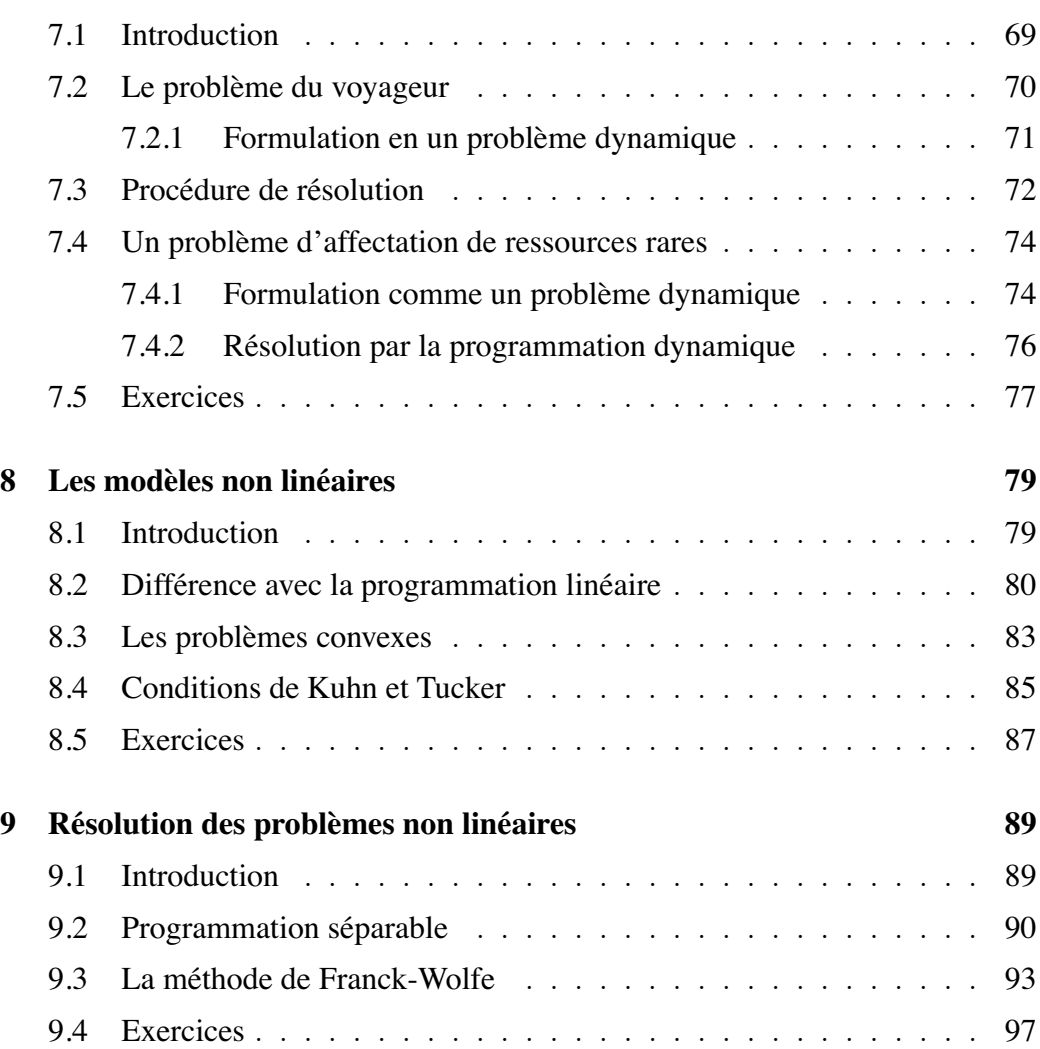

### **Chapitre 1**

### La programmation linéaire.

#### **1.1 Introduction**

L'objectif de ce cours est double. Il s'agit, d'une part, de donner une introduction à la **formulation en modèles d'optimisation**. Il s'agit, d'autre part, de présenter les **techniques de résolution** de ces problèmes.

On parle de **probl`eme d'optimisation** lorsqu'il faut *maximiser une fonction sous contraintes*. Par exemple, maximiser le bénéfice d'une entreprise sous les contraintes de satisfaire la demande et de respecter la capacité de production.

Le cours est divisé en quatre parties correspondant à des types différents de modèles d'optimisation.

Dans la **première partie du cours**, nous nous concentrerons sur les *problèmes linéaires*, c'est-à-dire les problèmes où la fonction objectif et les contraintes sont purement linéaires. Lorsqu'il n'y a que deux variables de décision, un problème linéaire peut être résolu de manière purement graphique. C'est ce que nous verrons dans ce chapitre. Lorsqu'il y a un plus grand nombre de variables, un algorithme mis en œuvre sous la forme d'un programme informatique s'avère nécessaire. Il s'agit de l'algorithme du Simplexe que nous verrons au chapitre 2 sous forme algébrique et au chapitre 3 sous forme de tableaux. Au chapitre 4, nous examinerons une question très importante : à savoir la sensibilité de la solution à des modifications de données. On parle d'analyse post-optimale.

Lorsque les variables doivent prendre des valeurs entières, on parle de *problèmes en nombres entiers.* C'est l'objet de la *deuxième partie du cours*. On devrait à proprement parler de problèmes linéaires en nombres entiers car on impose, en plus, aux contraintes et à la fonction objectif d'être linéaires. Nous examinerons la question de la formulation de tels problèmes au chapitre 5 tandis que nous verrons au chapitre 6 une technique de résolution de ces problèmes : il s'agit de la méthode de branch and bound.

La troisième partie du cours est consacrée à l'étude des *problèmes dynamiques*. Le chapitre 7 est consacré à la formulation et à la résolution des *problèmes dynamiques*, c'est-à-dire ceux où une décision stratégique doit être prise à chaque  $etape.$  Une application typique est la planification de production où à chaque période de l'horizon de planification, on doit décider du niveau de production.

Lorsque les contraintes et/ou la fonction objectif sont non linéaires, on parle de *problèmes non linéaires.* C'est l'objet de la quatrième partie du cours. Nous verrons au chapitre 8 la formulation et les conditions d'optimalité d'un problème non linéaire tandis quelques méthodes de résolution de ces problèmes seront présentées au chapitre 9.

Il est à remarquer que toutes ces méthodes de résolution étant mises en œuvre dans des logiciels commerciaux, il ne viendrait plus à l'idée de les programmer soi-même. Par exemple, le solveur d'Excel dispose d'une implémentation de ces algorithmes.

#### **1.2 Plan du cours**

Le cours est divisé en 4 parties et 9 chapitres :

#### Partie I : Les problèmes linéaires.

- *La programmation linéaire.*
- *L'algorithme du Simplexe.*
- *L'analyse post-optimale.*

#### Partie II : Les problèmes en nombres entiers.

- *Les modeles en nombres entiers. `*
- *Résolution des modèles en nombres entiers.*

#### Partie III : Les modèles dynamiques.

• *La programmation dynamique.*

#### **Partie IV :** Les modèles non linéaires.

- Les modèles non linéaires.
- *Résolution des modèles non linéaires.*

#### **1.3 Un simple exemple**

Nous prenons un exemple tiré de Hillier et Lieberman [10]. Il s'agit d'une entreprise de fabrication de chassis qui envisage la production de deux nouveaux modèles au moyen des capacités résiduelles de ses trois ateliers. Il s'agit respectivement d'un chassis en aluminium et d'un chassis en bois. Le premier produit n´ecessite le passage dans le premier atelier pour fabriquer le cadre en aluminium et dans le troisième atelier où le verre est monté sur le chassis. Tandis que le second produit nécessite le passage dans le deuxième atelier pour fabriquer le cadre en bois et dans le troisième atelier où le verre est monté sur le chassis. Les marges unitaires, les temps de fabrication de chacun des produits dans chacun des ateliers ainsi que les capacités hebdomadaires résiduelles de ces ateliers sont donnés au tableau 1.1.

|           | Produit 1        | Produit 2        | Capacité disponible |  |
|-----------|------------------|------------------|---------------------|--|
|           | (heures/produit) | (heures/produit) | (heures/semaine)    |  |
| Atelier 1 |                  |                  |                     |  |
| Atelier 2 |                  |                  | 12                  |  |
| Atelier 3 |                  |                  | 18                  |  |
| Marge     | 38               |                  |                     |  |

Tableau 1.1: Marges, temps d'usinage et capacités.

La **question** qui se pose est la suivante : "Combien faut-il produire de chassis de chaque type par semaine pour maximiser le profit net ?"

La formulation d'un problème d'optimisation comporte toujours les trois étapes suivantes :

- 1. choix des variables du modèle:
- 2. formulation de l'objectif;
- 3. formulation des contraintes.

#### **1.3.1 Choix des variables**

La **première étape** consiste à choisir les variables du problème.

**Définition 1.1** *On appelle variable* toute quantité utile à la résolution du problème *dont le modèle doit déterminer la valeur.* 

Cette définition permet de différencier les variables des paramètres, qui sont des données qui peuvent varier, par exemple d'une période à l'autre ou d'un scénario à l'autre. Ici les quantités que le modèle doit déterminer sont les productions de chassis par semaine. Notons donc :

 $x_1$  = nombre de chassis de type 1 produits par semaine,

 $x_2$  = nombre de chassis de type 2 produits par semaine.

#### **1.3.2 Expression de l'objectif**

La **deuxième étape** consiste à formuler mathématiquement l'objectif.

**D´efinition 1.2** *On appelle fonction objectif d'un probleme d'optimisation le cri- ` tere de choix entre les diverses solutions possibles. `*

Ici l'entreprise désire maximiser son profit net. La marge étant de 3 pour le premier type de chassis et de 5 pour le second, l'objectif s'exprime comme suit :

 $max z = 3x_1 + 5x_2$ 

#### **1.3.3 Expression des contraintes**

La **troisième étape** est la formulation les contraintes du problème.

**Définition 1.3** On appelle *contraintes du problème toutes les relations limitant le choix des valeurs possibles des variables.*

Ces relations peuvent être de simples bornes sur les variables. Par exemple, les quantité produites ne peuvent être négatives. Mathématiquement :

$$
x_1, x_2 \ge 0.
$$

Elles peuvent être plus complexes comme les contrainte de capacité de production. Le temps pour assembler 1 chassis de type 1 dans l'atelier 1 est de 1 heure où il reste 4 heures disponibles. D'où la contrainte de capacité de l'atelier 1 :

 $x_1 < 4$ 

Semblablement, on peut construire les contraintes de capacités des deux autres ateliers :

$$
2x_2 \le 12
$$
  

$$
3x_1 + 2x_2 \le 18
$$

#### **1.4 Résolution graphique**

Reprenons la formulation sous la forme condensée suivante :

$$
max z = 3 x1 + 5 x2
$$
\n
$$
\begin{cases}\nx_1 & \leq 4 \\
2x_2 & \leq 12 \\
3x_1 + 2x_2 & \leq 18 \\
x_1 & \geq 0 \\
x_2 & \geq 0\n\end{cases}
$$
\n(1.1)

Comme annoncé dans l'introduction, dans le cas de deux variables de décision, un problème linéaire peut être résolu de manière purement graphique en suivant le processus en trois étapes :

- 1. représentation graphique de la *région réalisable*,
- 2. repr´esentation graphique des *contraintes,*
- 3. d´etermination de la *solution optimale.*

#### **1.4.1 Représentation de la région réalisable**

La **première étape de la résolution** consiste donc à représenter graphiquement la *region r ´ ealisable ´* .

**Définition 1.4** On appelle **région réalisable**, l'ensemble des valeurs de variables *de decision qui satisfont toutes les contraintes. ´*

Dans le cas de l'exemple, c'est l'ensemble des points  $(x_1, x_2)$  satisfaisant les inégalités de  $(1.1)$ .

Graphiquement une inégalité telle que  $3x_1 + 2x_2 \le 18$  correspond à un demiplan limité par la droite obtenue en prenant l'inéquation à l'égalité ( $3x_1+2x_2 = 18$ ). Lorsque l'on fait l'intersection des cinq demi-plans correspondant aux cinq inégalités :

$$
\begin{cases}\n x_1 & \leq 4 \quad (1) \\
 2x_2 & \leq 12 \quad (2) \\
 3x_1 + 2x_2 & \leq 18 \quad (3) \\
 x_1 & \geq 0 \quad (4) \\
 x_2 & \geq 0 \quad (5)\n\end{cases}
$$

on obtient le polygone hachuré à la figure 1.1.

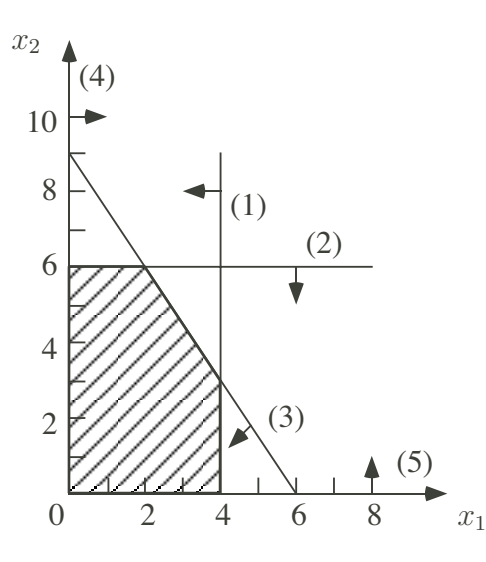

Figure 1.1: Ensemble de production.

#### **1.4.2 Représentation de l'objectif**

On voit ici clairement que le système est sous-déterminé. On va devoir choisir entre ces différents plans de production. Pour ce faire, et c'est la **deuxième étape** de la résolution, on va représenter graphiquement des *lignes d'isovaleur de la fonction objectif* :

$$
z = 3x_1 + 5x_2.
$$

En effet, on remarquera que l'expression de la fonction objectif fait intervenir trois variables et ne peut donc être représentée que dans l'espace. Pour se ramener dans le plan, on va considérer des valeurs successives de l'objectif :

 $z = k$ .

Ce qui correspond graphiquement à des droites parallèles

$$
3x_1 + 5x_2 = k.
$$

Les points d'une de ces droites sont donc le lieu de tous les points donnant la même valeur du profit (d'où le nom de droite d'isovaleur de la fonction objectif). Ceci est fait à la figure 1.2 où l'on a représenté  $z = 15$  et  $z = 30$ .

La droite d'isovaleur  $z = 15$ , c'est-à-dire :

$$
z = 3x_1 + 5x_2 = 15
$$

passe par les points (5,0) et (0,3) tandis que la droite d'isovaleur  $z = 30$ , c'est-àdire :

$$
z = 3x_1 + 5x_2 = 30
$$

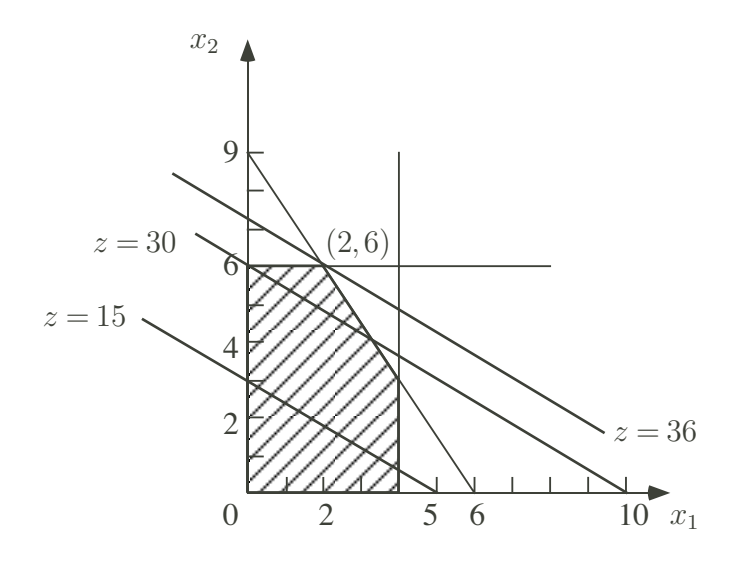

Figure 1.2: Droites d'isoprofit.

passe par les points  $(10,0)$  et  $(0,6)$ . On obtient donc des droites parallèles qui montent vers le haut si  $z$  s'accroît.

#### **1.4.3** Détermination du point optimum

Enfin, et c'est la **troisième étape de la résolution**, l'optimum sera déterminé graphiquement comme *le plan de production situe´ sur la droite d'isoprofit la plus* élevée, c'est-à-dire celle qui donne le profit le plus élevé. On voit à la figure 1.2 qu'il s'agit du point

$$
\boldsymbol{x}^* = (2,6).
$$

Justifions ce choix. Comme on maximise le profit on a intérêt à prendre la droite d'isovaleur la plus élevée possible. Bien sûr, il faut que le plan de production soit encore réalisable : autrement dit, il faut se restreindre à la région réalisable. On a alors la très important remarque suivante :

**Observation 1.1** *Pour maximiser l'objectif, il faut prendre la droite d'isovaleur de l'objectif qui touche encore la region r ´ ealisable et qui donne la plus grande ´ valeur a` l'objectif. Le point de contact est un point optimum.*

Sur base de cet exemple, on déduit une deuxième observation.

**Observation 1.2** *On constate que la solution optimale est à un sommet de la*  $r$ *égion réalisable.* 

On peut alors se poser la question suivante : *La solution optimale d'un probleme ` d'optimisation linéaire sera-t-elle toujours trouvée en un sommet de la région realisable ? ´*

En fait, le seul cas où se présentent des solutions qui ne sont pas en des sommets de la région réalisable est la situation où *tout un côté est optimal*. Illustrons ce cas en changeant l'objectif. Supposons que l'on aie un objectif de la forme :

$$
\max z' = 3x_1 + 2x_2
$$

Il est facile, dans ce cas, de voir que les droites d'isovaleur de l'objectif seraient toutes parallèles au côté :

$$
3x_1 + 2x_2 = 18
$$

On en déduit (voir figure 1.3) que **tout le côté joignant le sommet (2,6) au sommet (4,3) est optimal.** Mais, même dans ce cas, on peut trouver une solution (même) deux) en un sommet de la région réalisable. Il suffit de choisir le point  $(2,6)$  ou le point (4,3).

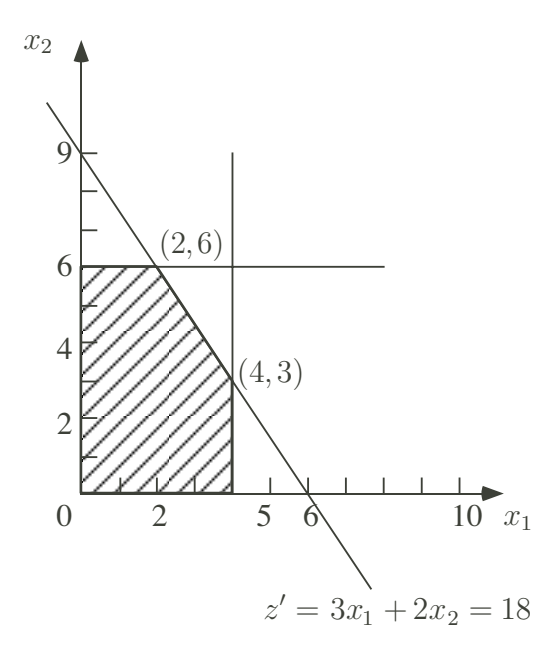

Figure 1.3: Tout un côté est optimal.

Sur base de cet exemple, on tire une troisième observation :

**Observation 1.3** *Meme si tout un c ˆ otˆ e d ´ u polygone est optimal, on peut toujours choisir une solution optimale correspondant à un sommet.* 

En conclusions, on voit qu'il suffit de limiter la recherche de l'optimum d'un problème linéaire aux seuls sommets de la région réalisable. On peut faire mieux que d'évaluer l'objectif en chaque sommet.

Ainsi, le *principe de l'algorithme du Simplexe* est, partant d'un sommet de la région réalisable, d'aller de sommet en sommet adjacent jusqu'à détermination de l'optimum.

On peut donc suggérer l'algorithme suivant :

- *i*) Choisir comme point de départ un sommet  $x^*$  de la région réalisable.
- *ii)* Déterminer les côtés passant par ce sommet  $x^*$ . Trouver un côté le long *duquel* z *croˆıt. S'il n'y en n'a pas, STOP : le x*<sup>∗</sup> *courant est optimal.*
- *iii)* Déterminer le sommet  $y^*$  à l'autre bout du côté et poser  $x^* = y^*$ . Retour *en ii).*

Le fonctionnement de l'algorithme dans le cas de l'exemple est illustré à la figure 1.4. A la **première itération**, partant du sommet initial  $P_0 = (0, 0)$ , on

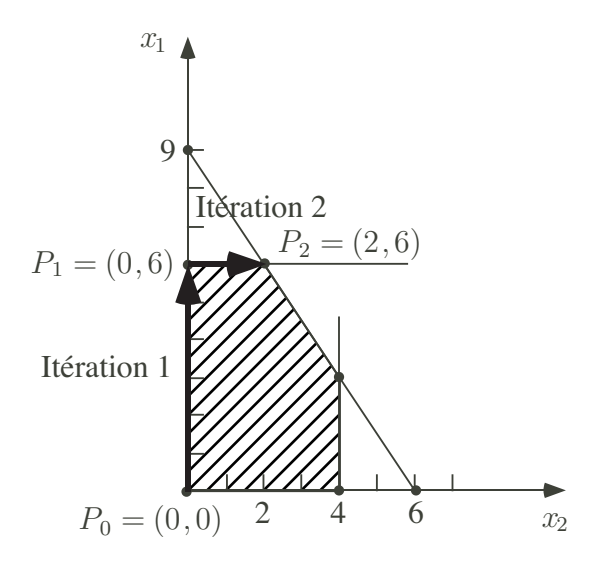

Figure 1.4: Chemin de l'algorithme du Simplexe.

détermine la direction de l'axe vertical qui permet d'accroître l'objectif. On va jusqu'au bout du côté et on obtient le point  $P_1 = (0, 6)$  en fin d'itération 1. A la **deuxième itération**, on se dirige vers le point  $P_2 = (2, 6)$ . A la **troisième itération**, on constate qu'il n'y a plus de direction d'accroissement de l'objectif. On est donc à l'optimum.

#### **1.5 Formulation générale**

Considérons qu'il y a n produits nécessitant l'utilisation de  $m$  ressources. Notons  $c_j$ , la marge unitaire du produit  $j$  et  $b_i$ , la quantité de ressource i disponible. Notons par  $a_{ij}$  la quantité de ressource i consommée pour produire une unité de produit j. Les données numériques du problème sont résumées au tableau 1.2.

| Ressource | Produit        |          |          | Capacité |            |
|-----------|----------------|----------|----------|----------|------------|
|           | 1              | 2        |          | $\it{n}$ | disponible |
|           | $a_{11}$       | $a_{12}$ | $\ddots$ | $a_{1n}$ | $b_1$      |
|           | $a_{21}$       | $a_{22}$ | $\ddots$ | $a_{2n}$ | $b_2$      |
|           |                |          |          |          |            |
| m         | $a_{m1}$       | $a_{m2}$ | $\cdots$ | $a_{mn}$ | $b_m$      |
| marge     | c <sub>1</sub> | $c_2$    |          | $c_n$    |            |

Tableau 1.2: Données numériques du problème.

Un programme linéaire peut donc se formuler en général de la manière suivante :

max 
$$
z = c_1x_1 + c_2x_2 + \cdots + c_nx_n
$$
,  
\n
$$
\begin{cases}\n a_{11}x_1 + a_{12}x_2 + \cdots + a_{1n}x_n \leq b_1, \\
 a_{21}x_1 + a_{22}x_2 + \cdots + a_{2n}x_n \leq b_2, \\
 \vdots & \vdots & \vdots \\
 a_{m1}x_1 + a_{m2}x_2 + \cdots + a_{mn}x_n \leq b_m, \\
 x_1 & \geq 0, \\
 x_2 & \geq 0, \\
 \vdots \\
 x_n \geq 0.\n\end{cases}
$$

Matriciellement, le problème peut s'écrire comme

$$
\max \quad z = \mathbf{c}^{\mathrm{T}} \mathbf{x},
$$
\n
$$
\text{s.c.q.} \begin{cases}\n\mathbf{A} \mathbf{x} \leq \mathbf{b}, \\
\mathbf{x} \geq \mathbf{0}.\n\end{cases}
$$
\n(1.2)\n
$$
\text{avec}\quad \mathbf{A} \quad \text{matrice} \quad (m \times n) \quad \mathbf{b} \quad \text{vector} \quad (m \times 1)
$$
\n
$$
\mathbf{c} \quad \text{vector} \quad (n \times 1) \quad \mathbf{x} \quad \text{vector} \quad (n \times 1).
$$

#### **1.6 Exercices**

1.1. **Formulation d'un problème de production.** La production d'une compagnie se réduit à 2 produits frais, P et Q qu'un grossiste lui achète. La marge unitaire de la compagnie est de 42 francs pour P et 48 francs pour Q. Chaque soir, les produits frais sont acheminés chez le grossiste par un transporteur qui facture à la compagnie 2 francs par kg transporté. Ce coût de transport vient en déduction de la marge. La capacité de transport est de 2.000 kg par jour. Les produits P et Q s'élaborent à partir de 2 matériaux M et N selon les recettes présentées au tableau suivant.

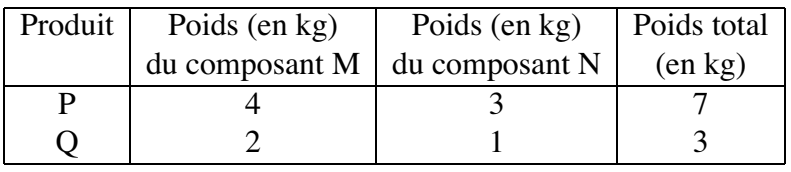

Considérons une journée où la compagnie dispose de 3.200 kg de M et de 2.400 kg de N. Formuler le problème de la maximisation de son profit.

- 1.2. Résolution d'un problème de production. Une société produit deux articles A et B. La production est limitée par les disponibilités en matières premières : la matière première P1 est limitée à 21 unités par semaine et P2 à 30 unités par semaine. La production est également limitée par la main d'œuvre disponible : on dispose d'au maximum 5 ouvriers par semaine. Par ailleurs, on doit employer au moins 3 ouvriers par semaine. La production d'une unité de A nécessite un ouvrier pendant une semaine, 9 unités de P1 et 10 unités de P2. La production d'une unité de B nécessite un ouvrier pendant une semaine, 3 unités de P1 et 4 unités de P2. La marge unitaire de A est de 6, elle est de 3 pour B.
	- (a) Écrire le programme linéaire correspondant.
	- (b) Résoudre graphiquement.
- 1.3. **Recyclage du papier.** Une société de tri de déchets et recyclage de papier peut se fournir en déchets auprès de deux villes. Son rôle consiste à séparer les listes d'ordinateur et les journaux. La répartition entre ménages et sociétés est différente d'une ville à l'autre expliquant un pourcentage différent de listes d'ordinateur et de journaux dans les déchets. Ces pourcentages ainsi que la quantité maximum de déchets que peuvent fournir par

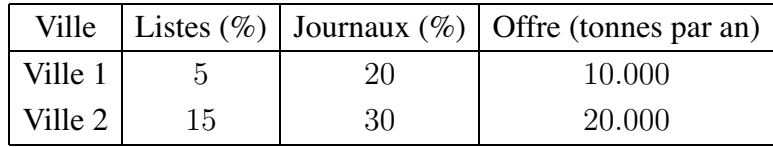

an ces deux villes sont reprises au tableau suivant :

La société offre aux villes un prix de 35 euro par tonne de déchet. Elle doit décider du montant optimal de déchets à acheter à chaque ville pour minimiser son coût d'achat. Pour couvrir ses frais fixes, la société doit au moins collecter 1.500 tonnes de listing d'ordinateur par an. La société ne désire pas collecter plus de 6.000 tonnes de journaux par an. Combien la société doit-elle acheter de déchets par an à chacune des villes ?

- (a) Formuler mathématiquement le problème (choix des variables, expression des contraintes et de l'objectif);
- (b) Déterminer graphiquement le plan d'achat optimal et en déduire le coût d'achat minimum.
- 1.4. **Planification de production sur coût variable.** Une entreprise fabrique deux produits  $P_1$  et  $P_2$ . Chaque produit doit passer les deux ateliers d'usinage et de finition. Le mois dernier, 500 unités de  $P_1$  ont été produites grâce à 750 heures d'usinage et 250 heures de finition. De même, 700 unités de  $P_2$  ont été produites, nécessitant 700 heures d'usinage et 350 heures de finition. Une partie du coût de production est indépendante du nombre d'heures passées à la production (les frais fixes), une partie est directement proportionnelle au nombre d'heures passées à la production (les frais variables). Le mois passé, on a observé la répartition suivantes entre frais fixes et frais variables :

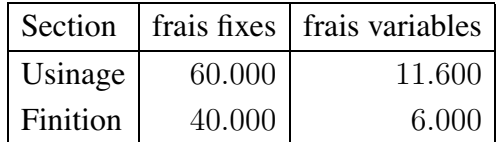

Il y a un coût de conditionnement de 8 euro l'unité pour  $P_1$  et de 6 euro pour  $P_2$ . Les prix de vente sont de 55 euro et 43 euro respectivement.

- (a) Calculer les marges sur coûts variables (différence entre prix de vente et coût variable de production) par unité de chacun des deux produits. **Indication :** calculer d'abord le prix de l'heure dans chacun des ateliers et le temps nécessaire dans chacun des ateliers par produit.
- (b) Les capacités de production sont de 1.200 heures par mois pour l'usinage et de 500 heures pour la finition. Formuler le programme linéaire correspondant à la maximisation de la marge sur coûts variables.
- (c) D´eterminer graphiquement la solution optimale.

# **Chapitre 2**

# **Algorithme du Simplexe.**

### **2.1 Principe de l'algorithme**

Rappelons la formulation de l'exemple introductif :

$$
max z = 3 x1 + 5 x2
$$
  
s.c.q. 
$$
\begin{cases} x_1 & \leq 4 \\ 2x_2 & \leq 12 \\ 3x_1 + 2x_2 & \leq 18 \\ x_1, & x_2 \geq 0 \end{cases}
$$
 (2.1)

dont la représentation graphique est donnée à la figure 2.1.

$$
x_1 = 0
$$
\n(0,9)  
\n8  
\n(0,6)  
\n
$$
x_1 = 4
$$
\n(2,6)  
\n(4,6)  
\n
$$
2x_2 = 12
$$
\n(4,3)  
\n
$$
3x_1 + 2x_2 = 18
$$
\n(0,0)  
\n
$$
x_1 = 4
$$
\n(4,3)  
\n
$$
3x_1 + 2x_2 = 18
$$
\n(0,0)  
\n
$$
x_2 = 0
$$

Figure 2.1: Un exemple de programme linéaire

Le **principe de l'algorithme du Simplexe** est de *determiner une solution ´ optimale en allant de sommet en sommet adjacent*.

**Définition 2.1** *On appelle sommet du polygone un point intersection de 2 contraintes a l' ` egalit ´ e v ´ erifiant toutes les contraintes. ´*

Par exemple, les points  $(0,0)$ ,  $(0,6)$ ,  $(2,6)$ ,  $(4,3)$ ,  $(4,0)$  sont des sommets. Les points  $(0,9)$ ,  $(4,6)$  et  $(6,0)$ , bien qu'à l'intersection de deux contraintes, ne sont pas des sommets car ne satisfont pas toutes les contraintes.

**Définition 2.2** *On appelle arête du polygone les points de la région réalisable verifiant une contrainte ´ a l' ` egalit ´ e.´*

Géométriquement, il s'agit d'un segment de droite situé à la frontière de la région réalisable. Par exemple, le segment de  $(4,3)$  à  $(2,6)$  est une arête du polygone.

**D´efinition 2.3** *On appelle sommets adjacents deux sommets que l'on peut joindre par une arete. ˆ*

Par exemple,  $(4,3)$  est adjacent à  $(2,6)$  mais  $(4,3)$  n'est pas adjacent à  $(0,0)$ .

Nous allons maintenant voir comment effectuer ces mêmes opérations en utilisant uniquement l'algèbre. C'est l'objet de l'algorithme du Simplexe.

#### 2.2 Ajout des variables d'écart.

Pour pouvoir démarrer l'algorithme du Simplexe, il faut ramener les contraintes d'inégalité en des contraintes d'égalité. Observons qu'il est toujours possible de transformer une contrainte d'inégalité en une contrainte d'égalité par ajout d'une variable à laquelle on impose d'être non négative. Considérons, par exemple, la contrainte

 $x_1 < 4$ .

Imposer que le membre de gauche soit inférieur ou égal au membre de droite, revient à dire qu'il faudrait ajouter une quantité non négative au membre de gauche pour qu'il y ait égalité :

$$
x_1 + x_3 = 4,
$$

avec la condition que la variable  $x_3$  soit non négative

$$
x_3\geq 0.
$$

Cette quantité représente un déficit ou un **écart**. Comme cet écart peut varier, on l'appelle variable d'écart.

**Définition 2.4** *La variable d'écart est la quantité qui, ajoutée au membre de gauche d'une contrainte, permet de transformer la contrainte en egalit ´ e.´*

Appliquons ceci au problème  $(2.1)$ . On obtient le problème sous forme standard avec égalités suivant :

$$
\max z = 3x_1 + 5x_2
$$
\n
$$
\text{s.c.q.} \begin{cases}\n x_1 + x_3 = 4 \\
 2x_2 + x_4 = 12 \\
 3x_1 + 2x_2 + x_5 = 18 \\
 x_1, x_2, x_3, x_4, x_5 \ge 0\n\end{cases}
$$
\n(2.2)

Remarquons qu'il y a **equivalence totale entre les deux formes ´** . En effet, d'une part, toute solution réalisable du problème  $(2.1)$  peut être augmentée en une solution réalisable pour le problème  $(2.2)$ . Toute solution réalisable du problème  $(2.2)$  peut être tronquée en une solution réalisable pour le problème  $(2.1)$ . Comme, d'autre part, les fonctions objectifs sont identiques, on a bien équivalence entre les deux problèmes.

Illustrons cette correspondance entre solutions : à la solution  $(3,2)$  du problème  $(2.1)$  correspond la solution augmentée  $(3,2,1,8,5)$  du problème  $(2.2)$ . Dans l'autre sens, il suffit de tronquer la solution dans  $\mathbb{R}^5$  en ne retenant que ses deux premières composantes.

#### **2.3 Notion de solution de base**

On remarquera que les égalités du problème (2.2) forment un système de  $m = 3$ égalités en  $n + m = 2 + 3 = 5$  inconnues. Donc la valeur de  $n = 2$  variables **peut** être fixée arbitrairement. Par exemple, dans le système d'égalités :

$$
\begin{cases}\n x_1 + x_3 &= 4 \\
 2x_2 + x_4 &= 12 \\
 3x_1 + 2x_2 + x_5 &= 18\n\end{cases}\n\tag{2.3}
$$

les deux variables  $x_1$  et  $x_2$  peuvent *être fixées à zéro*. On dit qu'elles sont mises **hors base.**

**Définition 2.5** *On appelle variables hors base*  $(v.h.b.)$  *les* n *variables de*  $\mathbb{R}^{n+m}$ *fixees ´ a z ` ero. Les ´* m *variables restantes sont appelees ´ variables de base (v.d.b.).*

Dans l'exemple, les variables de base sont donc  $x_3, x_4$  et  $x_5$  dont on peut lire la valeur dans (2.3) :

$$
x_3 = 4
$$
  
\n
$$
x_4 = 12
$$
  
\n
$$
x_5 = 18
$$

**Définition 2.6** *On appelle solution de base une solution où en ayant choisi n variables hors base, on obtient une solution unique en résolvant les m contraintes d'egalit ´ es obtenues en ajoutant les variables d' ´ ecart. ´*

**Définition 2.7** *On appelle solution de base réalisable une solution de base qui, en plus, vérifie les contraintes de positivité.* 

Dans l'exemple, la solution de base suivante :

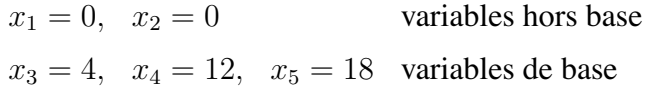

est réalisable car toutes les variables de base sont positives.

Le lien entre l'algèbre et la géométrie est alors donné par la propriété suivante.

**Propriété 2.1** *La notion géométrique de sommet du polygone correspond à la notion algebrique de ´ solution de base r´ealisable.*

Voir à ce propos l'exercice 1 en fin de chapitre.

Nous avons déjà annoncé que l'algorithme du Simplexe consiste à aller de sommet en sommet adjacent. Interprété algébriquement, cela revient à considérer un passage d'une solution de base réalisable à une autre solution de base réalisable. La notion d'adjacence doit être étendue aux solutions de base.

**D´efinition 2.8** *On appelle solutions de base adjacentes deux solutions de base dont les variables de base sont les mêmes sauf une qui est de base dans la première base et hors base dans la seconde.*

Dans l'exemple, les deux solutions de base suivantes sont adjacentes :

$$
x_1 = 0,
$$
  $x_1 = 0,$   
\n $x_2 = 0,$   $x_2 = 6,$   
\n $x_3 = 4,$   $x_3 = 4,$   
\n $x_4 = 12,$   $x_4 = 0,$   
\n $x_5 = 18,$   $x_5 = 6$ 

car elles ne diffèrent que par une seule variable hors base. Par contre les solutions suivantes :

$$
x_1 = 0,
$$
  $x_1 = 2,$   
 $x_2 = 0,$   $x_2 = 6$ 

ne sont pas adjacentes puisqu'elle diffèrent par plus d'une variable hors base. On peut le vérifier à la figure 2.1.

**Propriété 2.2** *La notion géométrique de sommets adjacents correspond à la notion algebrique de ´ solutions de base r´ealisables adjacentes.*

Voir aussi à ce propos l'exercice 1 en fin de chapitre.

#### **2.4 Initialisation de l'algorithme**

La question qui se pose est : "Comment choisir le point de départ ?"

Si le problème est mis sous forme d'inégalités avec  $b_i \geq 0, i = 1, \ldots n$ , il suffit de **prendre l'origine** comme point de départ. Dans l'exemple, cela donne :

$$
(x_1, x_2) = (0, 0)
$$

En termes algébriques, toutes les variables originales sont mises hors base. Automatiquement, dans le système d'égalités :

$$
\begin{cases}\n x_1 + x_3 &= 4 \\
 2x_2 + x_4 &= 12 \\
 3x_1 + 2x_2 + x_5 &= 18\n\end{cases}
$$

on lit la valeur des variables de base :

$$
x_3 = 4
$$
  
\n
$$
x_4 = 12
$$
  
\n
$$
x_5 = 18
$$

D'où la **solution de base réalisable** de départ :

(0, 0, 4, 12, 18).

Que vaut la fonction objectif pour cette première solution de base ?

$$
z = 3x_1 + 5x_2 = 3 \cdot 0 + 5 \cdot 0 = 0,
$$

c'est-à-dire une marge bénéficiaire nulle, ce qui n'est pas étonnant vu que cela correspond à une production nulle des deux produits.

#### **2.5 Une itération Simplexe**

Pour rappel, le **principe de l'algorithme du Simplexe** consiste à se déplacer de sommet en sommet adjacent de façon à améliorer la fonction objectif. On va donc se déplacer à partir de notre solution de base de départ vers une solution de base réalisable en suivant une arête le long de laquelle l'objectif s'accroît.

#### **2.5.1 Choix de la direction**

La question qui se pose est alors : comment choisir la direction ? Remarquez qu'algébriquement, cette question se formule de manière équivalente par : quelle variable hors base va entrer en base ?

Le critère de *sélection de la variable entrante* est de prendre la variable hors base qui fournit *le plus fort taux d'augmentation de la fonction objectif* :

$$
z = 3x_1 + 5x_2.
$$

Pour une augmentation unitaire de  $x_1$ , z augmente de 3. Pour une augmentation unitaire de  $x_2$ ,  $z$  augmente de 5.

Le critère de **sélection de la variable entrante** est donc le suivant : on choisit la variable avec le **coefficient objectif le plus élevé**.

Remarquez que pour pouvoir appliquer ce critère simple (choisir la variable de coefficient objectif le plus élevé), la fonction objectif z doit être *exprimée en fonction des seules variables hors base*.

#### **2.5.2 Choix de la variable sortante**

La question qui se pose est : quand s'arrêter le long de la direction ?

Géométriquement, on se dirige sur l'axe  $x_2$  et on s'arête en (6,0), à la première contrainte rencontrée. Algébriquement, on constate qu'en ce point la variable d'écart  $x_4$  s'annule et aller au delà conduirait à la rendre négative. On va donc pousser  $x_2$  le plus loin possible, tant que **les variables de base restent non négatives**.

Le critère de **sélection de la variable sortante** est donc le suivant : prendre comme variable sortante la première variable de base à s'annuler.

En maintenant  $x_1$  hors base dans (2.3), on obtient la variation des variables de base en fonction de  $x_2$ :

$$
x_3 = 4 \ge 0
$$

$$
x_4 = 12 - 2x_2 \ge 0
$$
  

$$
x_5 = 18 - 2x_2 \ge 0
$$

ou encore :

$$
x_2 \le \frac{12}{2} = 6
$$
  

$$
x_2 \le \frac{18}{2} = 9
$$

On en conclut que la variable sortante est  $x_4$ , c'est-à-dire *la première qui s'annule* (pour  $x_2 = 6$ ).

De manière générale, on calcul le minimum du rapport du coefficient du membre de droite sur le coefficient de la variable entrante dans la même ligne lorsque celui-ci est positif. La variable sortante est celle dont on lit la valeur dans la ligne où ce minimum se produit.

#### **2.5.3 Calcul du nouveau sommet**

La question qui se pose est : comment calculer la nouvelle solution de base ?

On va y répondre en utilisant la résolution de systèmes. Plus précisément, on va calculer la nouvelle solution de base en explicitant le système  $(2.3)$  en fonction des *nouvelles variables de base.*

Ceci peut être fait au moyen de deux types d'opérations qui ne modifient pas l'ensemble des solutions d'un système d'équations :

- 1. Multiplier une égalité par une constante non nulle;
- 2. Additionner un multiple d'une équation à une autre équation.

Appliquons ceci à l'exemple. Ajoutons au système de départ (2.3), en première ligne, la définition de la fonction objectif :

$$
z -3x_1 -5x_2 = 0 (0)
$$
  
\n
$$
x_1 +x_3 = 4 (1)
$$
  
\n
$$
2x_2 +x_4 = 12 (2)
$$
  
\n
$$
3x_1 +2x_2 +x_5 = 18 (3)
$$

Donc  $x_2$  *remplace*  $x_4$  comme variable de base. On veut donc **expliciter**  $x_2$  **dans la contrainte (2)** en lieu et place de  $x_4$ . Pour ce faire, il faut :

1. Amener un 1 comme coefficient de  $x_2$  dans (2). Autrement dit, la nouvelle contrainte notée (2') est l'ancienne (2) multipliée par 1/2 :

$$
(2') = (2) \times \frac{1}{2}
$$

2. *Éliminer*  $x_2$  *des autres équations.* Ceci en retranchant à la contrainte (3) la contrainte (2) et en ajoutant à l'objectif (0) cinq fois la nouvelle contrainte  $(2')$  :

$$
(3')
$$
 =  $(3) - (2)$   
\n $(0')$  =  $(0) + 5 \times (2')$ 

Le nouveau système est donc le suivant :

$$
z -3x_1 + \frac{5}{2}x_4 = 30 \t(0')
$$
  
\n
$$
x_1 +x_3 = 4 \t(1)
$$
  
\n
$$
x_2 + \frac{1}{2}x_4 = 6 \t(2')
$$
  
\n
$$
3x_1 -x_4 +x_5 = 6 \t(3')
$$

où l'on peut lire directement (en se souvenant que  $x_1$  et  $x_4$  sont hors base donc nulles) :

$$
z = 30\nx_3 = 4\nx_2 = 6\nx_5 = 6
$$

On en déduit la valeur de la nouvelle solution de base :

$$
(x_1, x_2, x_3, x_4, x_5) = (0, 6, 4, 0, 6)
$$

qui donne la nouvelle valeur de l'objectif :

$$
z=30.
$$

Remarquez que les opérations d'élimination de  $x_2$  des lignes autres que la deuxième se font obligatoirement en *retranchant* à *chacune de ces lignes un multiple de la deuxième ligne.* Toute autre opération détruirait les colonnes de la matrice identité dans le système résultant comme on peut le constater en essayant, par exemple, de faire :

$$
(3') = -1 \times (3) + (2).
$$

#### 2.5.4 Test d'optimalité

La question qui se pose maintenant est la suivante : comment déterminer le fait d'être optimum.

Un sommet est optimal si tous les sommets adjacents donnent des valeurs inférieures ou égales à la fonction objectif. Comment peut-on voir s'il existe encore un sommet adjacent profitable ?

Pour répondre à cette question, nous allons utiliser la ligne de définition de l'objectif. L'équation  $(0')$  se récrit :

$$
z = 30 + 3x_1 - \frac{5}{2}x_4.
$$

Comme  $x_1$  **a un coefficient positif**, il est intéressant de faire entrer  $x_1$  en base.

Le **critère d'arrêt** sera donc le suivant : la solution de base courante est **optimale** si *tous les coefficients objectif sont négatifs ou nuls* lorsque z est exprimée en fonction des seules variables hors base.

Effectuons donc la **deuxième itération** de l'algorithme du Simplexe. Au vu de

$$
z = 30 + 3x_1 - \frac{5}{2}x_4.
$$

on sélectionne donc pour la *variable entrante*  $x_1$ . En effet, c'est la variable avec le plus grand coefficient objectif, et d'ailleurs la seule possible.

Pour *déterminer la variable sortante*, étudions la variation des variables de base en fonction d'une augmentation de  $x_1$ :

$$
x_3 = 4 - x_1
$$
  
\n
$$
x_2 = 6
$$
  
\n
$$
x_5 = 6 - 3x_1
$$

La variable sortante est  $x_5$ , c'est elle qui est la première à s'annuler (pour  $x_1 = 2$ ).

Pour *calculer le nouveau sommet*, on exprime le système en fonction des nouvelles variables de base  $(x_1$  prend la place de  $x_5$ ) :

$$
z + \frac{3}{2}x_4 + x_5 = 36
$$
  

$$
x_3 + \frac{1}{3}x_4 - \frac{1}{3}x_5 = 2
$$
  

$$
x_2 + \frac{1}{2}x_4 = 6
$$
  

$$
x_1 - \frac{1}{3}x_4 + \frac{1}{3}x_5 = 2
$$

Donnant la nouvelle solution de base réalisable :

 $(2, 6, 2, 0, 0)$ 

Appliquons à nouveau le **test d'optimalité.** La ligne objectif s'écrit :

$$
z = 36 - \frac{3}{2}x_4 - x_5.
$$

Comme tous les coefficients objectifs sont négatifs, la solution courante

$$
\begin{array}{rcl}\nx_1^* & = & 2 \\
x_2^* & = & 6\n\end{array}
$$

est **optimale**. Elle donne sa valeur **maximale** à l'objectif qui est de :

$$
z^* = 36.
$$

On peut suivre à la figure 2.2. le *chemin emprunté par l'algorithme du Simplexe*.

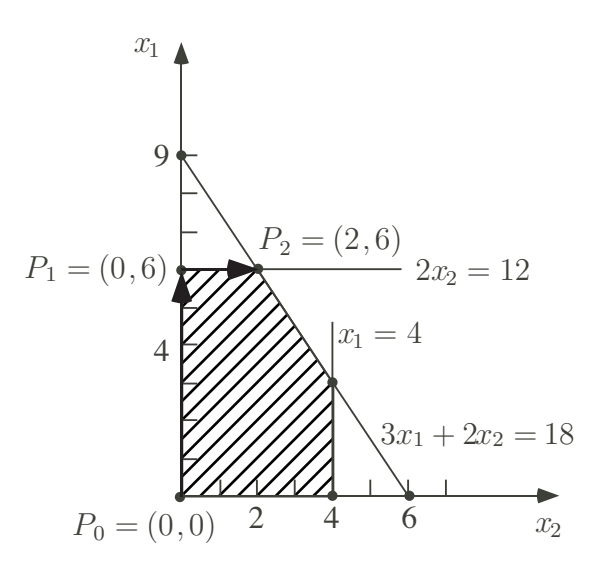

Figure 2.2: Chemin suivi par l'algorithme du Simplexe.

Partant du sommet  $(0,0)$ , la première itération consiste à aller au sommet  $(0,6)$ . La deuxième itération consiste à rejoindre le sommet  $(2,6)$ . La troisième itération consiste à constater que l'on est à l'optimum.

Nous verrons au chapitre suivant voir une autre façon de présenter les mêmes calculs. Il s'agit de la présentation du Simplexe en tableaux.

#### **2.6 Exercice**

2.1. **Notion de solutions de bases adjacentes.** Pour le problème introductif rappelé ci-dessous :

$$
max z = 3 x1 + 5 x2
$$
  
\ns.c.q. 
$$
\begin{cases}\nx_1 \\
x_2 \le 12 \\
3x_1 + 2x_2 \le 18 \\
x_1 \\
x_2 \ge 0\n\end{cases}
$$
\n(2.4)

- (a) Écrire le problème sous forme d'égalités en ajoutant les variables d'écart.
- (b) Considérer toutes les bases possibles . Pour rappel, une base est obtenue en cherchant l'intersection de *deux contraintes prises à l'égalité*. Vérifier la propriété suivante : "Toute solution de base réalisable **correspond à un sommet de la région réalisable"**. On complétera le tableau 2.1.

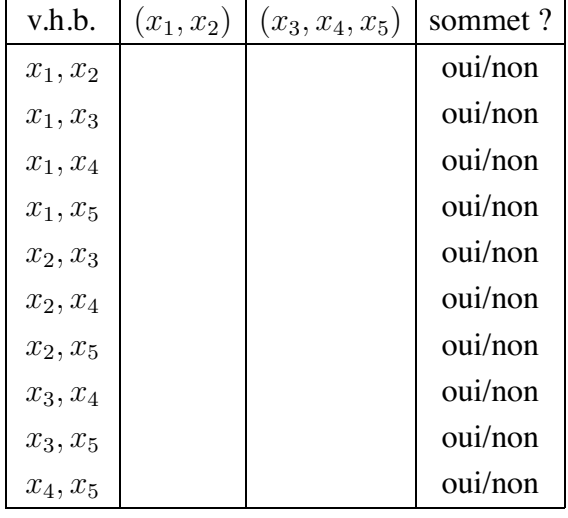

Tableau 2.1: Correspondance entre solution de base réalisable et sommet.

(c) Consid´erer toutes les solutions de base r´ealisables. Donner les couples de bases adjacentes en vous basant uniquement sur l'algèbre. Pour ce faire, on complétera le tableau 2.2.

| Adjacentes ? | (0,0)   | (0,6)   | (4,0)   | (4,3)   | (2,6)   |
|--------------|---------|---------|---------|---------|---------|
| (0,0)        |         | oui/non | oui/non | oui/non | oui/non |
| (0,6)        | oui/non |         | oui/non | oui/non | oui/non |
| (4,0)        | oui/non | oui/non |         | oui/non | oui/non |
| (4,3)        | oui/non | oui/non | oui/non |         | oui/non |
| (2,6)        | oui/non | oui/non | oui/non | oui/non |         |

Tableau 2.2: Bases adjacentes.

Pour rappel, deux solutions de bases réalisables sont *adjacentes si elles ont les memes variables de base sauf une qui est de base dans la ˆ premiere base et hors base dans la seconde. `*

On vérifiera graphiquement le résultat du tableau 2.2.

2.2. **Planification de production.** Une compagnie fabrique deux produits dans ses deux ateliers. Les marges unitaires sont respectivement de 2 pour le premier produit et de 1 pour le second. Le temps passé dans chacun des ateliers pour fabriquer un produit de chaque type est donné au tableau cidessous.

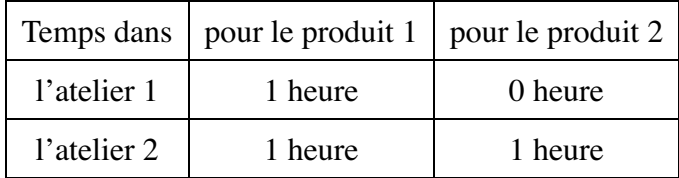

Les capacités résiduelles sont de 4,5 heures par jour et de 6 heures par jour respectivement dans le premier et le second atelier. Les productions non entières sont permises.

- (a) Formuler mathématiquement le problème.
- (b) Déterminer la solution optimale au moyen de l'algorithme du Simplexe. Préciser, pour chaque itération, la solution de base courante et justifier le choix des variables entrante et sortante.
- (c) Illustrer sur un graphique le chemin suivi par l'algorithme du Simplexe.

### **Chapitre 3**

### **L'algorithme du Simplexe en Tableaux**

#### **3.1 Introduction**

Nous avons vu au chapitre précédent une présentation algébrique de l'algorithme du Simplexe. Pour rappel, il s'agit, partant d'une solution de base réalisable (correspondant à un sommet de la région réalisable), à chaque itération de

- 1. choisir comme *variable entrante*, celle de coefficient le plus élevé dans la ligne objectif (ce qui correspond à choisir la direction assurant plus grand taux d'accroissement à la fonction objectif);
- 2. choisir comme *variable sortante*, la première variable de base à s'annuler (ce qui correspond `a la rencontre de la premi`ere contrainte dans la direction choisie);
- 3. faire le *pivotage* : la variable entrante prend la colonne de la variable sortante dans le système d'équation, en ce compris dans l'expression de la fonction objectif.

Nous allons maintenant voir une autre façon de présenter les mêmes calculs. Il s'agit de la présentation du Simplexe en tableaux.

On effectue généralement les calculs sur le tableau des coefficients qui porte le nom de **tableau Simplexe**. Mais il faut bien garder `a l'esprit que ce tableau et les opérations que l'on va y effectuer ne sont qu'une traduction des opérations sur le système d'équations algébriques correspondantes.

#### **3.2 Notion de tableau Simplexe**

**D´efinition 3.1** *Un tableau Simplexe est constitue´ des coefficients des equations ´ algebriques sans le nom des variables. On aura donc : ´*

- *1. les coefficients de la fonction objectif;*
- *2. les coefficients des variables dans le membre de gauche des contraintes;*
- *3. les coefficients du membre de droite.*

*ou` l'on separe les coefficients de objectif des contraintes d'une barre horizontale ´ et les coefficients du membre de gauche des contraintes des coefficients du membre de droite par une barre verticale.*

Reprenons l'exemple du chapitre 1. Sa formulation est reprise ci-dessous :

$$
max z = 3 x1 + 5 x2
$$
  
\ns.c.q.  
\n
$$
\begin{cases}\nx_1 & \leq 4 \\
2x_2 & \leq 12 \\
3x_1 + 2x_2 & \leq 18 \\
x_1 & \geq 0 \\
x_2 & \geq 0\n\end{cases}
$$

Le système de départ :

$$
z -3x_1 -5x_2 = 0
$$
  
\n
$$
x_1 +x_3 = 4
$$
  
\n
$$
2x_2 +x_4 = 12
$$
  
\n
$$
3x_1 +2x_2 +x_5 = 18
$$

se met sous la forme du tableau suivant :

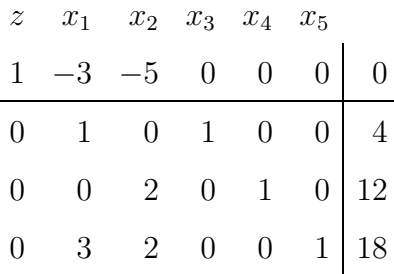

où l'on a ajouté au dessus du tableau le nom des variables pour voir à quelle variable correspond chaque colonne du tableau.

Plusieurs **caractéristiques** d'un tableau sont à remarquer.

- Tout d'abord les valeurs du membre de droite donnent les *valeurs courantes des variables de base.*
- Ensuite la première ligne donne *l'opposé des coefficients objectif.*
- Enfin, le dernier coefficient premi`ere ligne donne *la valeur courante de l'objectif*.
- On identifie des *variables de base* a` une colonne de coefficient de la matrice identité et à un coefficient objectif nul.

On en déduit la solution courante :

$$
(x_1, x_2, x_3, x_4, x_5) = (0, 0, 4, 12, 18)
$$

#### **3.3 Tableaux Simplexe et pivotage**

A la première itération, on sélection comme *variable entrante* la variable  $x_2$  de coefficient le **plus négatif** dans la ligne objectif. On indique ceci dans le tableau en encadrant la colonne de la variable entrant que l'on appelle la **colonne pivot** :

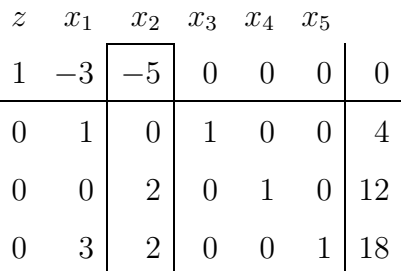

On sélectionne la *variable sortante* comme étant la variable de base qui s'annule la première. Comme nous l'avons vu au chapitre précédent, cela revient à calculer le minimum du rapport du coefficient du membre de droite de chaque contrainte sur le coefficient correspondant de la colonne pivot lorsque ce dernier est *strictement positif* :

$$
min\left\{-\frac{12}{2},\frac{18}{2}\right\} = 6.
$$

Dans le cas où le coefficient dans la colonne entrante est **négatif ou nul**, la ligne n'entre pas en compte dans le calcul du minimum.

Illustrons ceci sur un exemple. Supposons que le coefficient de  $x_2$  dans la première contrainte soit -1 à la place de 0. L'équation correspondante se récrit de manière équivalente comme suit :

$$
x_1 = 4 + x_2
$$

Quelle que soit la valeur de  $x_2 > 0$ , la variable de base  $x_1$  reste positive.

Remarquez aussi que, dans le cas où les coefficients de la variable entrante sont tous négatifs ou nuls, il n'y aura aucune variable sortante. Ainsi, la variable entrante et l'objectif filent à l'infini. On parle, dans ce cas, de **problème non borné.** Nous illustrerons ce cas à la section suivante.

La variable sortante est alors la variable de base dont la valeur se lit dans *la ligne où le minimum se produit* : ici, il s'agit de la deuxième ligne et donc de la variable  $x_4$ . Il suffit, dans le cas présent, de chercher la colonne identité dont le coefficient 1 est dans la deuxième ligne. Elle correspond bien à la variable  $x_4$ .

On encadre alors la ligne où le minimum se produit. Cette ligne reçoit le nom de **ligne pivot** :

| $\boldsymbol{z}$ | $x_1$ | $x_2$         | $x_3$ | $x_4$ | $x_5$        |    |
|------------------|-------|---------------|-------|-------|--------------|----|
| 1                | 2     |               | 0     | 0     | 0            |    |
| 0                |       |               |       | 0     | $\Box$       |    |
|                  | 0     | $\mathcal{D}$ | 0     |       | $\mathbf{0}$ | 12 |
| $\left( \right)$ | 3     | 2             |       | 0     |              | 18 |

**Définition 3.2** On appelle élément pivot le coefficient situé à l'intersection de la *colonne pivot et de la ligne pivot.*

C'est donc le centre de la croix ainsi formée par la ligne et la colonne pivot.

Le pas suivant de l'itération Simplexe consiste à déterminer le nouveau sommet : ceci en exprimant  $x_2$  dans la deuxième équation en lieu et place de  $x_4$ . Remarquez que cela revient à amener la colonne de  $x_4$  en lieu et place de celle de  $x_2$ . Ceci peut être fait par deux types d'opérations :

1. *Amener un coefficient 1 a l ` a place du pivot* en divisant la *ligne pivot* par le **pivot** :

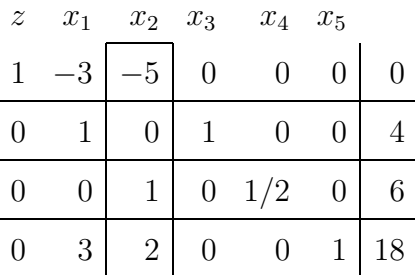

2. *Éliminer*  $x_2$  *des autres équations* en retranchant chaque fois un multiple de la nouvelle ligne pivot :

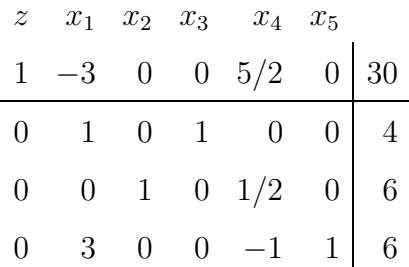

Rappelons que l'on doit utiliser, dans cette seconde opération, un multiple de la ligne pivot à l'exclusion de toute autre ligne sinon on détruirait la matrice identité.

La nouvelle solution de base et la nouvelle valeur de l'objectif sont respectivement :

$$
(x_1, x_2, x_3, x_4, x_5) = (0, 6, 4, 0, 6)
$$
  
 $z = 30.$ 

Effectuons maintenant la **deuxième itération** de l'algorithme du Simplexe. Le premier pas de la deuxième itération consiste à déterminer la *variable entrante*. Il s'agit de  $x_1$ , la variable de coefficient le plus négatif dans la ligne objectif. D'où la sélection de la colonne pivot suivante :

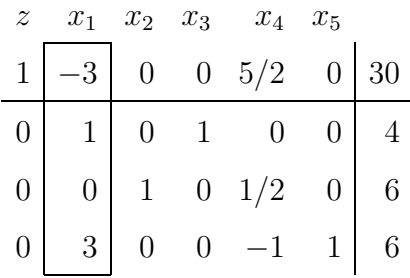

Le second pas de l'itération consiste à déterminer la *variable sortante*. On calcul le minimum du rapport des coefficients du membre de droite sur le coefficient correspondant de la colonne entrante lorsque celui-ci est strictement positif :

$$
\min\left\{\frac{4}{1}, -,\frac{6}{3}\right\}=2.
$$

Le minimum se produit dans la dernière ligne où l'on lit la valeur de  $x_5$  qui sort

donc de base. On encadre la ligne pivot :

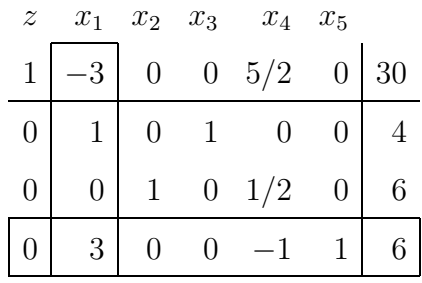

Le dernier pas de l'itération Simplexe consiste à déterminer la *nouvelle solution de base* au moyen des deux types d'opérations élémentaires sur le tableau Simplexe :

1. *Amener un 1 en position pivot;*

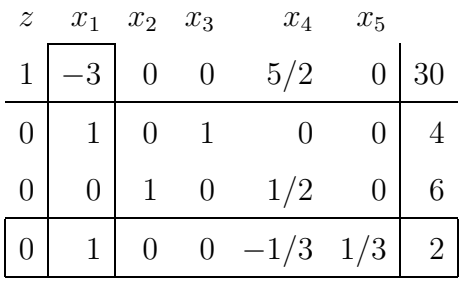

2. *Éliminer*  $x_1$  *des autres contraintes.* 

Le résultat de ces deux types d'opérations est le suivant :

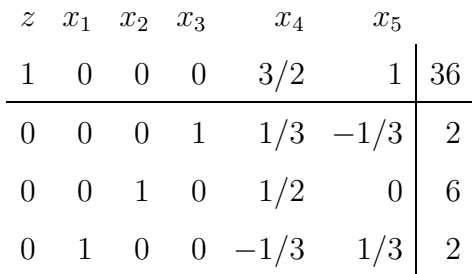

La nouvelle solution de base et la nouvelle valeur de l'objectif valent :

$$
(x_1, x_2, x_3, x_4, x_5) = (2, 6, 2, 0, 0)
$$
  
 $z = 36.$ 

Si maintenant, on effectue par la troisième itération, on constate lors de la sélection de la *variable entrante*, qu'il n'y a aucun candidat. On arrête l'algorithme : la solution courante est **optimale**.
### **3.4 Problèmes non bornés**

Nous allons maintenant illustrer le cas de problèmes non bornés sur l'exemple suivant :

$$
\begin{array}{rcl}\n\max z & = & 2x_1 + x_2 \\
\text{s.c.q.} & & \begin{cases}\n& x_1 - 2x_2 \leq 2, \\
-2x_1 + x_2 \leq 2, \\
& x_1, x_2 \geq 0.\n\end{cases}\n\end{array}
$$

Ajoutons les variables d'écart :

$$
\begin{array}{rcl}\n\max z & = & 2x_1 + x_2 \\
\Big\{\n\begin{array}{rcl}\nx_1 & -2x_2 & +x_3 & = & 2, \\
-2x_1 & +x_2 & +x_4 & = & 2, \\
x_1, x_2, x_3, x_4 & \geq & 0.\n\end{array}\n\end{array}
$$

Le tableau de départ est :

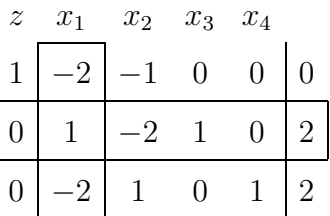

Effectuons la **première itération.** Au départ,  $x_1 = x_2 = 0$  sont hors base et  $x_3 = 2, x_4 = 2$  sont en base. On fait entrer  $x_1$  dans la base. On détermine la variable sortante par le minimum suivant :

$$
min\{\frac{2}{1}; -\} = 2.
$$

Le minimum se produit en première ligne où l'on lit la valeur de la variable de base  $x_3$ . La variable de base  $x_3$  sort donc de la base lorsque  $x_1$  vaut 2.

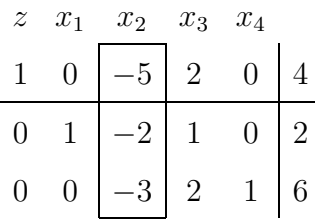

Effectuons maintenant la **deuxième itération.** La variable  $x_2$  est seule candidate à l'entrée en base. Comme **tous les coefficients de la colonne**  $x_2$  **sont non positifs, aucune des variables de base n'est bloquante.** La variable  $x_2$  peut croître au delà de toute limite. On en conclut que le problème est **non borné**. On peut le vérifier graphiquement. Le système de départ est le suivant ;

$$
\begin{array}{rcl}\n\max z & = & 2x_1 + x_2 \\
\text{s.c.q.} & & \begin{cases}\n& x_1 & -2x_2 & \leq & 2, \\
& -2x_1 & +x_2 & \leq & 2, \\
& & x_1, x_2 & \geq & 0.\n\end{cases}\n\end{array}
$$

On peut voir à la figure 3.1 qu'à partir du sommet  $(2,0)$ , la région connaît une direction où  $x_2$  n'est plus bornée.

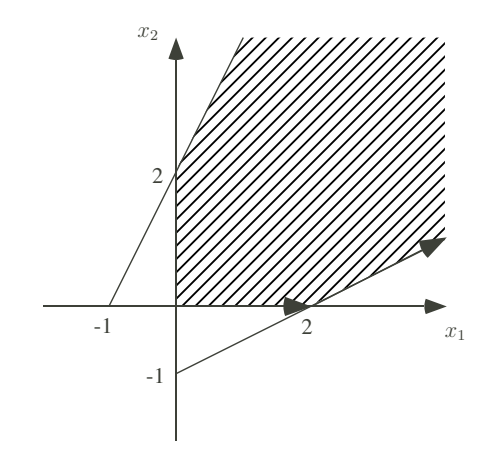

Figure 3.1: Solution non bornée.

On peut arriver à la même conclusion en général: *s'il n'y a pas de candidat pour quitter la base, on peut faire croˆıtre la variable entrante et donc aussi la fonction objectif autant qu'on le veut.* Dans ce cas, le problème est non borné.

Remarquons pour terminer que si le problème est non borné, c'est sûrement dû à une erreur de formulation. Dans la pratique, il y a toujours des contraintes limitant l'usage de ressources.

#### **3.5 Exercices**

3.1. **Probl`eme `a deux variables r´esolu par l'algorithme du Simplexe.**

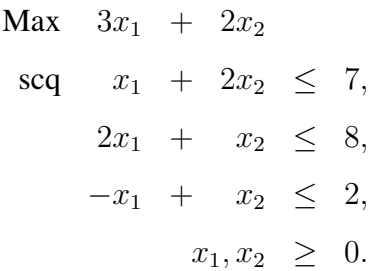

- (a) Ajouter les variables d'écart.
- (b) Résoudre par la méthode du Simplexe.
- (c) Donner la solution obtenue par l'algorithme du Simplexe.
- (d) Tracer la région réalisable et indiquer graphiquement le chemin suivi par l'algorithme du Simplexe.
- (e) Vérifier en traçant les droites d'isovaleur de la fonction objectif que le point obtenu par l'algorithme du Simplexe est bien optimum.
- 3.2. Problème à trois variables résolu par l'algorithme du Simplexe. Résoudre en appliquant la méthode du Simplexe :

$$
max z = 3x1 + 2x2 + 4x3
$$
  
s.c.q.  $x1 + x2 + 2x3 \le 4$   
 $2x1 + 3x3 \le 5$   
 $2x1 + x2 + 3x3 \le 7$   
 $x1, x2, x3 \ge 0$ 

3.3. Lecture du tableau Simplexe. Soit le problème linéaire suivant :

$$
\begin{array}{rcl}\n\max z & = & 10x_1 + 9x_2 + 7x_3 \\
& = & \begin{cases}\n2x_1 + 3x_2 + 5x_3 & \leq & 450 \\
2x_1 + 4, 5x_2 + 5x_3 & \leq & 600 \\
3x_1 + 2x_2 + 6x_3 & \leq & 600 \\
x_1, x_2, x_3 & \geq & 0\n\end{cases}\n\end{array}
$$

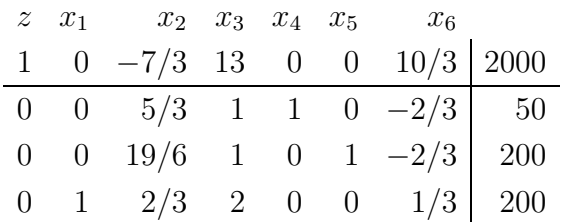

Après quelques itérations, le tableau Simplexe courant s'écrit :

- (a) Donnez les variables de base et leurs valeurs à cette itération.
- (b) Quelles sont les valeurs des variables d'écart ?
- (c) Poursuivez les calculs pour déterminer la solution optimale.

# **Chapitre 4**

# **Analyse postoptimale.**

## **4.1 Introduction**

Dans ce chapitre, nous voir comment va varier la valeur optimale de l'objectif d'un programme linéaire lorsque l'on modifie certains coefficients du problème (coefficients objectif ou du membre de droite). C'est l'objet de ce que l'on appelle **l'analyse postoptimale.**

Pour voir l'effet de tels changements de données, une solution naïve consiste à appliquer le Simplexe au nouveau problème et bien sûr on peut en déduire l'effet sur l'objectif. Mais nous allons voir dans ce chapitre que, si la **base optimale ne change pas**, on peut prédire sans aucun nouveau calcul l'effet de variation des données sur la fonction objectif en exploitant simplement le tableau Simplexe optimal du problème original.

Nous allons d'abord envisager le cas de la **variation des coefficients du membre de droite** des contraintes. Nous allons voir que la variation de la valeur optimale de l'objectif d'un programme linéaire en fonction des coefficients du membre de droite est donnée par la valeur des "*prix cachés*" que l'on peut lire dans la ligne objectif du tableau Simplexe final. Nous verrons comment déterminer le domaine de validité de ces prix cachés.

Nous verrons ensuite, le cas de la **variation des coefficients de la fonction objectif.** Ici, nous verrons que le taux de variation de l'objectif est donné par la valeur des variables `a l'optimum. Ici aussi, il y a un un *domaine de validite´* pour ces valeurs optimales des variables : elles restent valables tant que la base optimale ne change pas.

Enfin, nous terminerons en donnant l'interprétation d'une autre information que l'on peut tirer du tableau Simplexe, à savoir la valeur des coûts réduits des variables hors base.

## **4.2 Variation par rapport au second membre**

La question qui se pose est ici la suivante : "Si on augmente la capacité disponible d'une ressource, quel est l'impact sur la valeur optimale de la fonction objectif ?"

Pour des variations de membre de droite suffisamment faibles pour que la même base reste optimale, on peut répondre à cette question en exploitant le tableau Simplexe optimal de la manière suivante :

Le "**prix caché**" (noté  $y_i^*$ ) mesure l'augmentation de la fonction objectif si l'on accroît d'une unité la capacité disponible  $(b_i)$ . Dans le tableau Simplexe optimal, le prix caché  $y_i^*$  est le coefficient de la variable d'écart de la contrainte dans la ligne objectif.

Nous allons illustrer ceci sur sur l'exemple introductif du chapitre 2 dont l'énoncé est rappelé ci-dessous.

$$
max z = 3 x1 + 5 x2
$$
  
s.c.q.  

$$
\begin{cases}\nx_1 & \le 4 \\
2x_2 & \le 12 \\
3x_1 + 2x_2 & \le 18 \\
x_1, x_2 & \ge 0\n\end{cases}
$$

Considérons le tableau final qui a été déterminé au chapitre 3 :

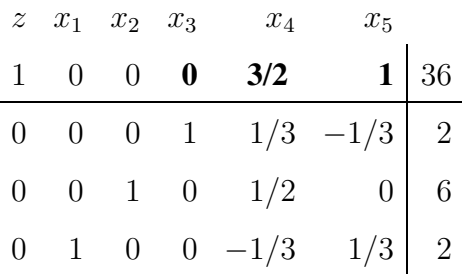

Comme  $x_3, x_4$  et  $x_5$  sont les variables d'écart des contraintes de capacité des trois ateliers, on en déduit les valeurs des prix cachés suivants :

$$
y_1^* = 0
$$
  $y_2^* = 3/2$   $y_3^* = 1$ 

Ce résultat peut être démontré mathématiquement. Mais, plutôt que d'en donner une démonstration formelle, nous allons l'illustrer graphiquement. Considérons tout d'abord une augmentation de capacité du premier atelier de  $b_1 = 4$  à  $b'_1 = 5.$ 

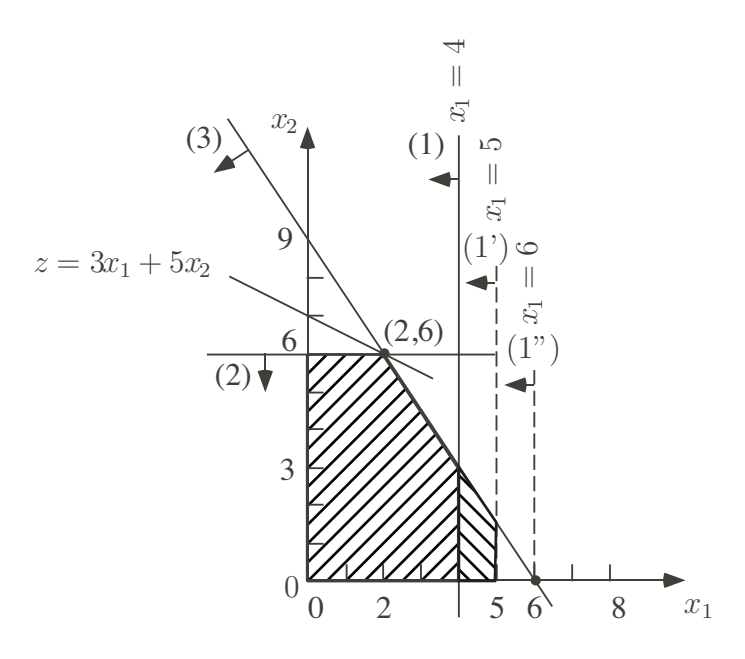

Figure 4.1: Augmentation de capacité du premier atelier

On peut voir à la figure 4.1 que le nouveau point optimal reste le même

$$
x'^* = x^* = (2, 6).
$$

En conséquence de quoi, la valeur optimale de l'objectif ne change pas :

$$
z'^* = z^* = 36
$$

D'où une variation nulle de l'objectif, ce qui était bien prédit par la valeur nulle du prix caché  $y_1^*$ :

$$
\Delta z = z'^{*} - z^{*} = 0 = y_{1}^{*}.
$$

Le résultat peut aussi être *interprété dans l'autre sens* :  $y_1^*$  est la *perte de profit* si on *diminue d'une unité la capacité* du premier atelier.

Remarquons, et ceci est l'objet de l'analyse de sensibilité qu'il y a une limite de validité de chaque prix caché.

En effet, dans le cas de la première ressource, si l'effet d'une augmentation de  $b_1$  sera nul sur la valeur optimum de l'objectif quel que soit  $b_1 \geq 4$ , il n'en va pas de même d'une diminution. En effet, en dessous de  $b_1 = 2$ , la solution optimale va changer. On a donc déterminé le domaine de validité de  $y_1^* = 0$ . Il s'agit de l'intervalle :

$$
b_1 \in [2, +\infty].
$$

Considérons maintenant une variation de la capacité du deuxième atelier.

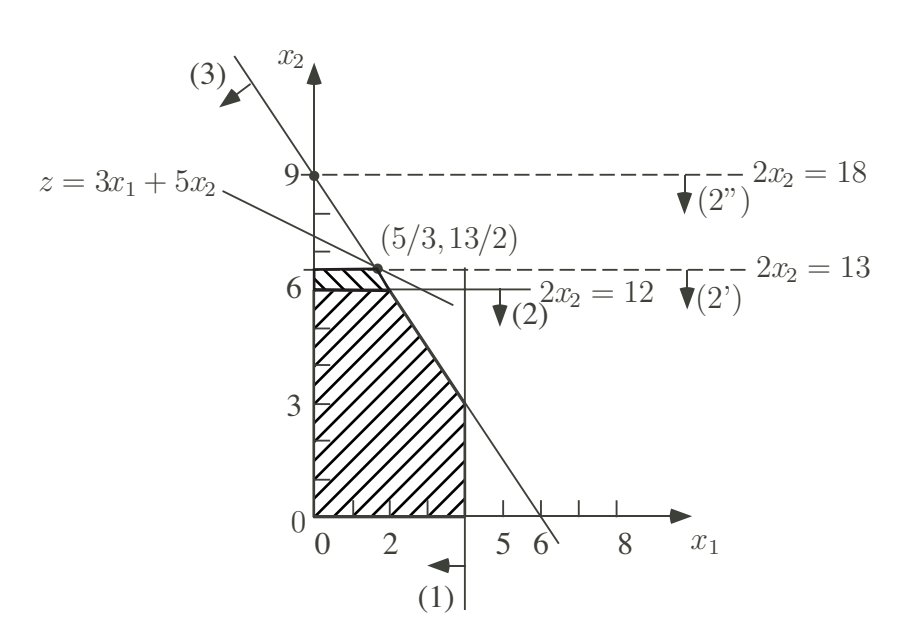

Figure 4.2: Augmentation de la capacité du deuxième atelier

Une augmentation de capacité du deuxième atelier de  $b_2 = 12$  à  $b_2' = 13$  donne un déplacement du point optimal (voir figure 4.2) vers le nouveau point :

$$
x'^* = (5/3, 13/2).
$$

En conséquence de quoi, la nouvelle valeur de l'objectif est donnée par :

$$
z'^* = 37, 5
$$

D'où un accroissement de l'objectif égal à la valeur du deuxième prix caché :

$$
\Delta z = z'^{*} - z^{*} = 37, 5 - 36 = \frac{3}{2} = y_{2}^{*}.
$$

Pour le deuxième atelier, au delà de  $b_2 = 18$ , la solution optimale reste en (0,9). Le prix caché  $y_2^*$  change :

$$
y_2^* = 0.
$$

De même, une diminution en deçà de  $b_2 = 6$  va changer le prix caché. On en déduit le domaine de validité de  $y_2^* = 3/2$ . Il s'agit de l'intervalle :

$$
b_2 \in [6, 18].
$$

Enfin, considérons une augmentation de capacité du troisième atelier de  $b_3 = 18$ à  $b'_3 = 19$ . Comme on peut le voir à la figure 4.3, cela donne un déplacement du point optimal vers :

$$
x'^* = (7/3, 6).
$$

En conséquence de quoi, la nouvelle valeur de l'objectif vaut :

$$
z^{\prime*}=37
$$

D'où une augmentation d'objectif égale à la valeur du troisième prix caché :

$$
\Delta z = z'^{*} - z^{*} = 37 - 36 = 1 = y_{3}^{*}.
$$

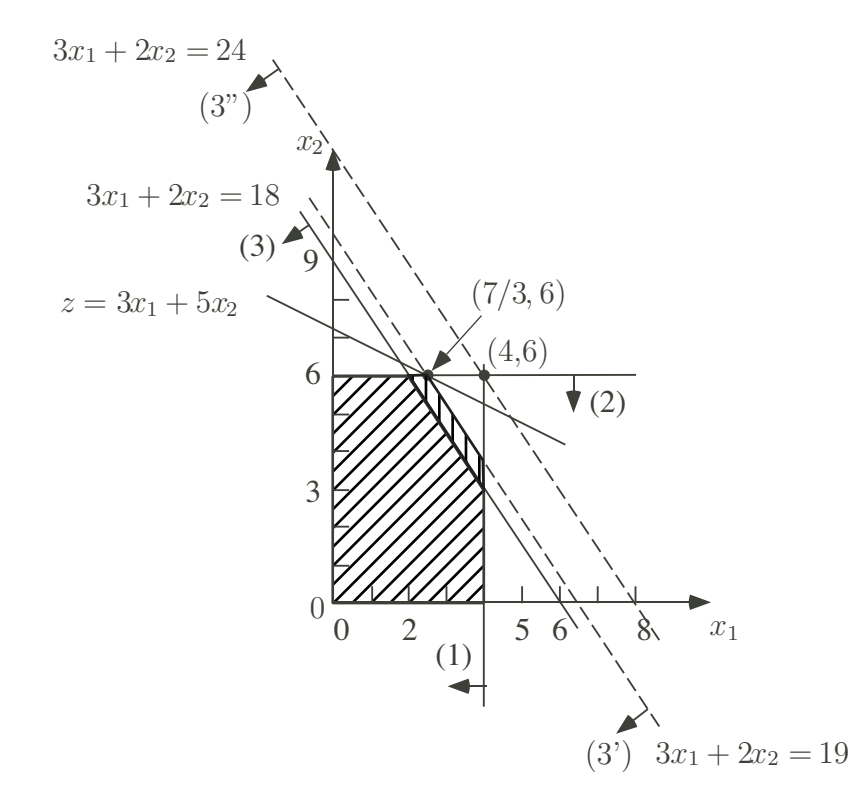

Figure 4.3: Variation de capacité de l'atelier 3

Le résultat peut aussi être interprété dans l'autre sens :  $y_3^*$  est la perte de profit si on diminue d'une unité la capacité du troisième atelier.

Pour le troisième atelier, au delà de  $b_3 = 24$ , la solution optimale reste en (4,6). Le prix caché  $y_3^*$  change :

$$
y_3^* = 0.
$$

De même, une diminution en deçà de  $b_3 = 12$  va changer le prix caché. On en déduit le domaine de validité de  $y_3^* = 1$ . Il s'agit de l'intervalle :

$$
b_3 \in [12, 24].
$$

Ces informations sont données dans le *rapport de sensibilité du solveur d'Excel*.

Remarquons finalement que l'on a toujours **une valeur nulle du prix caché pour une contrainte non liante**. Une contrainte non liante est une contrainte où la variable d'écart est non nulle. Par exemple, la première contrainte

 $x_1 < 4$ 

a un "prix caché" nul. Ceci a une *interprétation économique*. La ressource n'est pas entièrement utilisée : il ne sert donc à rien d'augmenter son stock disponible.

#### **4.3 Variation des coefficients objectifs**

La **question** qui se pose ici est la suivante : "Si on augmente le prix de vente unitaire ou si l'on diminue le coût unitaire de production, quel est l'impact sur la valeur de l'objectif ?"

On peut prédire cette variation de l'objectif pour autant que la solution optimale optimale ne change pas. En effet, pour de faibles variations de coefficients objectif *la solution optimale ne change pas.* Seul le profit optimal change. On peut montrer le résultat suivant.

La **"valeur de la** *j***ème variable à l'optimum"** (notée  $x_j^*$ ) mesure l'augmentation de la fonction objectif si l'on accroît d'une unité la marge unitaire  $c_j$ .

Dans le cas de l'exemple illustré à la figure 4.4, les augmentations de profit pour une augmentation unitaire de la marge des produits valent respectivement :

$$
x_1^* = 2 \text{ et } x_2^* = 6.
$$

En effet, si le profit passe de :

$$
\max z = 3x_1 + 5x_2
$$

à la forme suivante (augmentation de la marge de  $x_1$ ) :

$$
max z' = 4x_1 + 5x_2,
$$

on peut voir graphiquement que le changement de pente n'est pas suffisant pour changer de point optimum. Autrement dit,

$$
(x_1^*, x_2^*) = (2, 6)
$$

Donc la solution optimale reste identique. Seul le profit augmente :

$$
z' = 4 \times 2 + 5 \times 6 = 38
$$

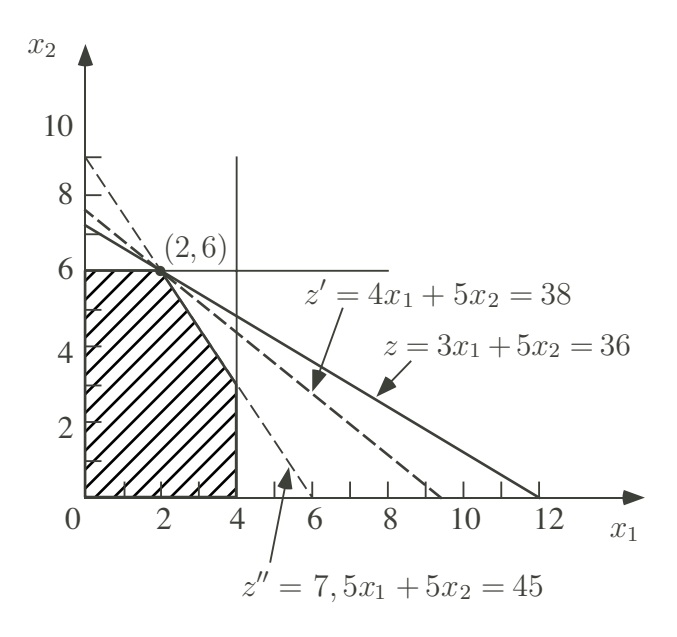

Figure 4.4: Analyse de sensibilité de  $c_1$ 

On a donc une augmentation de profit :

$$
\Delta z = z' - z = 38 - 36 = 2
$$

précisément égale à la valeur de

 $x_1^* = 2.$ 

De manière semblable, si le profit passe de :

$$
\max z = 3x_1 + 5x_2
$$

à la forme suivante (augmentation de la marge de  $x_1$ ) :

$$
max z' = 4x_1 + 6x_2,
$$

on peut voir que le changement de pente n'est pas suffisant pour changer de point optimum. Autrement dit,

$$
(x_1^*, x_2^*) = (2, 6)
$$

Donc la solution optimale reste identique. Seul le profit augmente :

$$
z'=3\times 2+6\times 6=42
$$

On a donc une augmentation de profit :

$$
\Delta z = z' - z = 42 - 36 = 2
$$

précisément égale à la valeur de

 $x_2^* = 6.$ 

### **4.3.1** Analyse de sensibilité aux coefficients objectif

Considérons maintenant la question l'analyse de sensibilité. Nous allons à nouveau l'illustrer sur le même exemple. Initialement :

$$
z = 3x_1 + 5x_2
$$

On veut déterminer l'intervalle de variation maximum de  $c_1$  autour de 3 tel que la base optimale ne change pas.

A la figure 4.4, on constate que le coefficient  $c_1$  peut descendre jusqu'à ce que l'objectif  $z = c_1x_1 + 5x_2$  soit parallèle au segment

$$
2x_2=12,
$$

c'est-à-dire lorsque  $c_1 = 0$ . Le coefficient  $c_1$  peut augmenter jusqu'à ce que l'objectif  $z = c_1x_1 + 5x_2$  soit parallèle au segment

$$
3x_1 + 2x_2 = 18.
$$

Ceci se produit lorsqu'il y a égalité des pentes :

$$
\frac{-c_1}{5} = \frac{-3}{2},
$$

c'est-à-dire lorsque  $c_1 = 15/2$ .

La réponse à la question de l'analyse de sensibilité est donc la suivante. Tant que

$$
c_1 \in [0, 15/2],
$$

on a la même base optimale et la même solution optimale.

Effectuons l'analyse de sensibilité pour le second coefficient objectif. Celui-ci peut décroître jusqu'à ce que l'objectif  $z = 3x_1 + c_2x_2$  soit parallèle au segment

$$
3x_1 + 2x_2 = 18.
$$

Ceci se produit lorsqu'il y a égalité des pentes :

$$
\frac{-3}{c_2} = \frac{-3}{2},
$$

c'est-à-dire lorsque  $c_2 = 2$ . Dans l'autre sens,  $c_2$  peut augmenter jusqu'à ce que l'objectif  $z = 3x_1 + c_2x_2$  soit parallèle au segment

$$
2x_2=12.
$$

Ceci ne se produit jamais. On en conclut que tant que :

$$
c_2 \in [2, +\infty[,
$$

on a la même base optimale et donc la même solution optimale.

Ces intervalles de sensibilité sont également donnés dans le *rapport de sensibilite d ´ u solveur d'Excel*.

## **4.4 Coˆut r´eduit des variables hors base**

Pour terminer ce chapitre consacré à l'analyse postoptimale, nous allons définir une notion importante qui peut également être déduite du tableau Simplexe optimal, il s'agit du **coût réduit** d'une variable hors base.

Le "coût réduit" de la variable hors base  $x_j$ , noté  $d_j$ , mesure l'augmentation de la fonction objectif si l'on accroît d'une unité la valeur de la variable hors base  $x_j$ . Dans le tableau Simplexe optimal, le coût réduit  $d_j$  est l'opposé du coefficient de la variable dans la ligne objectif.

Nous illustrerons cette notion sur l' exemple de planification de la production de chassis auquel on adjoint un troisième chassis mixte aluminium bois, pour lequel la marge unitaire est de 4 et les temps unitaires de fabrication dans les trois ateliers sont respectivement de  $1, 2$  et 3 heures. La formulation de ce problème est reprise ci-dessous :

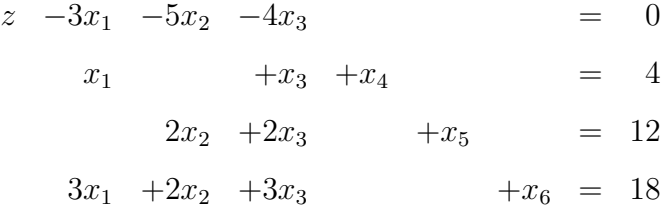

La **solution optimale** de ce problème linéaire peut être déterminée par l'algorithme du Simplexe. Le tableau Simplexe optimal final est le suivant :

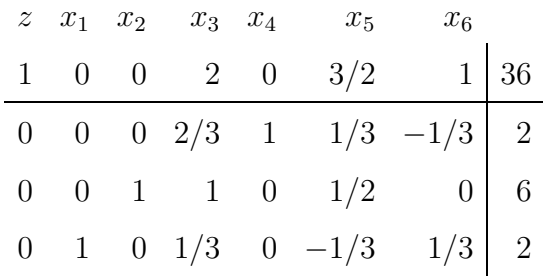

On en déduit la solution optimale suivante :

 $(x_1, x_2, x_3, x_4, x_5, x_6) = (2, 6, 0, 2, 0, 0)$ 

Tandis que la valeur optimale de l'objectif est donnée par :

 $z^* = 36$ 

Les valeurs des **coûts réduits** des variables hors base sont donnés par :

$$
d_3 = -2 \n d_5 = -3/2 \n d_6 = -1
$$

On constate que seuls sont rentables les productions des chassis 1 et 2. En effet, le chassis 3, bien qu'ayant une marge unitaire supérieure au chassis 1, consomme plus de ressources et permet, pour la même capacité disponible des trois ateliers de faire moins de chassis 3 que de chassis 1. On peut montrer que *produire une unité du chassis 3 diminuerait le profit de 2.* En effet, supposons que l'on force la production d'une unité du chassis 3. Les contraintes de capacités qui s'écrivent :

$$
\begin{cases}\n x_1 & +x_3 \leq 4 \\
 2x_2 & +2x_3 \leq 12 \\
 3x_1 & +2x_2 & +3x_3 \leq 18\n\end{cases}
$$

peuvent se récrire (avec  $x_3 = 1$ ) comme suit :

$$
\begin{cases}\n x_1 \leq 4 - x_3 = 3 \\
 2x_2 \leq 12 - 2x_3 = 10 \\
 3x_1 + 2x_2 \leq 18 - 3x_3 = 15\n\end{cases}
$$

De la deuxième contrainte, on en déduit que  $x_2^*$  *sera au maximum égal à 5*. On perd une unité de  $x_2$ . Si on fixe  $x_2^* = 5$ , on constate, par la troisième contrainte, que  $x_1^*$  *sera au maximum égal à 5/3*. On perd un tiers d'unité de  $x_1$ . Autrement dit, le profit va augmenter de la marge de  $x_3$  mais diminuer d'une fois la marge de  $x_2$  et d'un tiers fois la marge de  $x_1$ :

$$
\Delta z^* = -1/3 \times c_1 - 1 \times c_2 + 1 \times c_3 = -1/3 \times 3 - 1 \times 5 + 1 \times 4 = -2
$$

On peut alors se poser la question suivante : de combien faut-il augmenter la marge du chassis 3 pour le rendre attractif ?

Nous venons de voir que le coût réduit de la variable hors base  $x_3$  s'interprète comme la perte de profit lorsque l'on augmente d'une unité la variable. Pour qu'il devienne intéressant de le produire, il faut donc augmenter sa marge d'au moins l'opposé de cette quantité. Ici, le coût réduit s'interprète comme l'opposé de **l'aug**mentation minimale de prix pour que la production devienne intéressante.

Remarquez que tous les optimiseurs fournissent en plus de la solution optimale d'un problème linéaire, cette information : les coûts réduits des variables hors base sont, en effet, au signe près, les *coefficients des variables hors base* dans la ligne objectif du tableau Simplexe optimal.

### **4.5 Exercices**

4.1. **Sensibilité aux coefficients objectif.** Soit le problème linéaire suivant :

Minimiser

\n
$$
0x_{1} + x_{2}
$$
\ns.c.q.

\n
$$
3x_{1} + 4x_{2} \geq 9, \quad (1)
$$
\n
$$
5x_{1} + 2x_{2} \leq 8, \quad (2)
$$
\n
$$
3x_{1} - x_{2} \leq 0, \quad (3)
$$
\n
$$
x_{1}, x_{2} \geq 0.
$$

- (a) Déterminer graphiquement la solution optimale.
- (b) Déterminer l'intervalle maximum de variation de  $c_1$  autour de zéro qui préserve la solution optimale.
- 4.2. Sensibilité du membre de droite. Pour le problème linéaire formulé à l'exercice 4 du chapitre 1,
	- (a) Résoudre par l'algorithme du Simplexe.
	- (b) Déterminer la valeur des prix cachés à l'optimum.
	- (c) Si l'unité de capacité supplémentaire coût le même prix pour les deux ateliers, a-t-on intérêt a augmenter la capacité du premier ou du second ?
	- (d) Jusqu'à quel niveau est-il intéressant d'augmenter cette capacité ?
- 4.3. **Fabrication de tourbe.** Une firme de production de tourbe met sur le march´e 3 qualités de tourbe : la qualité 3 utilisée comme litière; la qualité 2 qui sert d'engrais aux entreprises maréchaires et la qualité 1 destinée à l'empotage des plantes d'intérieur. La tourbe de qualité 3 se commercialise en ballots de 25 kg, celle de qualité 2 en sacs plastiques de 20 kg et celle de qualité 1 en sachets de 5 kg. La tourbe s'extrait au printemps sous forme humide et est séchée au soleil durant l'été pour être livrée à l'automne. Un kg de tourbe humide extraite donne 100 grammes de produit sec commercialisable. La machinerie qui extrait la tourbe humide permet d'extraire 4 500 000 kg de tourbe humide chaque printemps.

La tourbe séchée est défibrée à l'automne, au moyen de défibreuses qui mettent 5 minutes pour préparer un ballot de Qualité 3, 8 minutes pour un sac de qualité 2 et 3 minutes pour un sachet de qualité 1. On dispose de 2 000 heures de défibrage pendant la période considérée. L'entrepôt permet de stocker 20 000 mètres cubes de tourbe sèche emballée, un emballage de qualité 3 requiert 1 mètre cube, un sac de qualité 2 requiert 0,75 mètre cube et un sachet de qualité 1 requiert 0,20 mètre cube.

Le service marketing impose la fabrication maximale de 15 000 ballots de qualité 3 dont un grossiste retient chaque année 10 000 ballots. Le même grossiste requiert 3 000 sacs de qualité 2. Les profits que retire la société de la vente de ces produits s'élèvent à 9 dollars le ballot de qualité 3, à 12 dollars le sac de qualité 2 et à 2 dollars le sachet de qualité 1.

- (a) Formuler le problème linéaire correspondant.
- (b) Voici le tableau Simplexe final :

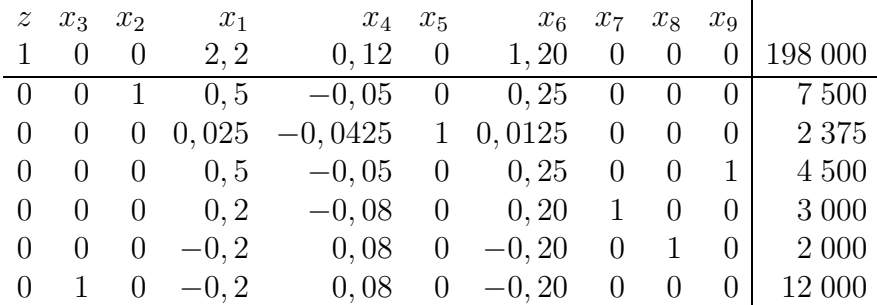

Donnez la solution optimale, les variables en base et hors base.

- (c) Dites ce qui se passerait pour l'objectif si on produisait un sachet de qualité 1. En déduire quel devrait être le profit minimal que la société devrait tirer de la mise sur le marché d'un sachet de qualité 1 pour que cette production devienne rentable.
- (d) Le solveur d'Excel vous fournit les intervalles de sensibilité suivant pour les coefficients  $c_i$  de l'objectif et  $b_i$  du membre de droite :

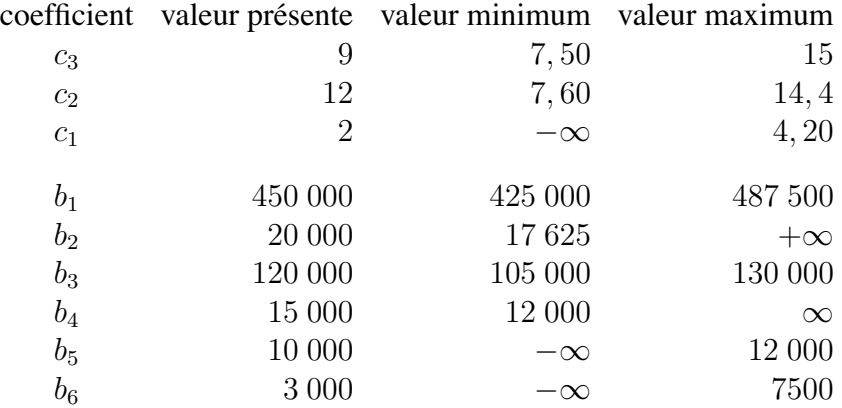

Combien la société serait prête à dépenser au maximum pour porter de 4 500 000 à 4 750 000 kg la capacité printanière d'extraction ?

(e) Si le profit unitaire associé à un emballage de qualité  $3$  passait de 9 à 11 dollars, le plan de production optimal resterait-il le même ? Si oui, le profit optimal serait-il augmenté ou diminué ? de combien ?

# **Chapitre 5**

# **La programmation en nombres entiers.**

## **5.1 Introduction**

On parle de **programmes en nombres entiers** lorsque l'on minimise une fonction linéaire sous des contraintes linéaires et qu'en plus chacune des variables doit prendre des valeurs entières.

On appelle **problèmes mixtes (MIP en anglais pour Mixed Integer Program**ming) les problèmes comportant un certain nombre de variables linéaires (donc continues) et un certain nombre de variables en nombres entiers (donc discrètes).

Nous verrons dans ce chapitre que la *programmation en nombres entiers* a un domaine d'application beaucoup plus large que la modélisation de problèmes de production o`u *les quantites produites doivent ´ etre enti ˆ eres. `* En effet, de nombreux problèmes nécessitent l'utilisation de la programmation en nombres entiers. Nous verrons au chapitre 6 une méthode de résolution de ces problèmes. Il s'agit de la *méthode de branch and bound.* 

#### **5.2 Problèmes avec quantités indivisibles**

C'est la première classe d'application qui vient à l'esprit. Comme signalé plus haut, il s'agit des problèmes *où, soit les quantités produites, soit les quantités de facteurs a` mettre en œuvre doivent etre enti ˆ eres `* . C'est le cas, par exemple, de la construction d'avions.

Nous allons illustrer le fait qu'il est nécessaire de résoudre le problème **en nombres entiers** et que la méthode simpliste qui consisterait à résoudre le probl`eme lin´eaire en d'ensuite arrondir sa solution optimale peut conduire `a des sous-optimalités. Ceci est illustré sur l'exemple suivant :

$$
Max \t z = x_1 + x_2
$$

Seq 
$$
\begin{cases}\n-2x_1 + 2x_2 \ge 1 \\
-8x_1 + 10x_2 \le 13 \\
x_1, x_2 \in \mathbb{N}.\n\end{cases}
$$

En résolvant le **modèle linéaire** obtenu en relâchant le caractère entier des variables, c'est-à-dire en résolvant la relaxation linéaire suivante :

$$
\begin{array}{ll}\n\text{Max} & z = x_1 + x_2 \\
\text{Scq} & \begin{cases}\n-2x_1 + 2x_2 & \geq 1 \\
-8x_1 + 10x_2 & \leq 13 \\
x_1, & x_2 \geq 0,\n\end{cases}\n\end{array}
$$

on obtient (voir figure  $5.1$ ) la solution optimale suivante du problème linéaire :

$$
(x_1, x_2) = (4, 4, 5).
$$

A la figure 5.1, on a illustré en grisé la région réalisable correspondant au problème linéaire. On voit que la solution optimale du problème linéaire est obtenue pour le point extrême  $(x_1; x_2) = (4; 4, 5)$  alors que le problème en nombres entiers n'admet que les valeurs entières situées dans cette région réalisable. Ces valeurs entières sont indiquées par des croix à la figure 5.1.

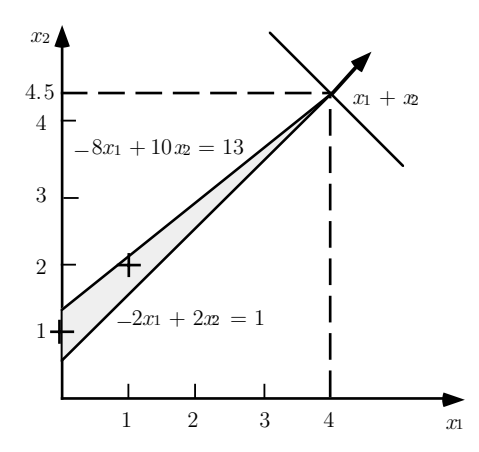

Figure 5.1: Exemple de programme en nombres entiers

La solution du **problème en nombres entiers** est, comme on peut le voir à la figure 5.1, le point :

$$
(x_1^*, x_2^*) = (1, 2).
$$

On en conclut que **arrondir la solution de la relaxation linéaire ne fournit pas la solution optimale !** Qui plus est, dans ce cas, cela donne la solution  $(x_1, x_2) = (4, 4)$  ou la solution  $(x_1, x_2) = (4, 5)$ , toutes deux non réalisables !

### **5.3 Problèmes avec coûts fixes**

**Exemple 5.1 Problèmes avec coût fixe de mise en route de la production.** On *veut représenter un coût de production qui est nul en l'absence de production et gui, dans le cas contraire, vaut la somme d'un coût fixe de production, noté K, et d'un coût proportionnel, le taux marginal étant*  $m$ *.* 

On veut donc pouvoir exprimer la fonction suivante :

$$
\begin{aligned} \n\text{Si } x &= 0, \quad c(x) = 0; \\ \n\text{Si } x &> 0, \quad c(x) = K + mx. \n\end{aligned} \tag{5.1}
$$

où  $x$  dénote le niveau de production.

Cette fonction est représentée à la figure 5.2.

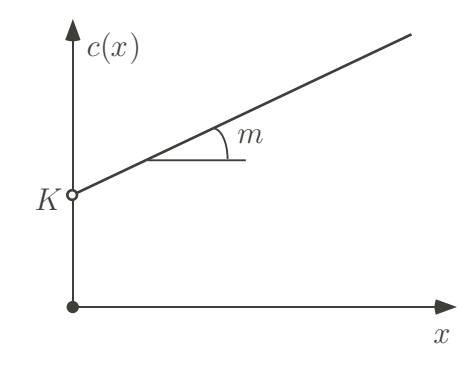

Figure 5.2: Représentation d'un coût fixe

La représentation mathématique de ce coût fixe nécessite :

1. l'ajout d'une **variable indicatrice d'une production positive :**

$$
y = \begin{cases} 1 & \text{si } x > 0 \\ 0 & \text{si } x = 0 \end{cases}
$$

2. la modification de la **fonction objectif** en :

$$
c(x, y) = Ky + mx
$$

qui devient donc purement linéaire;

3. l'ajout des **contraintes** suivantes :

$$
x \le My, \text{ et } y \in \{0, 1\} \tag{5.2}
$$

avec M une borne supérieure sur la quantité produite  $x$ .

Remarquons que si  $x > 0$ , par les relations (5.2), on a que  $y = 1$  et on tient compte du coût fixe de mise en route de production. Par contre, lorsque  $x = 0$ , (5.2) permet les choix  $y = 0$  ou  $y = 1$ . Cependant, comme on minimise  $c(x, y)$ , l'optimiseur va *automatiquement choisir*  $y = 0$ , la solution qui évite le coût fixe !

Il y a de nombreuses applications de cette modélisation des coûts fixes par la programmation mixte entière. Un exemple de mise en application de ces coûts fixes est fournit par l'exemple de localisation d'entrepôts où il y a un coût fixe d'ouverture de ces entrepôts.

### **5.4 Problèmes avec contrainte logique**

Parfois des problèmes d'optimisation comportent une condition logique. Un exemple typique est celui des *problemes de gestion de projets avec contrainte `* disjonctive. Dans ces problèmes, on doit déterminer l'enchaînement des tâches d'un projet de manière à le réaliser dans le meilleur délai, il se peut que deux tâches doivent être effectuées par la même équipe d'ouvriers, soit mettent en œuvre la même machine. Les deux tâches ne peuvent donc avoir lieu simultanément, sans que l'on puisse dire laquelle doit être effectuée en premier lieu. Mathématiquement, on peut écrire ceci par la condition suivante :

$$
\text{soit}\begin{cases} t_i + d_i \le t_j & \text{si } i \text{ est réalisée avant } j\\ t_j + d_j \le t_i & \text{si } j \text{ est réalisée avant } i \end{cases} \tag{5.3}
$$

où  $t_i$  est la variable indiquant le temps de début au plus tôt de la tâche i et  $d_i$  est la durée de la tâche.

Cette disjonction peut être résolue par la programmation mixte binaire. En effet, définissons la variable binaire  $y_{ij}$ , dont la valeur est 1 si la tache *i* est réalisée avant la tâche j et 0 si la tâche j est réalisée avant la tâche i.

On remplace alors la condition de disjonction (5.3) par les contraintes suivantes :

$$
\begin{cases}\n t_i + d_i \leq t_j + M(1 - y_{ij}) \\
 t_j + d_j \leq t_i + M y_{ij} \\
 y_{ij} \in \{0, 1\}\n\end{cases}
$$
\n(5.4)

où  $M$  note une borne supérieure sur la date de fin des travaux.

Démontrons l'équivalence. Deux cas sont possibles pour la variable binaire :

1. **Cas où**  $y_{ij} = 1$ . Dans ce cas, le système (5.4) devient :

$$
\begin{cases} t_i + d_i \leq t_j \\ t_j + d_j \leq t_i + M \end{cases}
$$

La première contrainte exprime donc que la tâche  $i$  doit être finie avant que ne commence la tâche  $j$ . La seconde contrainte est automatiquement satisfaite.

2. **Cas**  $y_{ij} = 0$ . Dans ce cas, le système (5.4) devient :

$$
\begin{cases} t_i + d_i \leq t_j + M \\ t_j + d_j \leq t_i \end{cases}
$$

La première contrainte est automatiquement satisfaite. La seconde contrainte exprime que la tâche  $j$  doit être finie avant que ne commence la tâche  $i$ .

## **5.5 Mélange avec nombre limité d'ingrédients**

Il s'agit également d'un problème générique conduisant à une formulation mixte entière, les variables binaires indiquant la présence où non d'un ingrédient dans le mélange.

C'est le cas, **par exemple**, d'un problème de mélange d'huiles où cinq huiles sont disponibles mais où des contraintes techniques impliquent que **seulement trois huiles différentes** peuvent être présentes dans le mélange. Un autre exemple, est celui du chargement de hauts fourneaux où le nombre de charbons disponibles est souvent nettement supérieur au nombre de charbons qui peuvent être chargés simultanément dans le haut fourneau. Ce nombre étant limité par le nombre de portes de chargement du haut fourneau.

Ce problème peut être **résolu par la programmation mixte zéro/un.** Si  $x_i$ note la quantité d'ingrédient i dans le mélange, définissons la variable binaire  $y_i$ indiquant la présence de l'ingrédient  $i$  dans le mélange. Autrement dit :

$$
y_i = 1 \quad \text{si} \quad x_i > 0;
$$
  

$$
y_i = 0 \quad \text{si} \quad x_i = 0.
$$

On introduit alors les contraintes suivantes :

$$
x_i \le M_i y_i \text{ et } y_i \in \{0, 1\} \tag{5.5}
$$

où  $M_i$  est une borne supérieure sur  $x_i$ .

La **condition du nombre maximum d'ingrédients dans le mélange** s'exprime alors simplement par :

$$
\sum_{i=1}^{n} y_i \le k,\tag{5.6}
$$

avec  $k$ , le nombre maximum d'ingrédients dans le mélange.

Démontrons l'équivalence. Deux cas sont possibles pour la variable  $x_i$ :

- 1. **Soit**  $x_i > 0$ . Alors, par les contraintes (5.5), la variable  $y_i$  doit valoir 1 et exprime bien que l'ingrédient  $i$  est dans le mélange.
- 2. **Soit**  $x_i = 0$ . Alors, par les contraintes (5.5), la variable  $y_i$  peut valoir 0 ou 1. La contrainte  $(5.6)$ , exprimera donc bien que **au plus** k ingrédients seront pris dans le mélange.

Remarquez que si on veut que  $y_i$  soit une parfaite indicatrice de  $x_i > 0$ , il faut ajouter la contrainte suivante :

 $m_i y_i \leq x_i$ 

avec  $m_i$ , la teneur minimum d'un ingrédient dans le mélange. Cette nouvelle contrainte forcera  $y_i$  à zéro lorsque  $x_i$  est nul.

#### **5.6 Choix parmi un nombre discret de valeurs**

Dans beaucoup de problèmes industriels, lors du dimensionnement d'un appareillage, on doit choisir sa capacité parmi les valeurs commerciales existant sur le marché. Par exemple, lors du dimensionnement d'une canalisation de transport d'eau, on doit choisir parmi les valeurs suivantes pour le diamètre :

12 cm, 17 cm, 24 cm ou 47 cm.

On peut à nouveau modéliser ce choix par l'utilisation de variables binaires. En effet, définissons la variable x comme étant le diamètre choisi et définissons  $y_i$  une indicatrice du fait que le diamètre numéro  $i$  a été choisi. On peut alors écrire la relation suivante pour le choix du diamètre :

$$
x = 12y_1 + 17y_2 + 24y_3 + 47y_4
$$

avec la contrainte qu'un seul diamètre doit être choisi :

$$
y_1 + y_2 + y_3 + y_4 = 1 \tag{5.7}
$$

et bien sûr en imposant le caractère binaire de chaque indicatrice :

$$
y_i \in \{0, 1\}, \ \forall i = 1, 2...4
$$

La contrainte (5.7) fera en effet qu'une seule indicatrice vaudra un tandis que toutes les autres seront à zéro.

Nous verrons au chapitre suivante une méthode de résolution de ces problèmes mixtes-entiers.

## **5.7 Exercices**

5.1. Mélange de maximum 4 charbons. Pour produire du coke, on mélange des charbons dans un haut fourneau où ensuite, une réaction à haute température produit le coke. On suppose qu'il y a 8 charbons disponibles. Ces charbons sont entrés par des bandes porteuses qui sont au nombre de 4, permettant d'avoir au maximum 4 charbons différents dans le mélange. De plus, si un charbon est présent dans le mélange, il doit l'être à hauteur de minimum 5%. De plus, on exige que la teneur du mélange en Silicium soit d'au plus 1,8 % Le tableau 5.1 reprend les prix et teneur en Si des charbons. On

| Charbon   | Prix | Teneur Si | Charbon   | Prix | Teneur Si |
|-----------|------|-----------|-----------|------|-----------|
| Charbon 1 | 12   | $2.0 \%$  | Charbon 5 | 13   | $1,0\%$   |
| Charbon 2 | 14   | $2.5\%$   | Charbon 6 |      | 5,0%      |
| Charbon 3 |      | $1,0\%$   | Charbon 7 | 15   | 2,0%      |
| Charbon 4 |      | 5,0%      | Charbon 8 |      | $1,5\%$   |

Tableau 5.1: Teneurs en Si et prix des différents charbons.

veut déterminer le mélange répondant aux spécifications qui soit de coût minimum. Formuler le problème comme un problème en nombres entiers.

5.2. Localisation optimale d'émetteurs de télévision. Etant donné une région comportant quatre villes (Lille, Dunkerque, Valencienne et Basieux), on veut savoir où implanter, parmi divers emplacements disponibles (au nombre de 5), un ensemble d'émetteurs de télévision susceptibles de desservir ces différentes villes au moindre coût. La dernière colonne représente le coût de construction de chaque émetteur.

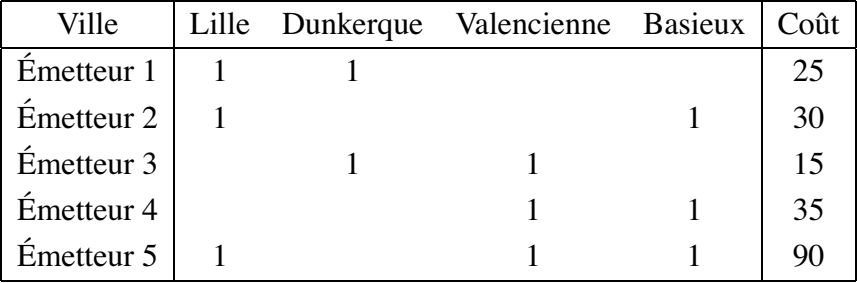

Tableau 5.2: Accessibilité des villes à partir des émetteurs.

On demande d'écrire le programme correspondant à la détermination du nombre d'émetteurs à construire afin que chaque ville soit desservie par au moins un émetteur et ceci à coût d'investissement total minimum.

5.3. Appel d'offres. Une municipalité lance un appel d'offres concernant 4 projets de construction. Elle reçoit des devis de la part de 3 entreprises. Chaque entreprise propose des devis concernant un sous-ensemble des projets. La table 5.3 reprend le montrant du devis proposé pour chacun des projets par l'entreprise uniquement dans le cas où elles ont soumissionné pour le projet. La municipalité désire minimiser le coût total de ses opérations de const-

| Projet       | в | $\mathfrak{C}$ |  |
|--------------|---|----------------|--|
| Entreprise 1 |   |                |  |
| Entreprise 2 |   |                |  |
| Entreprise 3 |   |                |  |

Tableau 5.3: Montants des offres.

ruction. Ecrire le programme correspondant sachant que chaque projet doit ´ être attribué à une seule entreprise. La municipalité désire aussi que chaque entreprise réalise au moins un projet. A quelle condition ceci est possible ? En admettant que cette condition soit remplie, écrire la contrainte correspondante. Formuler le problème comme un problème en nombres entiers.

5.4. Affectation d'une flotte d'avions. Une compagnie aérienne régionale désire affecter sa flotte d'avions aux 4 lignes qu'elle exploite (lignes A, B, C et D). Le nombre de passagers désirant effectuer chaque jour un parcours sur la ligne A est 100, sur la B de 200, sur la C de 150 et sur la D de 300. La compagnie dispose de deux types d'avions : 8 petits avions de 40 places et 3 avions moyens de 180 places. Le coût d'exploitation d'un avion dépend de sa taille et de la ligne à laquelle il est affecté. Ces coûts sont repris à la table 5.4. On désire minimiser le coût d'exploitation en satisfaisant la

| Ligne         |    |    |  |
|---------------|----|----|--|
| Petits avions |    | 10 |  |
| Grands avions | 15 |    |  |

Tableau 5.4: Coûts d'exploitation.

demande. On doit également utiliser au moins trois avions de type 1 (petits) sur l'ensemble des lignes A,B et D. Formuler le problème comme un problème en nombres entiers.

# **Chapitre 6**

# **Résolution des problèmes entiers.**

## **6.1 Introduction**

L'algorithme du Simplexe fournit une méthode de résolution générale pour tous les problèmes linéaires quelle que soit leur forme. Au contraire, en programmation en nombres entiers, on ne dispose pas d'un algorithme général qui permette de résoudre efficacement tous les problèmes en nombres entiers. Cependant, il existe une classe générale de méthodes connue sous le nom de *branch and bound* (séparation et borne) qui permet de résoudre bon nombre de problèmes en nombres entiers. Nous allons ici décrire cette méthode qui commence par la résolution du problème linéaire obtenu en relaxant les conditions d'intégralité des variables. C'est pourquoi on appelle ce programme la *relaxation linéaire* du problème.

Les problèmes de flots (programmation sur les graphes) sont eux à mi-chemin entre les problèmes linéaires et les problèmes mixtes. En effet, si les données du problème de flot à coût minimum (la formulation la plus générale d'un problème de flot) sont toutes entières (demandes aux sommets entières, capacités des arcs entières et coefficients de coût entiers), la solution du problème linéaire fournit **automatiquement** une solution **entière**. Autrement dit, ici la solution de la *relaxation linéaire* fournit la solution optimale du problème mixte. Pour ces problèmes, ou pour ceux qui peuvent s'y ramener, on en conclut que l'on dispose d'un algorithme performant de calcul : l'algorithme du Simplexe.

Malheureusement, un grand nombre de problèmes en nombres entiers ne peuvent se mettre sous la forme de problèmes de flot. Il convient donc pour ces problèmes d'avoir une méthode tenant compte explicitement du caractère discret des variables.

## **6.2 Principe de la m´ethode de branch and bound**

La méthode de "branch and bound" ou encore appelée méthode de séparation et évaluation que nous allons maintenant décrire est destinée à résoudre les problèmes en nombres entiers du type suivant :

$$
z^* = \max_{\mathbf{S} \in \mathbf{Q}} c^{\mathrm{T}} x
$$
  
 
$$
\text{ s.c.q. } \begin{cases} Ax \leq b, \\ x \geq 0 \end{cases} \text{ et entiers.}
$$

Cette méthode peut également être appliquée aux problèmes avec variables binaires (zéro-un). Elle peut également être appliquée aux problèmes mixtes (MIP), c'està-dire aux problèmes comportant un certain nombre de variables entières et un certain nombre de variables continues.

Nous illustrons la méthode sur l'exemple suivant tiré de Norbert et al [16] dont on a légèrement modifié la fonction objectif :

$$
z^* = \max z = 15x_1 + 50x_2
$$
  
\n
$$
\begin{cases}\n-x_1 + 2x_2 \leq 5, \\
x_1 + 2x_2 \leq 14, \\
x_1 \leq 8, \\
x_1, x_2 \geq 0 \text{ et entiers}\n\end{cases}
$$
\n(6.1)

La région réalisable est représentée à la figure 6.1.

Remarquons qu'une façon de résoudre le problème serait de construire une borne supérieure sur  $z^*$  et une borne inférieure sur  $z^*$  et ensuite de raffiner ces bornes jusqu'à les égaliser.

Question 1 : comment construire une borne inférieure sur z<sup>∗</sup> ?

La réponse à cette question est à la fois simple et difficile. En effet, pour trouver une borne inférieure, il suffit de donner une solution réalisable pour (6.1). Comme l'objectif est de maximiser, l'optimum du problème ne pourra qu'être supérieur à la valeur de  $z$  en ce point. Cependant trouver en général une solution réalisable pour un problème en nombres entiers n'est pas une mince affaire.

**Question 2 :** comment construire une borne supérieure sur  $z^*$  ?

Une façon de répondre à cette question est de résoudre le problème linéaire que l'on obtient à partir de  $(6.1)$  en laissant tomber les contraintes d'intégralité des variables. Comme on maximise sur un ensemble réalisable plus large, l'optimum

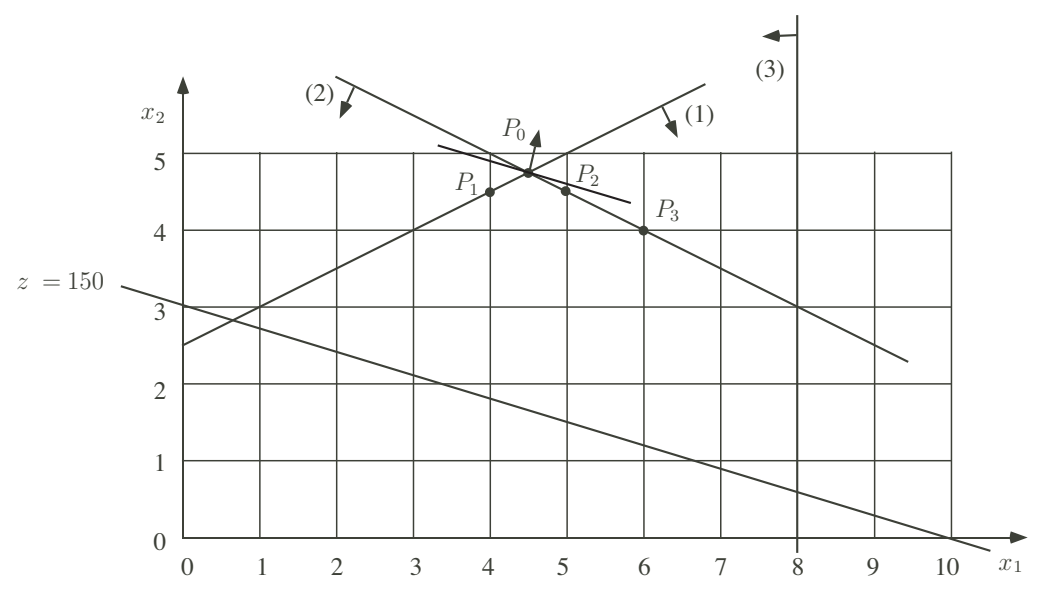

Figure 6.1: Représentation de la région réalisable.

ainsi obtenu ne pourra qu'être supérieur à l'optimum du problème en nombres entiers. C'est aussi le premier pas de la méthode de *branch and bound* que nous allons maintenant décrire sur l'exemple.

# **6.3 Application `a l'exemple**

Pas 0. Résoudre la relaxation linéaire.

Pour cet exemple, on obtient comme solution de la relaxation linéaire le point noté  $P_0$  à la figure 6.1 :

$$
x_1 = 4, 5\n x_2 = 4, 75\n z_0 = 305.
$$

Cette solution est inacceptable car les variables ne sont pas entières. Cependant, elle fournit une première borne supérieure sur  $z^*$  :

$$
z^* \le 305.
$$

**Pas 1.** Brancher sur une variable non entière.

La seconde idée de la méthode de *branch and bound* est (comme le nom l'indique) d'opérer une séparation : la région réalisable va être *séparée en deux sous-régions*  dont aucune ne peut contenir la solution optimale non entière  $P_0$ . Cette séparation n´ecessite le choix d'une **variable de s´eparation**. Le *choix de cette variable* est *heuristique*. Différents choix sont possibles et de ce choix peut dépendre l'efficacité de la méthode de résolution. Une façon simple de choisir cette variable est de prendre *la variable la plus distante d'un entier*. Une alternative, parfois utilisée, est de prendre la variable la plus proche d'un entier.

Le "critère de choix de la variable de branchement" adopté ici est de prendre la *variable la plus distante d'un entier.*

Dans notre exemple, il s'agit de la variable  $x_1$ . On va effectuer un branchement sur cette variable. Comme  $x_1$  ne peut prendre que des valeurs entières, il n'y a aucune perte de généralité d'imposer que

$$
soit\ x_1 \leq 4\ \text{soit}\ x_1 \geq 5
$$

Cependant imposer cette condition va éliminer la solution courante  $P_0$  de la relaxation linéaire. En général si la variable choisie  $x_k$  a la valeur fractionnaire  $N + \epsilon$ , on imposera :

$$
soit x_k \le N \text{ soit } x_k \ge N + 1
$$

En imposant séparément l'une et l'autre conditions, on obtient deux sousmodèles, un modèle fils et un modèle fille. Ce que l'on représente par une diagramme du type de celui de la figure 6.2. Chaque nœud de cette figure correspond

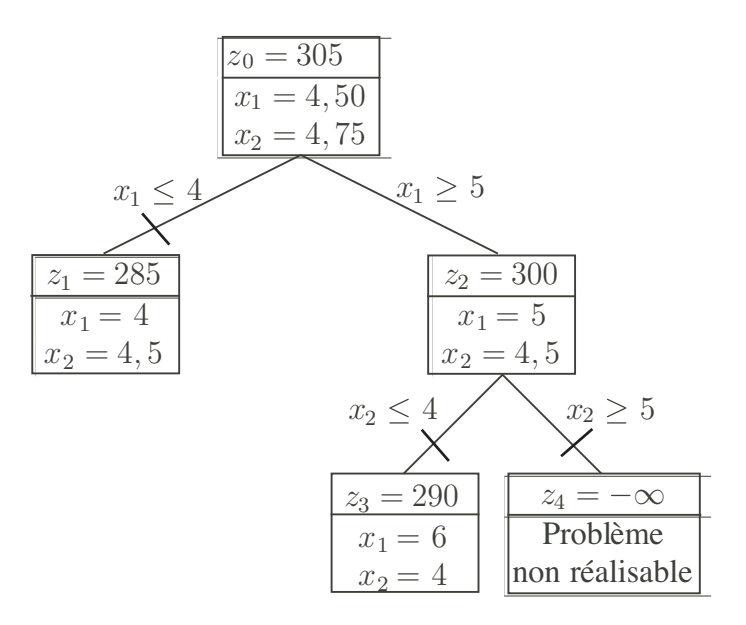

Figure 6.2: Arbre de branch and bound.

à un problème linéaire. Le nœud 0 au modèle original. Le nœud 1 est le modèle

original avec en plus la restriction  $x_1 \leq 4$ , tandis que le nœud 2 correspond au modèle original avec en plus la restriction  $x_1 \geq 5$ . On a ici numéroté les nœuds dans l'ordre où ils ont été générés.

On peut maintenant résoudre les relaxations linéaires correspondant aux problèmes fils et fille. Dans notre exemple, on obtient les deux solutions suivantes :

Noeud 1: 
$$
x_1 = 4, x_2 = 4, 5, z_1 = 285.
$$

\nNoeud 2:  $x_1 = 5, x_2 = 4, 5, z_2 = 300.$ 

Remarquez que les valeurs atteintes par la fonction objectif sont moins élevées que dans la relaxation linéaire précédente. Ceci n'est pas étonnant : on a, en effet, ajouté des contraintes et donc restreint l'espace des solutions réalisables. Comme les deux sous-régions forment une représentation contenant l'ensemble des solution entières, on peut en conclure que la borne supérieure sur  $z^*$  est :

$$
z^* \le \max(z_1, z_2) = 300.
$$

**Pas 2.** Diviser à nouveau un nœud fils ou fille en deux.

Ici, aucune des deux solutions n'est acceptable car toutes les deux comportent des parties fractionnaires. On va donc continuer en choisissant un des deux nœuds pour le diviser `a nouveau. Le *choix du nœud a` diviser* est `a nouveau *heuristique* et peut à nouveau avoir une grande influence sur le temps total mis pour résoudre le problème. Pour l'illustration de la méthode, nous adoptons la règle de choix heuristique suivante :

Le "critère de choix du nœud à diviser" adopté ici est de prendre la *la relaxation linéaire fournit la meilleure (c'est-à-dire la plus grande en cas de maximisation) valeur de la fonction objectif.*

Pour cet exemple, on choisit donc le nœud 2 et on répète le Pas 1.

**Pas 1.** Choisir une variable pour brancher.

Ici seule la variable  $x_2$  est non entière. On la choisit donc pour opérer le branchement suivant :

$$
soit x_2 \le 4 \text{ soit } x_2 \ge 5
$$

On ajoute séparément chacune de ces contraintes aux contraintes du problème 2 et on génère ainsi les nœuds 3 et 4. Ceci est illustré à la figure 6.2. On résout graphiquement les relaxations linéaires (voir figure  $6.1$ ) et on obtient les solutions suivantes :

Noeud 3: 
$$
x_1 = 6, x_2 = 4, z_3 = 290.
$$

\nNoeud 4: non réalisable

Noter que, au nœud 3, on a obtenu une solution entière dont la valeur correspondante de la fonction objectif est 290. On a une première borne inférieure sur la valeur optimale de la fonction objectif et on a donc que :

 $290 \leq z^*$ 

Il est clair également qu'il n'y a aucune raison de continuer à diviser le nœud  $3$ pour lequel la solution optimale du problème en nombres entiers a été obtenue. On dit que *le nœud 3 est coupe.´*

Remarquons aussi que le nœud 4 a conduit à un problème non réalisable. Ce n'est pas étonnant vu que l'on rajoute de plus en plus de contraintes. A nouveau, dans ce cas, il ne sert à rien de continuer à diviser ce nœud. On peut donc *couper le nœud 4*.

Remarquons, pour terminer, que l'on peut également *couper la branche du nœud 1*. En effet, la valeur de  $z_1 = 285$  est inférieure à la borne inférieure de 290 qui vient d'être trouvée. On n'a donc aucun espoir de trouver en poursuivant les calculs à la branche 1 de trouver une solution entière meilleure que 290. Dans le cas contraire, on aurait du diviser la branche 1.

La méthode est terminée puisqu'il n'existe plus de nœud à diviser. On détermine la solution optimale comme étant la meilleure solution entière trouvée. Il s'agit du point  $P_3$  suivant :

$$
\begin{array}{rcl}\nx_1^* & = & 6 \\
x_2^* & = & 4\n\end{array}
$$

auquel correspond une valeur optimale de l'objectif de  $z^* = 290$ . On a ainsi, pour notre exemple, **trouvé** et aussi **prouvé** que la solution du nœud 3 était la solution optimale du problème en nombres entiers.

En **conclusions,** il y a *trois raisons de couper une branche dans l'arbre :*

- 1. lorsque la relaxation linéaire obtenue est non réalisable (cas du nœud 4 cidessus),
- 2. lorsque la relaxation linéaire obtenue fournit une solution entière (cas du nœud 3 ci-dessus),
- 3. lorsque la valeur de la borne supérieure est inférieure à la valeur de la meilleure solution entière obtenue (cas du nœud 1 ci-dessus).

Enfin terminons par la remarque générale suivante. Si la région réalisable de la relaxation linéaire n'est pas bornée, il n'y a pas de garantie de convergence de la méthode de branch and bound. Pour éviter ce problème, certaines implémentations demandent une borne inférieure et supérieure sur chaque variable. On est ainsi garanti d'un nombre fini de branches dans l'arbre.

## **6.4 Exercices**

- 6.1. Problème d'affectation de lignes aériennes. Une petite compagnie aérienne dispose de six avions de 150 places. Elle désire affecter sa flotte d'avions aux deux lignes intérieures ouvertes à la concurrence (les lignes OM et OT). Le nombre de passagers désirant effectuer chaque jour un parcours sur la ligne OM par cette nouvelle compagnie est 500, et de 200 sur la ligne OT. Le coût marginal (frais variables tels que le carburant, les taxes d'atterrissage, etc...) d'un voyage sur la ligne OM est de 4 et de 3 sur la ligne OT. On désire minimiser le coût d'exploitation en satisfaisant la demande.
	- (a) Formuler mathématiquement le problème de la meilleure affectation de la flotte de cette compagnie aux deux lignes ouvertes à la concurrence.
	- (b) Résoudre par la méthode de Branch and bound en résolvant chaque fois la relaxation linéaire de manière purement graphique ! Choisir comme variable de branchement la variable la plus éloignée d'un entier. En cas d'égalité, choisir celle d'indice le plus faible.
- 6.2. **Méthode de branch and bound.** Soit le problème en nombres entiers suivant :

$$
z^* = max \t x_1 + x_2
$$
  
s.c.q.  $x_1 + x_2 \ge 1$ ,  
 $3x_1 - x_2 \ge -3$ ,  
 $x_1 - 4x_2 \ge -14$ ,  
 $4x_1 + x_2 \le 20$ ,  
 $2x_1 - x_2 \le 7$ ,  
 $x_1$ ,  $x_2 \ge 0$  et entiers

Résoudre par la méthode de branch and bound en résolvant les relaxations linéaires de manière purement graphique.

Prendre comme critère de *choix de la variable de branchement*, celle qui est la plus éloignée d'un entier.

6.3. Critère de la variable la plus proche d'un entier. Résoudre le problème suivant par la méthode de branch and bound en résolvant chaque fois les relaxations linéaires graphiquement :

Max 
$$
x_1 + x_2
$$
  
\nScq  $-2x_1 + 2x_2 \ge 1$   
\n $-8x_1 + 10x_2 \le 13$   
\n $x_1, x_2 \in \mathbb{N}$ .

On appliquera les critères suivants dans la méthode de branch and bound :

- Le **nœud `a diviser** sera celui qui fournit la meilleure borne sur la valeur de l'objectif.
- La **variable de division** sera celle qui est la plus proche d'un entier. En cas d'égalité, on prendra celle d'indice le plus faible.
- 6.4. Méthode de branch and bound. Considérons le problème en nombres entiers suivant :

$$
z_{PNE}^{*} = max z = 5x_{1} + 4x_{2}
$$
  
s.c.q. 
$$
\begin{cases} x_{1} + x_{2} \leq 5, & (1) \\ 10x_{1} + 6x_{2} \leq 45, & (2) \\ x_{1}, x_{2} \geq 0 \text{ et entiers} \end{cases}
$$

On demande de résoudre le problème par la *méthode de branch and bound* en résolvant les relaxations linéaires de manière purement graphique.

- (a) R´esoudre graphiquement la *relaxation lineaire initiale. ´* Quelle est la *solution optimale du problème linéaire ?*
- (b) Représenter ici par un arbre la suite de vos calculs de la méthode de branch and bound. Comme critère de choix de la variable de branchement, prendre la *première non entière*. Justifier ici brièvement les différents pas de la méthode de branch and bound.
- (c) Quelle est la *solution optimale du probleme en nombres entiers ? `*

# **Chapitre 7**

# **La programmation dynamique.**

## **7.1 Introduction**

La programmation dynamique a pour but de traiter les modèles où une *séquence optimale de décisions doit être prise.* Elle est largement utilisée en planification de la production pour déterminer les lancements de production en cas de coûts fixes de lancement de production.

Les **modèles dynamiques** répondent aux caractéristiques suivantes :

• Ils comportent une certain nombre de **période de temps** qui seront notées :

 $t = 1, 2, ...n$ 

- A chaque étape, une **décision** doit être prise. On note par  $x_t$  la décision prise à la période  $t$ .
- Chaque étape est caractérisée par un certain nombre **d'états initiaux pos**sibles. On note par  $s_t$  l'état initial de la période t.

Par exemple, en **planification de la production :**

- les étapes sont les différentes périodes de planification,
- la *décision*  $x_t$  prise à la période  $t$  est le niveau de production de la période,
- la *variable d'état*  $s_t$  indique le niveau initial du stock de la période  $t$ .

L'idée générale des **procédures de résolution en programmation dynamique** est la suivante. On part d'un sous problème, celui de dernière étape, dont la résolution est triviale. Ensuite, et en procédant à rebours, on étend progressivement le problème en incluant les étapes précédentes et en calculant la politique optimale à chaque étape en se basant sur la politique optimale de l'étape suivante.

## **7.2 Le probl`eme du voyageur**

Un exemple purement fictif, tiré de Hillier et Lieberman [10], va nous permettre d'introduire la terminologie employée en programmation dynamique. Il s'agit du **problème du voyageur** devant traverser l'ouest américain il y a plus d'un siècle. Son point de départ et sa destination sont connus. Il effectue son voyage en quatre étapes. A chaque étape, il a le choix de se diriger vers plusieurs états. A la figure 7.1, on a représenté chaque état par un cercle. Son état de départ est l'état 1 et son état d'arrivée est l'état 10.

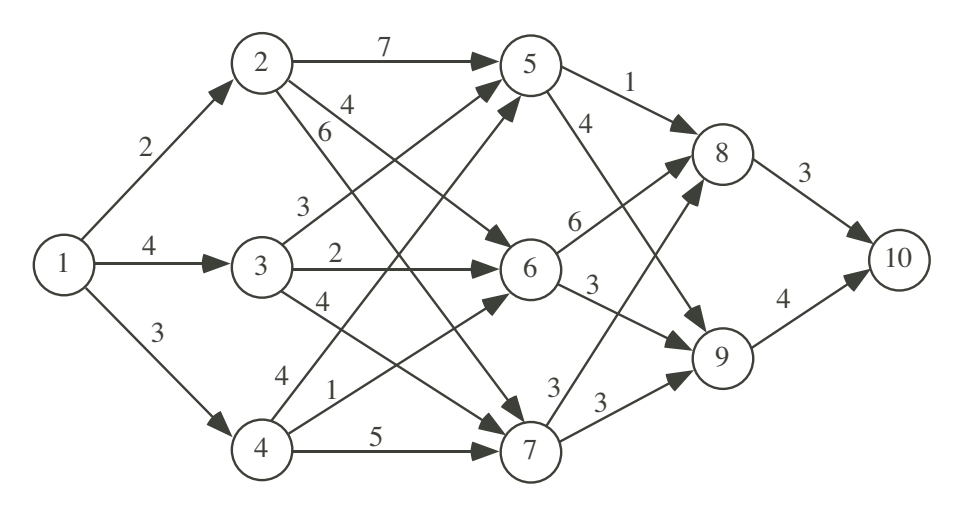

Figure 7.1: Problème du voyageur.

Le voyageur souscrit à chaque étape une police d'assurance dont le coût reflète le degré d'insécurité du voyage. Ceux-ci sont indiqués au dessus des arcs à la figure 7.1. Il va donc déterminer son itinéraire de manière à choisir la route la plus sûre en minimisant la somme des polices d'assurance pour le passage d'état en état.

Remarquez d'abord que l'approche très simple qui consiste à choisir à chaque étape la police la moins chère ne conduit pas à une solution globalement la moins chère. En effet, en suivant cette stratégie, on choisirait le chemin  $1 \rightarrow 2 \rightarrow 6 \rightarrow$  $9 \rightarrow 10$  avec un coût total d'assurance de 13. Cependant en sacrifiant un peu à la première étape, on peut gagner aux étapes ultérieures. En effet, par exemple la route  $1 \rightarrow 4 \rightarrow 6 \rightarrow 9 \rightarrow 10$  permet un coût total de 11.

Une **autre méthode** serait d'évaluer toutes les routes possibles. Cependant sur ce petit exemple, elles sont déjà au nombre de  $3\times3\times2 = 18$  et lorsque le nombre d'étapes et/ou le nombre d'états croît, cela devient vite un travail prohibitif.

C'est ici qu'intervient la **programmation dynamique** qui permet de calculer la solution optimale sans faire de l'énumération explicite.

#### **7.2.1 Formulation en un problème dynamique**

La **formulation d'un problème dynamique** comporte cinq étapes :

1. La *définition des étapes*. Ici les étapes sont les quatre étapes du voyage. Elles sont notées :

$$
t = 1, 2, ... 4
$$

2. Le *choix des variables d'état*. Dans notre exemple,  $s_t$  note l'état de départ de l'étape t. On peut ici donner les valeurs possibles de  $s_t$  à chaque étape :

$$
s_1 = 1
$$
  
\n
$$
s_2 \in \{2, 3, 4\}
$$
  
\n
$$
s_3 \in \{5, 6, 7\}
$$
  
\n
$$
s_4 \in \{8, 9\}
$$

3. Le *choix des variables de décision*. Dans notre exemple,  $x_t$  note la destination de l'étape t. On peut donner les valeurs possibles de  $x_t$  à chaque étape :

$$
x_1 \in \{2, 3, 4\}
$$
  
\n
$$
x_2 \in \{5, 6, 7\}
$$
  
\n
$$
x_3 \in \{8, 9\}
$$
  
\n
$$
x_4 = 10.
$$

4. L'expression des *relations entre les variables.* Ici, les contraintes expriment que la destination d'une étape  $(x_t)$  est le point de départ de la suivante  $(s_{t+1})$ :

$$
s_1 = 1 \n s_2 = x_1 \n s_3 = x_2 \n s_4 = x_3 \n x_4 = 10
$$

5. L'expression de *l'objectif*. L'objectif est ici de minimiser le coût total du voyage. Il peut s'écrire :

$$
min z = \sum_{t=1}^{4} c_t(s_t, x_t)
$$

où  $c_t(s_t, x_t)$  est le coût à l'étape d'aller de  $s_t$  vers  $x_t$ .

### **7.3 Procédure de résolution**

La programmation dynamique commence avec une petite portion du problème original, trouve la solution optimale pour cette portion du problème. Ensuite on élargit progressivement le problème, en déterminant la nouvelle solution optimale à partir de la précédente. Pour le problème du voyageur, on considère le problème de fin de voyage, lorsqu'il n'y a plus qu'une étape à faire. Pour ce problème la solution optimale est évidente : le voyageur doit aller directement à sa destination, l'état 10. A l'itération suivante, on élargit d'une unité le nombre d'étapes à effectuer. On peut ensuite déduire la stratégie optimale pour la troisième étape en fonction de la stratégie optimale pour la dernière étape.

Fixons-nous deux notations utiles pour la procédure de résolution.

**Définition 7.1** *On note par*  $x_t^*(s_t)$  *la* meilleure stratégie à l'étape t, si on est dans  $l'$  *état*  $s_t$  *à*  $l'$  *étape*  $t$ *.* 

**Définition 7.2** *On note par*  $f_t^*(s_t)$  *le* coût de la meilleure stratégie à l'étape t, si *on est dans l'état*  $s_t$  *à l'étape t.* 

La programmation dynamique va déterminer successivement  $f_4^*(s_4)$ ,  $f_3^*(s_3)$ ,  $f_2^*(s_2)$  et enfin  $f_1^*(s_1)$  pour chaque état possible  $s_t$  à l'étape  $t$  et utiliser par exemple  $f_2^*(s_2)$  pour calculer  $f_1^*(s_1)$ .

Pour  $t = 4$ , c'est-à-dire lorsque le voyageur n'a plus qu'une étape à effectuer, sa destination finale est connue :  $x_4 = 10$ . Le tableau 7.1 reprend les coûts minimaux de la dernière étape ainsi que la décision optimale en fonction de  $s_4$ , l'état de départ.

| $s_4$ | $x_4^*$ | $f_4^*(s_4)$ |
|-------|---------|--------------|
| 8     | 10      | 3            |
| 9     | 10      |              |

Tableau 7.1: Coûts minimaux de la dernière étape

Considérons le cas  $t = 3$ , c'est-à-dire lorsque le voyageur a encore deux étapes à effectuer. Si le voyageur est dans l'état 5 ( $s_3 = 5$ ), il peut aller vers 8 ou 9 à des coûts respectifs de  $c_{5,8} = 1$  ou  $c_{5,9} = 4$  auxquels il faut *ajouter le coût additionnel de l'étape 4* donné dans la table 7.1. Il s'agit de  $f_4^*(8) = 3$  s'il va vers 8 et de  $f_4^*(9) = 4$  s'il va vers 9. Le coût total minimum de  $1 + 3 = 4$  est obtenu s'il va
|  | $x_3 = 8$ | $x_3 = 9$   $x_3^*$   $f_3^*(s_3)$ |   |  |
|--|-----------|------------------------------------|---|--|
|  |           | $5   1 + 3 = 4   4 + 4 = 8  $      |   |  |
|  |           | $6 + 3 = 9$ $3 + 4 = 7$            | 9 |  |
|  |           | $3+3=6$ $3+4=7$                    |   |  |

Tableau 7.2: Coûts minimaux de la troisième étape.

vers 8, donc  $x_3^* = 8$  et  $f_3^*(5) = 4$ . On procède de même pour  $s_3 = 6$  et  $s_3 = 7$  et on obtient les valeurs données dans la table 7.2.

La solution pour le problème où il reste trois étapes ( $t = 2$ ) est obtenue de manière similaire. Elle est illustrée à la table 7.3. Les états destination sont cette fois au nombre de trois : il s'agit de  $x_2 = 5, x_2 = 6$  ou  $x_2 = 7$  tandis que les états de départ possibles sont  $s_2 = 2$ ,  $s_2 = 3$  ou  $s_2 = 4$ . Pour les états de départ 2 ou 4, la destination optimale peut être au choix 5 ou 6 puisque le coût total est le même.

| $ s_2 $ $x_2 = 5$ $x_2 = 6$ $x_2 = 7$ $x_2^*$ $f_2^*(s_2)$                                   |  |  |
|----------------------------------------------------------------------------------------------|--|--|
| $2\left[7+\left[4\right]=11\right]4+\left[7\right]=11\left[6+\left[6\right]=12\right]5$ ou 6 |  |  |
| $3   3 + 4  = 7   2 + 7  = 9   4 + 6  = 10   5$                                              |  |  |
| $4   4+ 4 =8   1+ 7 =8   5+ 6 =11   5$ ou 6                                                  |  |  |

Tableau 7.3: Coût minimaux de la deuxième étape.

Enfin, pour le problème de première étape  $(t = 1)$ , le coût minimum de la police optimale est à nouveau donné en fonction de l'état destination de l'étape comme la somme du coût de première étape plus le coût minimum des étapes ultérieures. On obtient les résultats de la table 7.4.

| $ s_1 $ $x_1 = 2$ $x_1 = 3$ $x_1 = 4$ $x_1^*$ $f_1^*(s_1)$                                               |  |  |
|----------------------------------------------------------------------------------------------------|--|--|
| $1\left[2+\overline{11}=13\right]4+\overline{7}=11\left[3+\overline{8}=11\right]3$ ou $4\left[11\right]$ |  |  |

Tableau 7.4: Coût minimaux de la première étape.

On faut maintenant identifier une politique optimale. Pour  $t = 1$ , le voyageur doit donc se diriger initialement vers l'état 3 ou 4. Supposons qu'il choisisse  $x_1^* = 3$ . Pour  $t = 2$ , la stratégie optimale pour  $s_2 = 3$  est  $x_2^* = 5$  (voir tableau 7.3), ce qui dans l'étape  $t = 3$  conduit à l'état  $s_3 = 5$ . La stratégie optimale pour  $s_3 = 5$  consiste à choisir  $x_3^* = 8$  (voir tableau 7.2). On se retrouve en  $s_4 = 8$  et on

choisit  $x_4^* = 10$  à l'étape 4 (voir tableau 7.1). Une des routes optimales est donc le parcours suivant :

$$
1 \to 3 \to 5 \to 8 \to 10
$$

et donnant un coût total de :

$$
f_1^*(1) = 11
$$

Cette solution est illustrée au tableau 7.5.

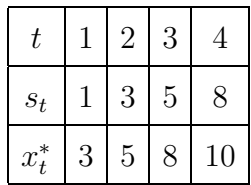

Tableau 7.5: Solution optimale pour le problème du voyageur.

### **7.4 Un probl`eme d'affectation de ressources rares**

Nous illustrons le fait que le champs d'application de la méthode de résolution est très large sur un deuxième exemple également tiré de Hillier et Lieberman [10] : il s'agit du problème de l'organisation mondiale de la santé. On suppose que l'OMS dispose de 5 équipes médicales à affecter à 3 pays pour mener à bien une campagne de vaccination. L'OMS doit déterminer combien d'équipes envoyer dans chacun des trois pays de manière à maximiser l'efficacité générale de l'affectation. La mesure de l'efficacité est donnée en terme d'années-homme de vie supplémentaire. Ces données sont reprises au tableau 7.6. On suppose que chaque pays doit bénéficier d'au moins une équipe.

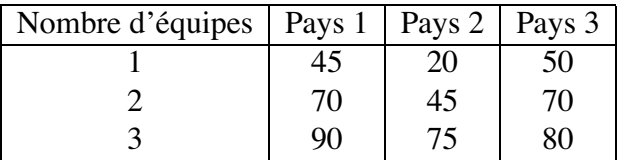

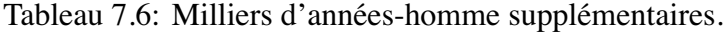

#### **7.4.1 Formulation comme un problème dynamique**

1. *Definition des ´ etapes. ´* Bien qu'il n'y ait pas de succession temporelle, on peut imaginer que les trois étapes d'un processus dynamique consistent en l'affectation successive aux trois pays puisque lorsqu'une équipe est affectée à un pays, elle n'est plus disponible pour les autres pays. On a donc identifié les étapes.

2. *Choix des variables d'etat. ´* Comment identifier les **etats ´** ? Autrement dit, quelle est l'information nécessaire à une étape pour pouvoir déterminer la politique optimale ? Il s'agit simplement du *nombre d'équipes médicales qui restent disponibles*. Notons  $s_t$  le nombre d'équipes encore disponibles au début de l'étape t. On peut donner les valeurs possibles de  $s_t$ :

$$
s_1 = 5\n s_2 \in \{2, 3, 4\}\n s_3 \in \{1, 2, 3\}
$$

- 3. *Choix des variables de décision.* Notons  $x_t$  le nombre d'équipes médicales affectées au pays t. On peut donner les valeurs possibles de  $x_t$ :
	- $x_1 \in \{1,2,3\}$  $x_2 \in \{1, 2, 3\}$  $x_3 \in \{1, 2, 3\}$
- 4. *Relations entre les variables*. Les relations de récurrence entre les variables s'écrivent ici :
	- $s_1 = 5$  $s_2 = s_1 - x_1$  $s_3 = s_2 - x_2$

En général, on peut écrire la relation suivante :

$$
s_{t+1} = s_t - x_t.
$$

Il faut également ajouter la condition qu'au moins une équipe soit envoyée dans chaque pays :

$$
x_t \ge 1, \ \forall t = 1, 2, 3
$$

5. L'expression de *l'objectif*. L'objectif est ici de maximiser l'efficacité de l'allocation. Il peut s'écrire :

$$
max z = \sum_{t=1}^{3} B_t(x_t)
$$

où  $B_t(x_t)$  mesure le bénéfice de l'allocation de  $x_t$  équipes médicales au pays t.

#### **7.4.2 R´esolution par la programmation dynamique**

A l'étape  $t = 3$ , les états possibles vont de 1 (il faut au moins une équipe pour le pays 3) jusqu'à 3 (on a au moins affecté une équipe au pays 1 et une équipe au pays 2). A la dernière étape, on a intérêt à affecter toutes les équipes encore disponibles (voir tableau 7.7).

| $\mathfrak{s}_3$ | $x_3^*$   | $f_3^*(s_3)$ |
|------------------|-----------|--------------|
|                  |           | $50\,$       |
| $\overline{2}$   | $\dot{2}$ | 70           |
| 3                | 3         |              |

Tableau 7.7: Calculs de l'étape 3.

A l'étape 2, les états possibles vont de 2 (il faut au moins une équipe pour le pays 2 et une équipe pour le pays 3) à 4 (on a au moins attribué une équipe au pays 1). A la deuxième étape, au gain de l'étape, il faut ajouter le gain résultant pour l'étape 3 avec  $s_3 = s_2 - x_2$ . Le détail des calculs est donné au tableau 7.8.

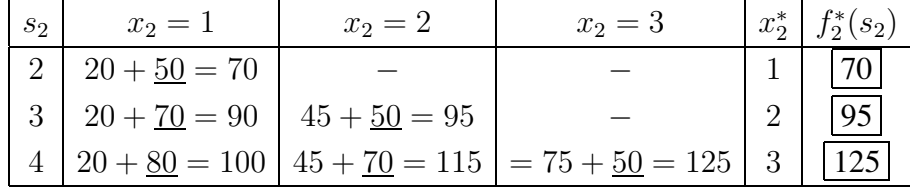

Tableau 7.8: Calculs de l'étape 2.

De même à l'étape 1, au gain de l'étape, il faut ajouter ceux des étapes suivantes avec  $s_2 = s_1 - x_1$ . Le détail des calculs est donné au tableau 7.9.

| $ s_1 $ | $x_1=1$                                                                                                    | $x_1=2$ | $x_1=3$ | $\ x_1^*\ f_1^*(s_1)\ $ |
|---------|----------------------------------------------------------------------------------------------------|---------|---------|-------------------------|
|         | $\boxed{5}$ $\boxed{45 + \boxed{125} = 170}$ $\boxed{70 + \boxed{95} = 165}$ $\boxed{90 + \boxed{70} = 160}$ $\boxed{1}$ $\boxed{170}$ |         |         |                         |

Tableau 7.9: Calculs de l'étape 1.

La solution optimale est calculée ci-dessous.

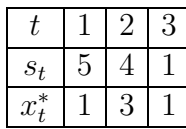

Elle donne un gain de 170 000 hommes-années.

### **7.5 Exercices**

7.1. **Ventes de livres.** Un éditeur de livres éducatifs doit décider du nombre de vendeurs qu'il envoie dans chacune des régions du pays pour maximiser le nombre de ventes. Le tableau 7.10 donne l'augmentation du nombre de ventes dans chaque région en fonction du nombre de vendeurs envoyés.

| Nombre de vendeurs   Région 1 Région 2 Région 3 |  |  |
|-------------------------------------------------|--|--|
|                                                 |  |  |
|                                                 |  |  |
|                                                 |  |  |
|                                                 |  |  |

Tableau 7.10: Ventes de livres

Il y a 6 vendeurs mais il est décidé d'en envoyer au mois un dans chaque région.

- (a) Formuler comme un problème dynamique.
- (b) Résoudre par la programmation dynamique.
- 7.2. **Répartition du budget publicitaire.** Une compagnie planifie sa stratégie publicitaire pour le lancement de trois nouveaux produits. Elle a un total de 6 millions de dollars à sa disposition pour l'année prochaine pour lancer les trois nouveaux produits. On suppose que la société investit par million entier sur chaque produit en publicité avec au minimum un million sur chaque produit. Le tableau 7.11 donne les estimations d'augmentation de ventes pour les produits en fonction du budget publicitaire investi.

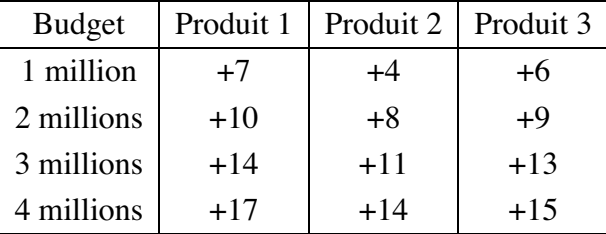

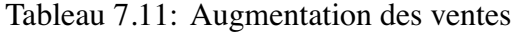

- (a) Formulez le problème comme un problème de programmation dynamique. Pour ce faire,
	- définissez les étapes,
- définissez les variables d'état,
- définissez les variables de décision,
- donnez la relation de récurrence entre les variables d'état de deux étapes successives.
- (b) Utilisez la programmation dynamique pour résoudre ce problème.
- 7.3. **D´etermination du chemin critique par la programmation dynamique.** Considérons un projet dont le graphe de la méthode PERT est repris cidessous. Considérons le *problème de la détermination du chemin critique*.

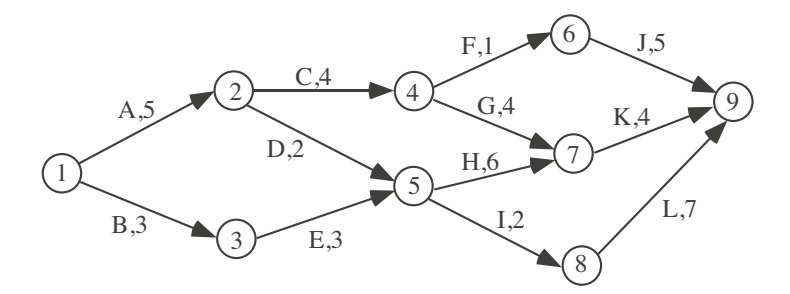

Figure 7.2: Graphe de la méthode PERT.

On peut d´eterminer ce chemin critique en *cherchant le plus long chemin* liant le début du projet (nœud 1) à la fin du projet (nœud 9).

- (a) Formuler ce problème comme un problème dynamique.
	- Quelles sont les étapes ?
	- Quels sont les états du monde à chaque étape ?
	- Quels sont les décisions à chaque étape ?
	- Quel est le lien entre les variables ?
	- Quel est l'objectif du problème ?
- (b) Utilisez la programmation dynamique pour résoudre ce problème.
- (c) D´eterminer *tous* les chemins critiques.

## **Chapitre 8**

# Les modèles non linéaires

### **8.1 Introduction**

On parle de **mod`ele d'optimisation non lin´eaire** lorsque l'on doit *maximiser ou minimiser une fonction sous contraintes et que la fonction objectif, ou au moins une contrainte est non linéaire*. Dans cette partie du cours, nous allons donc nous attacher à la résolution du problème suivant :

max 
$$
f(x)
$$
  
s.c.q. 
$$
\begin{cases} g_i(x) \le 0, i = 1, ... m \\ h_k(x) = 0, k = 1, ... p \end{cases}
$$

où  $f(x)$ ,  $g_i(x)$ ,  $k = 1, \ldots m$ , et  $h_k(x)$ ,  $i = 1, \ldots p$  sont des fonctions continûment différenciables définies sur  $\mathbb{R}^n$  à valeurs dans  $\mathbb{R}$ . Il s'agit donc de la généralisation au cas non linéaire du problème classique de la programmation linéaire :

$$
\begin{array}{ll}\n\max & c^T x \\
\text{s.c.q.} & \begin{cases}\nAx & \leq b \\
x & \geq 0\n\end{cases}\n\end{array}
$$

Comme exemple de fonction objectif non linéaire, on peut citer le cas d'un **rendement croissant d'échelle**, c'est-à-dire une contribution unitaire au profit s'accroissant avec la quantité produite. Par exemple, si la *marge unitaire* est de la forme  $m_1(x_1) = 550 + 2x_1$ , cela donnera un terme non linéaire dans l'objectif :

$$
max z = m_1(x_1)x_1 = 550x_1 + 2x_1^2.
$$

Comme exemple de contrainte non linéaire, on peut citer la relation entre le flot de gaz entre les nœuds i et j, noté  $f_{ij}$ , et les pressions en ces points,  $p_i$  et  $p_j$ :

$$
f_{ij}^2 = C_{ij}^2 (p_i^2 - p_j^2).
$$

### **8.2** Différence avec la programmation linéaire

Les modèles non linéaires sont **beaucoup plus difficiles à résoudre** en général que les modèles linéaires. Nous allons souligner par quelques exemples les différences avec la programmation linéaire.

Tout d'abord, contrairement à la programmation linéaire, on peut avoir une **so**lution optimale qui n'est pas située en un point extrême de la région réalisable. Considérons le problème non linéaire suivant :

$$
\min z = (x_1 - 2)^2 + (x_2 - 2)^2
$$
  
s.c.q. 
$$
\begin{cases} x_1 + x_2 \le 2\\ x_1, x_2 \ge 0 \end{cases}
$$
 (8.1)

A la figure 8.1, on a représenté des courbes d'isovaleurs de la fonction objectif. Il s'agit, dans le cas présent, de cercles concentriques autour du point  $(2,2)$ . On a

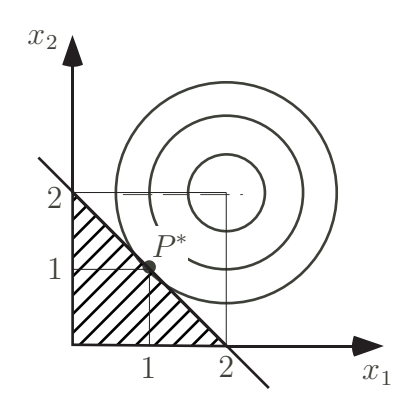

Figure 8.1: Programme non linéaire.

intérêt à se situer sur la courbe (et non plus la droite) d'isovaleur de l'objectif la moins élevée qui touche encore la région réalisable. On constate que la **solution optimale,**  $P^*$ , est située au milieu d'une arête et non plus à un sommet du polyèdre. Ceci rend évidemment l'algorithme proposé au chapitre 1 caduque pour résoudre des problèmes non linéaires.

Mais la solution ne doit même pas être située sur la frontière de la région. Ainsi, on peut avoir une **solution optimale strictement intérieure à la région réalisable.** Ceci peut être illustré par le même exemple où le centre des cercles concentriques serait un point strictement intérieur à la région réalisable. Considérons le problème

non linéaire suivant :

$$
\min z = (x_1 - 2)^2 + (x_2 - 2)^2
$$
  
s.c.q. 
$$
\begin{cases} x_1 + x_2 \le 5 \\ x_1 + x_2 \ge 0 \end{cases}
$$
 (8.2)

Cette fois-ci, la solution optimale est située au cœur même de la région réalisable, au point  $(2,2)$  comme on peut le voir à la figure 8.2.

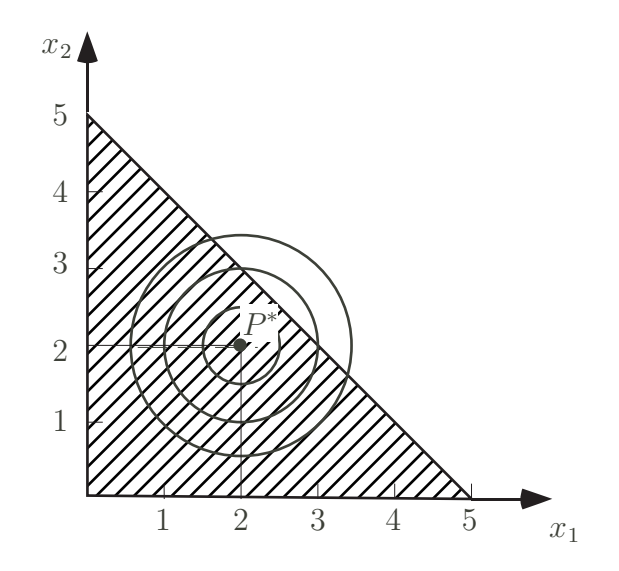

Figure 8.2: Second exemple de programme non linéaire.

Mais la principale difficulté de la programmation non linéaire est que l'on peut avoir des **optimaux locaux qui ne sont pas globaux**. Illustrons ceci sur l'exemple suivant :

> $max z = 3x_1 + 5x_2$ s.c.q.  $\sqrt{ }$  $\int$  $\overline{\mathcal{L}}$  $x_1 \leq 4$  $8x_1 - x_1^2$  +  $14x_2 - x_2^2$   $\leq$  49  $x_1$  ,  $x_2$   $\geq$  0

Pour pouvoir tracer sa représentation graphique, remarquons que la deuxième contrainte (en complétant les carrés) est équivalente à :

$$
(x_1 - 4)^2 + (x_2 - 7)^2 \ge 16.
$$

Ce qui correspond au plan moins un cercle de rayon  $4$  centré en  $(4,7)$ . La représentation graphique est donnée à la figure 8.3 où l'on peut voir que  $(4,3)$ minimum local non global !

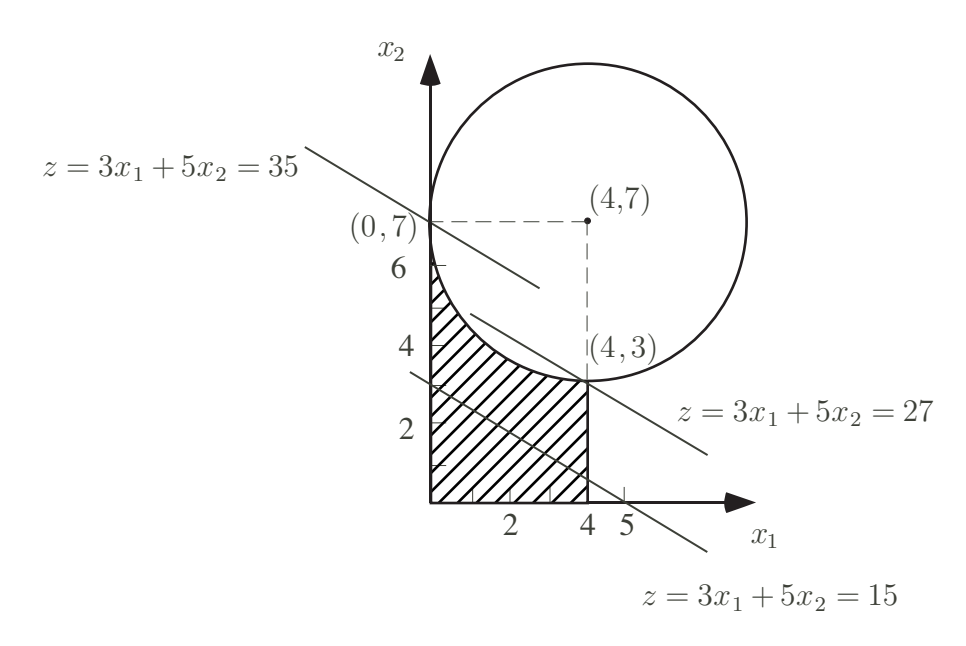

Figure 8.3: Minimum local

C'est la une des plus grandes **difficultés des problèmes non convexes** : on peut avoir **des optimaux locaux** qui ne sont pas globaux. Remarquez que le problème peut également se produire si la fonction objectif que l'on minimise est non convexe. Prenons l'exemple illustré à la figure 8.4 de la minimisation de la fonction concave  $y = -x^2$  sur l'intervalle  $[-1, 2]$ . Au point  $x = -1$ , on a un minimum qui n'est pas global.

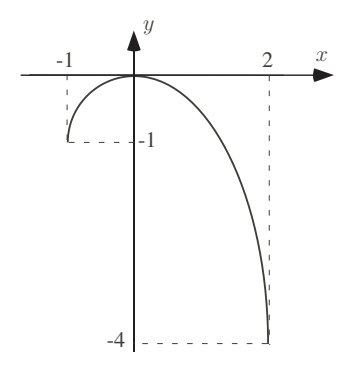

Figure 8.4: Minimum local non global

La détermination de tous les optimaux locaux est un problème très délicat en général. En effet, lorsqu'un optimum local est atteint, dans quelle direction faut-il continuer la recherche ? Cependant, il existe une classe de problèmes pour lesquels ce probl`eme ne se produit pas dans le sens que **tous les optimums locaux sont** des optimum globaux. Il s'agit des problèmes convexes.

### **8.3** Les problèmes convexes

**Définition 8.1** *L'ensemble*  $S ⊂ ℝ<sup>n</sup>$  *est convexe, si et seulement si quels que soient les deux points* P *et* Q *pris dans l'ensemble* S*, tout le segment* [P, Q] *est contenu dans l'ensemble* S*.*

Ce cas est illustré à la figure 8.5. Ces ensembles n'ont pas de partie rentrante à la

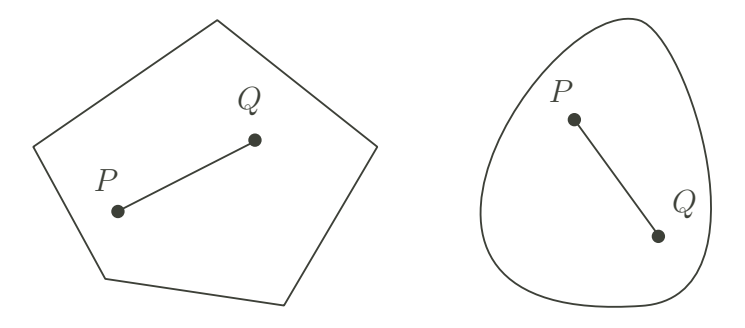

Figure 8.5: Ensembles convexes.

différence des *ensembles non convexes* illustrés à la figure 8.6.

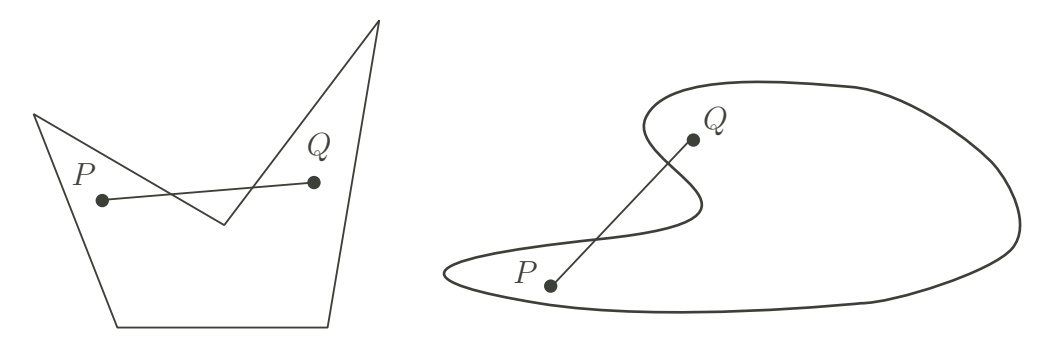

Figure 8.6: Ensembles non convexes.

**D´efinition 8.2** *Une fonction* f *est convexe si l'ensemble des points situes au dessus ´ de son graphe, encore appele´ epigraphe ´ :*

$$
S = \{(\boldsymbol{x}, y) \in \mathbb{R}^n \times \mathbb{R} | y \ge f(\boldsymbol{x})\}.
$$

*est un ensemble convexe.*

Ceci est illustré à la figure 8.7 pour l'exemple de la fonction  $x^2$  où l'on voit que l'épigraphe est bien un ensemble convexe. La définition de fonction convexe se ramène donc à celle d'ensemble convexe. Remarquez également que la définition

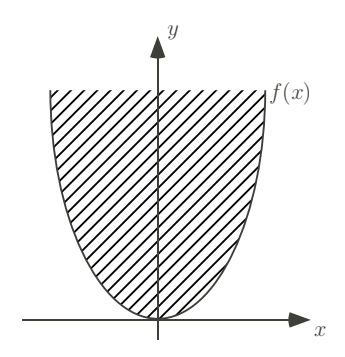

Figure 8.7: Exemple de fonction convexe

classique pour les fonctions de  $\mathbb R$  dans  $\mathbb R$ , à savoir que la corde est toujours située au dessus du graphe se déduit directement du fait que l'épigraphe constitue un ensemble convexe.

**Définition 8.3** *Une fonction*  $f$  *est concave si la fonction* −  $f$  *est convexe*.

Un exemple de fonction concave est illustrée à la figure 8.8.

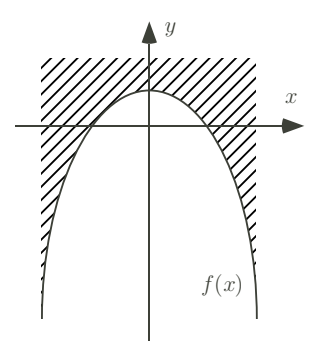

Figure 8.8: Exemple de fonction concave

Maintenant que nous avons défini les notions d'ensemble convexe et de fonction convexe, nous pouvons définir la notion de **problème convexe :** 

**Définition 8.4** *Un problème d'optimisation est dit convexe s'il s'agit de la minimisation d'une fonction convexe sur une région réalisable convexe, soit de la maximisation d'une fonction concave sur une région réalisable convexe.* 

Comme **exemple de problèmes convexes,** on peut donc citer les *problèmes avec déséconomie d'échelle* puisqu'il s'agit de la maximisation d'une fonction concave. Et comme **exemple de problèmes non convexes**, on peut citer les *problèmes avec économie d'échelle* puisqu'il s'agit de problèmes de maximisation d'une fonction convexe.

### **8.4 Conditions de Kuhn et Tucker**

Nous considérons le problème de minimisation sous contraintes suivant :

min 
$$
f(x)
$$
  
s.c.q. 
$$
\begin{cases} h_i(x) = 0, i = 1, 2, ...m \\ g_k(x) \le 0, k = 1, 2, p \end{cases}
$$
 (8.3)

où  $f(x)$ ,  $h_i(x)$ ,  $i = 1, 2, \ldots$  m et  $g_k(x)$ ,  $k = 1, 2, \ldots$  p sont des fonctions de  $\mathbb{R}^n$ dans R.

Pour écrire les conditions d'optimalité, on a besoin de calculer les dérivées partielles. Rappelons cette notion pour une fonction de  $\mathbb{R}^n$  dans  $\mathbb{R}$ .

**Définition 8.5** *La dérivée partielle de f par rapport à*  $x_j$ *, notée*  $\frac{\partial f}{\partial x_j}$  $\frac{\partial J}{\partial x_j}$ , *est obtenue en derivant ´* f *en considerant les autres variables comme des constantes. ´*

Illustrons ceci sur l'exemple suivant :

$$
f(x) = 2x_1^2 + 2x_1x_2 + x_2^2 - 10x_1 - 10x_2
$$

Les dérivées partielles se calculent ainsi :

$$
\frac{\partial f}{\partial x_1} = 4x_1 + 2x_2 - 10 \qquad \frac{\partial f}{\partial x_2} = 2x_1 + 2x_2 - 10
$$

Pour écrire les conditions d'optimalité, on doit définir le Lagrangien.

**D´efinition 8.6** *La fonction de* **Lagrange** *est obtenue en multipliant le membre de gauche de chaque contrainte d'égalité par un multiplicateur*  $\lambda_i$ *, le membre de gauche de chaque contrainte d'inégalité par son multiplicateur*  $\mu_k$  *et en additionnant le tout a l ` a fonction objectif :*

$$
L(x) = f(x) + \sum_{i=1}^{m} \lambda_i h_i(x) + \sum_{k=1}^{p} \mu_k g_k(x)
$$

On peut alors écrire les très importantes **conditions nécessaires** suivantes :

**Théorème 8.1 Conditions de Kuhn-Tucker.** *Soit*  $x^*$  *un minimum local pour le probleme `*

$$
\begin{array}{ll}\nmin & f(x) \\
s.c.q. & h(x) = 0, \quad g(x) \le 0\n\end{array} \tag{8.4}
$$

*et supposons* x<sup>∗</sup> *regulier pour les contraintes. Alors il existe des multiplicateurs ´*  $\lambda \in R^m$  *et*  $\mu \in R^p$  *avec*  $\mu \geq 0$  *tels que* 

$$
\frac{\partial L(x^*)}{\partial x_j} = 0, \forall i = 1, \dots n \tag{8.5}
$$

$$
\mu_k g_k(x^*) = 0, \ \forall k = 1, \dots p \tag{8.6}
$$

$$
\mu_k \geq 0, \,\forall k = 1, \ldots p \tag{8.7}
$$

Remarquez qu'en écrivant le Lagrangien à la place de la fonction objectif, on passe d'un problème d'optimisation *sous contraintes* à un problème d'optimisation *sans contrainte*. Les conditions d'optimalité pour une fonction définie sur  $\mathbb{R}^n$  sont l'annulation de ses dérivées partielles. On remarque que les conditions (8.5) ne sont rien d'autre que l'annulation des dérivées partielles du Lagrangien. Les conditions (8.6) sont les conditions de complémentarité disant que si une contrainte n'est pas active, son multiplicateur doit être nul. Remarquez aussi que les contraintes (8.6) peuvent s'interpréter en disant que :  $L(x^*) = f(x^*)$ .

A titre d'illustration, considérons l'exemple suivant :

$$
\begin{array}{ll}\n\max z & = -2x_1^2 - 2x_1x_2 - x_2^2 + 10x_1 + 10x_2 \\
\text{s.c.q.} & \begin{cases}\n\frac{x_1^2}{2} + x_2^2 & \leq 5 \\
3x_1 + x_2 & \leq 6\n\end{cases}\n\end{array}
$$

Il se récrit sous la forme  $(8.3)$  de la manière suivante :

$$
\begin{array}{ll}\n\min f(x) &= 2x_1^2 + 2x_1x_2 + x_2^2 - 10x_1 - 10x_2 \\
\text{s.c.q.} & \begin{cases} \ng_1(x) = x_1^2 + x_2^2 - 5 \leq 0 \\ \ng_2(x) = 3x_1 + x_2 - 6 \leq 0 \n\end{cases}\n\end{array}
$$

Les conditions de Kuhn et Tucker s'écrivent ici simplement :

$$
\frac{\partial L(x^*)}{\partial x_1} = 4x_1 + 2x_2 - 10 + 2\mu_1 x_1 + 3\mu_2 = 0
$$
  

$$
\frac{\partial L(x^*)}{\partial x_2} = 2x_1 + 2x_2 - 10 + 2\mu_1 x_2 + \mu_2 = 0
$$
  

$$
\mu_1 g_1(x^*) = \mu_1(x_1^2 + x_2^2 - 5) = 0
$$
  

$$
\mu_2 g_2(x^*) = \mu_2(3x_1 + x_2 - 6) = 0
$$
  

$$
\mu_1 \ge 0
$$
  

$$
\mu_2 \ge 0
$$

Proposition 8.1 Si le problème est un problème convexe, les conditions nécessai*res sont aussi suffisantes pour montrer que l'on est a` l'optimum.*

Nous présenterons au chapitre 9 quelques algorithmes de résolution.

### **8.5 Exercices**

- 8.1. **Conditions de Kuhn et Tucker.** On considère la maximisation de la fonction  $14x - x^2 + 6y - y^2 + 7$  sous les contraintes  $x + y \le 2$  et  $x + 2y \le 3$ .
	- (a) Écrire les conditions nécessaires d'optimalité de Kuhn et Tucker.
	- (b) Déterminer graphiquement la solution optimale.
	- (c) V´erifiez que cette solution satisfait les conditions de Kuhn et Tucker.
- 8.2. **Minimisation des risques.** Un épargnant dispose de 100 euro à investir en bourse. Son portefeuille d'actions peut comporter trois titres dont on veut déterminer les parts optimales  $x, y$  et  $z$ . Les rendements  $r<sub>X</sub>, r<sub>Y</sub>$  et  $r<sub>Z</sub>$  de ces trois titres sont des variables aléatoires. On suppose connues leurs moyennes respectives : 30%, 20% et 8%. Le risque  $V(x, y, z)$  est mesuré à partir de la matrice de variance-covariance des rendements des trois titres :

$$
V(x, y, z) = (x, y, z) \begin{pmatrix} 3 & 1 & -0.5 \ 1 & 2 & -0.4 \ -0.5 & -0.4 & 1 \end{pmatrix} \begin{pmatrix} x \ y \ z \end{pmatrix}
$$

On veut minimiser le risque  $V(x, y, z)$  tout en s'imposant un rendement espéré du portefeuille au moins égal à 12 %.

- (a) Écrire le *programme quadratique* correspondant.
- (b) Écrire les conditions de Kuhn et Tucker pour ce problème et vérifier si la solution

$$
x = 20,091
$$
  
\n
$$
y = 16,712
$$
  
\n
$$
z = 32,877
$$

les satisfait.

8.3. Conditions d'optimalité pour un problème non linéaire. Considérons le problème non linéaire suivant :

$$
\max f(x) = 10x_1 - 2x_1^2 - x_1^3 + 8x_2 - x_2^2
$$
  
seq  $x_1 + x_2 \le 2$   
 $x_1 \ge 0$   
 $x_2 \ge 0$ 

(a) Récrire le problème de manière à le mettre sous la forme des conditions du théorème de Kuhn et Tucker.

- (b) Écrire le Lagrangien correspondant à ce problème équivalent.
- (c) Écrire les conditions nécessaires d'optimalité de Kuhn et Tucker.
- (d) Utiliser les conditions de Kuhn-Tucker pour démontrer que  $(x_1, x_2) =$ (1, 1) n'est *pas un point optimum*.

## **Chapitre 9**

## **Résolution des problèmes non linéaires**

### **9.1 Introduction**

Au chapitre 8, nous avons introduit la notion de **modèle non linéaire**. En général, il s'agit de résoudre le problème suivant :

max 
$$
f(x)
$$
  
s.c.q. 
$$
\begin{cases} g_i(x) \le 0, i = 1,...m \\ h_k(x) = 0, k = 1,...p \end{cases}
$$

où au moins une des fonctions est non linéaire. Nous avons également vu les conditions de Kuhn et Tucker qui sont nécessairement vérifiées à l'optimum d'un tel problème.

Nous allons maintenant voir **deux cas particuliers de problèmes non linéaires** qui peuvent être résolus par recours itératifs à la programmation linéaire. Il s'agit respectivement :

- Des **problèmes séparables** qui ne comportent que des fonctions non linéaires d'une seule variable. Comme nous allons le voir à la section 9.2, ces problèmes peuvent être résolus en considérant une suite d'approximations linéaires par morceaux des fonctions non linéaires d'une seule variable.
- Des **problèmes à contraintes linéaires**. Comme nous allons le voir à la section 9.3, ces problèmes peuvent être résolus par la méthode de Franck-Wolfe qui considère une suite d'approximations linéaires de la fonction objectif non linéaire.

### **9.2 Programmation séparable**

Comme indiqué dans l'introduction, il existe une classe particulière de problèmes qui peuvent se résoudre par utilisations répétées de l'algorithme du Simplexe. Ce sont les *programmes separables ´* .

**Définition 9.1** *Une fonction est séparable si elle peut être exprimée comme la somme de fonctions d'une seule variable :*

$$
f(x) = \sum_{j=1}^{n} f_j(x_j)
$$

Par exemple, la fonction suivante est séparable :

$$
x_1^2 + 2x_2 + e^{x^3},
$$

puisque somme de fonctions d'une seule variable alors que la fonction suivante :

$$
x_1x_2 + \frac{1}{1+x_1} + x_3
$$

est non séparable à cause du terme  $x_1x_2$ .

Un exemple pratique, déjà cité au chapitre 8, d'application de la programmation séparable est la relation entre le flot de gaz entre les nœuds i et j, noté  $f_{ij}$ , et les pressions en ces points, notées  $p_i$  et  $p_j$ :

$$
f_{ij}^2 = C_{ij}^2 (p_i^2 - p_j^2)
$$

où  $C_{ij}$  est un paramètre constant dépendant de la longueur et du diamètre du gazoduc.

Les modèles séparables peuvent être résolus par une suite d'approximations **linéaires par morceaux.** Plus précisément, on effectuera de la manière suivant.

Algorithme 9.1 *Algorithme de résolution des problèmes séparables.* 

- *1.* Chaque fonction non linéaire d'une seule variable est remplacée par une *approximation lin´eaire par morceaux.*
- 2. Le problème approximé est alors résolu par **une version spécialisée de** *l'algorithme du Simplexe traitant les problèmes linéaires par morceaux.*
- *3. Enfin, si la solution ainsi obtenue s'ecarte trop des relations non lin ´ eaires ´ originales, on raffine la discr´etisation autour de la solution optimale du problème approximé et on itère.*

Voyons ceci sur **un exemple.** Supposons que l'on ait à résoudre le problème **convexe** suivant :

$$
\begin{array}{ll}\n\min & x_1^2 - 4x_1 - 2x_2 \\
& x_1 + x_2 \leq 4 \\
& 2x_1 + x_2 \leq 5 \\
& -x_1 + 4x_2 \geq 2 \\
& x_1, x_2 \geq 0\n\end{array} \tag{9.1}
$$

Il s'agit bien d'un problème convexe car on minimise  $x_1^2$  qui est une fonction convexe. La première chose à faire est de se donner une borne inférieure et une borne supérieure à la valeur que pourra prendre la variable non linéaire. Supposons ici que  $0 \le x_1 \le 2, 5$ . On choisit alors un ensemble de valeurs de  $x_1$  où la fonction est évaluée. Ici, ce sont les points  $0, 1, 2$  et 2,5. On calcule la valeur de la fonction en ces points. Ceci est fait ci-dessous :

Point *O* 
$$
x_1 = 0
$$
  $y = x_1^2 = 0$   
Point *A*  $x_1 = 1$   $y = x_1^2 = 1$   
Point *B*  $x_1 = 2$   $y = x_1^2 = 4$   
Point *C*  $x_1 = 2, 5$   $y = x_1^2 = 6, 25$ 

On obtient les points  $O, A, B$  et C à la figure 9.1.

On construit alors une approximation linéaire par morceaux de la fonction en reliant par des segments de droite les points d'évaluation de la fonction. On obtient la courbe linéaire par morceaux indiquée par OABC à la figure 9.1.

Nous allons maintenant voir *comment résoudre le problème linéaire par morceaux.* En effet, l'algorithme du Simplexe ne peut traiter directement ce genre de problème. Afin de résoudre le problème linéaire par morceaux au moyen de l'algorithme du Simplexe, nous allons avoir recours à la notion d'épigraphe. En effet, lorsque le problème est convexe, on peut remplacer la fonction linéaire par morceaux liant  $x_1$  et y par son épigraphe comme fait à la figure 9.1. On peut vérifier que l'épigraphe correspond aux trois inégalités suivantes :

$$
y \geq x_1 \qquad (1)
$$
  
\n
$$
y \geq 3x_1 - 2 \qquad (2)
$$
  
\n
$$
y \geq 4, 5x_1 - 5 \qquad (3)
$$

Ce qui peut encore s'écrire comme suit :

$$
x_1 - y \leq 0
$$
  
\n
$$
3x_1 - y \leq 2
$$
  
\n
$$
4, 5x_1 - y \leq 5
$$

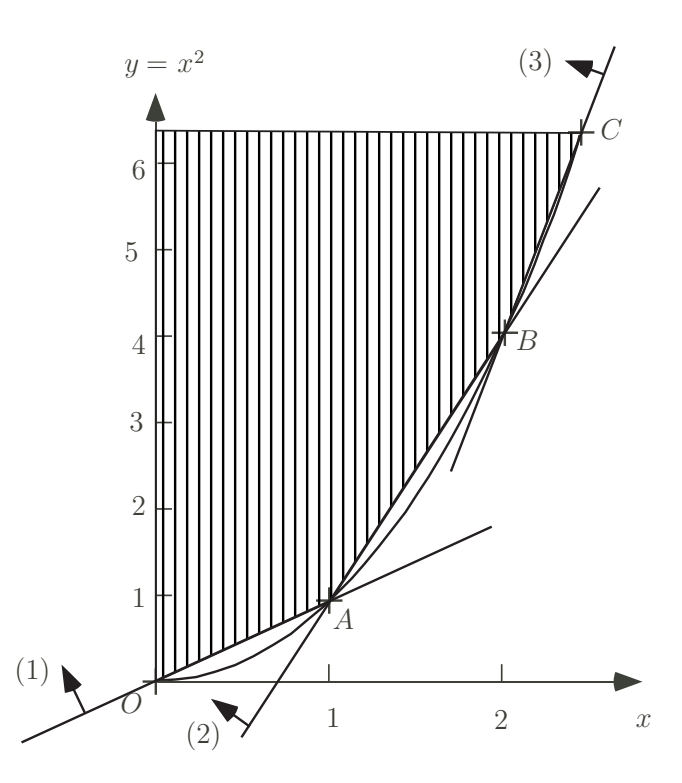

Figure 9.1: Approximation par une fonction linéaire par morceaux

Il suffit alors de minimiser  $y$ . En effet, en minimisant  $y$  avec la contrainte que  $(x_1, y)$  appartienne à l'épigraphe, on se retrouvera donc bien sur la limite inférieure de l'épigraphe, donc sur la la courbe linéaire par morceaux indiquée par OABC à la figure 9.1. Le problème original est donc remplacé par le suivant :

min 
$$
y - 4x_1 - 2x_2
$$
  
\n
$$
\begin{cases}\n x_1 + x_2 &\leq 4 \\
 2x_1 + x_2 &\leq 5 \\
 -x_1 + 4x_2 &\geq 2 \\
 x_1 - y &\leq 0 \\
 3x_1 - y &\leq 2 \\
 4, 5x_1 - y &\leq 5 \\
 x_1, x_2 \geq 0\n\end{cases}
$$

En résolvant le problème approximé, on introduit une erreur par rapport la vraie fonction. Ainsi pour  $x_1 = 1, 5$ , la fonction vraie  $x_1^2$  vaut  $2, 25$  alors que son approximation linéaire par morceaux fournit comme valeur  $2, 5$ . D'où la nécessité de raffiner la discrétisation et d'itérer.

### **9.3 La m´ethode de Franck-Wolfe**

Nous allons voir un type particulier d'algorithme qui permet de résoudre les problèmes d'optimisation non linéaires convexes. Il est du type *séquence d'approximations lineaires ´* . Il s'agit de **l'algorithme de Franck-Wolfe.**

Son principe est particulièrement simple dans le cas de *problèmes avec contraintes linéaires.* En effet, cette procédure combine des *approximations linéaires de l'objectif* pour trouver la **direction de recherche** avec une *recherche unidimensionnelle* pour trouver **le pas** suivant cette direction.

L'idée de la méthode est la suivante. Il s'agit d'un algorithme d'approximations linéaires successives. Appliquons cette idée au problème suivant dont les contraintes sont purement linéaires :

$$
\begin{array}{rcl}\n\max f(\mathbf{x}) & = & 5x_1 - x_1^2 + 8x_2 - 2x_2^2 \\
& & \times 5x_1 + 2x_2 \leq 6 \\
\text{s.c.q.} & & \begin{cases}\n3x_1 + 2x_2 & \leq 6 \\
x_1 & \geq 0 \\
x_2 & \geq 0\n\end{cases}\n\end{array}
$$

En effet, c'est le type de problème que nous allons rencontrer pour la résolution du problème d'affectation du trafic.

Une **itération** de la méthode comporte les étapes suivantes :

- **a) Calcul de la direction.** On calcule la direction de recherche en résolvant un problème linéaire obtenu en remplaçant la fonction objectif par son approximation linéaire (points 1 et 2 ci-dessous).
- **b) Calcul du pas.** On calcule le pas à faire dans la direction en minimisant la fonction  $f(x)$  le long de la direction déterminée en **a**) (points 3 et 4 cidessous).

Nous partons du point initial  $x^0 = (0, 0)$ .

#### **Itération 1 :**

1. Comme seul l'objectif est non linéaire, on va *remplacer*  $f(x)$  *par son approximation de Taylor limitee´ a` l'ordre 1 :*

$$
f(\mathbf{x}) \sim f(0,0) + \frac{\partial f}{\partial x_1}(0,0)(x_1 - 0) + \frac{\partial f}{\partial x_2}(0,0)(x_2 - 0)
$$

*Evaluons le gradient en*  $\mathbf{x}^0 = (0, 0)$  *:* 

$$
\frac{\partial f}{\partial x_1} = 5 - 2(0) = 5
$$
  $\frac{\partial f}{\partial x_2} = 8 - 4(0) = 8$ 

D'où l'approximation linéaire de la fonction en  $(0,0)$  :

$$
g(\boldsymbol{x}) = 5x_1 + 8x_2
$$

2. On peut donc *résoudre le problème linéaire :* 

$$
\begin{array}{rcl}\n\max g(\boldsymbol{x}) & = & 5x_1 + 8x_2 \\
\text{s.c.q.} & \begin{cases}\n3x_1 + 2x_2 & \leq & 6 \\
x_1 & \geq & 0 \\
x_2 & \geq & 0\n\end{cases}\n\end{array}
$$

par l'algorithme du Simplexe en général. Comme il n'y a que deux variables, ceci est fait graphiquement à la figure 9.2. La **solution optimale** est le point

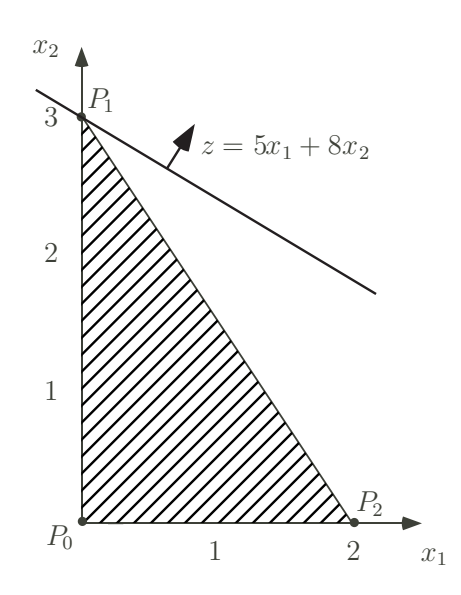

Figure 9.2: Méthode de Franck-Wolfe : itération 1

$$
\boldsymbol{x}_{LP}^1 = (0,3).
$$

3. Comme, plus on s'éloigne du point de départ  $x^0$ , plus l'approximation linéaire  $g(x)$  s'éloigne de la fonction  $f(x)$ , on a probablement été trop loin en allant jusqu'au point  $x_{LP}^1$ . Cependant, en se dirigeant dans la direction de  $\boldsymbol{x}_{LP}^1$ , au début du mois, on pourra réduire  $f(x)$ . On va *déterminer le pas dans la direction :*

$$
\begin{pmatrix}\n x^1 = x^0 + \alpha (x_{LP}^1 - x^0) \\
 x_1 \\
 x_2\n\end{pmatrix} = \begin{pmatrix}\n 0 \\
 0\n\end{pmatrix} + \alpha \begin{pmatrix}\n 0 - 0 \\
 3 - 0\n\end{pmatrix} = \begin{pmatrix}\n 0 \\
 3\alpha\n\end{pmatrix}
$$

avec  $\alpha \in [0, 1]$  qui minimise cette fois la vraie fonction :

$$
h(\alpha) = f(\boldsymbol{x}^0 + \alpha(\boldsymbol{x}_{LP}^1 - \boldsymbol{x}^0)).
$$

On obtient donc le problème de minimisation unidimensionnelle :

 $max h(\alpha) = 24\alpha - 18\alpha^2$ 

dont le maximum est obtenu en annulant la dérivée :  $\alpha = 2/3$ . D'où

$$
\boldsymbol{x}^1 = (0,0) + 2/3\left[ (0,3) - (0,0) \right] = (0,2)
$$

### **Itération 2:**

1. *Évaluation du gradient en*  $x^1 = (0, 2)$ :

$$
\frac{\partial f}{\partial x_1} = 5 - 2(0) = 5
$$
  

$$
\frac{\partial f}{\partial x_2} = 8 - 4(2) = 0
$$

2. Résoudre le problème linéaire :

$$
\begin{array}{rcl}\n\max z & = & 5x_1 + 0x_2 \\
\text{s.c.q.} & \begin{cases}\n3x_1 + 2x_2 & \leq & 6 \\
x_1 & \geq & 0 \\
x_2 & \geq & 0\n\end{cases}\n\end{array}
$$

Ceci est fait à la figure 9.3. La **solution optimale** est  $\boldsymbol{x}_{LP}^2 = (2, 0)$ .

3. *Recherche unidimensionnelle :*

$$
\begin{pmatrix}\nx^2 = x^1 + \alpha(x_{LP} - x^1) \\
x_1 \\
x_2\n\end{pmatrix} = \begin{pmatrix}\n0 \\
2\n\end{pmatrix} + \alpha \begin{pmatrix}\n2 - 0 \\
0 - 2\n\end{pmatrix} = \begin{pmatrix}\n2\alpha \\
2 - 2\alpha\n\end{pmatrix}
$$

On obtient donc le problème de minimisation unidimensionnelle :

$$
\max h(\alpha) = 8 + 10\alpha - 12\alpha^2
$$

qui est maximum pour  $\alpha = 5/12$  d'où :

$$
x^2 = (0,2) + 5/12 [(2,0) - (0,2)] = (5/6,7/6)
$$

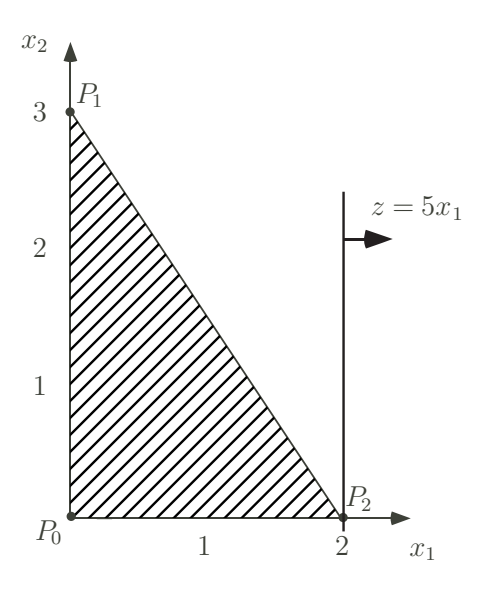

Figure 9.3: Méthode de Franck-Wolfe : itération 2.

On peut résumer l'algorithme de Franck-Wolfe comme suit.

#### **Algorithme 9.2** *Algorithme de Franck-Wolfe.*

- *1.* **Initialisation.** *Soit*  $x^0$  *une solution initiale réalisable. Posons*  $k = 1$ *.*
- 2. **Itération k.** *Pour*  $j = 1, 2, \ldots n$ *, évaluer*

$$
c_j = \frac{\partial f(x^{k-1})}{\partial x_j}
$$

*3.* **Calcul de la direction.** *Trouver, par application de l'algorithme du Sim*plexe,  $x_{LP}^k$  la solution optimale du problème linéaire suivant :

$$
\begin{aligned}\n\max \quad g(x) &= \sum_{j=1}^{n} c_j x_j \\
\text{scq} \quad \begin{cases}\nAx & \leq b \\
x & \geq 0\n\end{cases}\n\end{aligned}
$$

*4.* **Calcul du pas.** *Trouvez*  $\alpha_k$  *la solution optimale de* 

$$
\begin{array}{ll}\n\max & f\left[x^{k-1} + \alpha (x_{LP}^k - x^{k-1})\right] \\
\text{scq} & 0 \le \alpha \le 1\n\end{array}
$$

*et mettre*

$$
x^{k} = x^{k-1} + \alpha_k (x_{LP}^{k} - x^{k-1})
$$

*5.* **Critère d'arrêt.** *Si*  $x^{k-1}$  *et*  $x^k$  *sont suffisamment proches, stop. Sinon retour en 2.*

## **9.4 Exercices**

9.1. Programmation séparable. Résoudre le problème non linéaire séparable suivant en appliquant la technique d'approximations linéaires par morceaux :

```
Min x_1^2 - 4x_1 - 2x_2Scq
           \sqrt{ }\int\overline{\mathcal{L}}x_1 + x_2 \leq 42x_1 + x_2 \leq 5-x_1 + 4x_2 \geq 2x_1, x_2 \geq 0
```
9.2. Méthode de Franck-Wolfe. Faire la troisième itération de la méthode de Franck-Wolfe pour l'exemple traité à la section 9.3.

## **Bibliographie**

- [1] Ravindra AHUJA, Thomas MAGNANTI et James ORLIN, Network Flows, Prentice Hall, Englewood Cliffs, 1993.
- [2] BAGLIN Gérard, Olivier BRUEL, Alain GARREAU, Michel GREIF et Christian VAN DELFT, *Management Industriel et Logistique*, Economica, Paris, 1996.
- [3] BROOKE Anthony, David KENDRICK et Alexander MEERAUS, GAMS User's guide Release 2.25, The Scientific Press, San Francisco, 1992.
- [4] CHVATAL Vašek, *Linear Programming*, Freeman and Company, 1983.
- [5] DE WOLF Daniel, Olivier JANSSENS dE BISTHOVEN et Yves SMEERS, The Simplex algorithm extended to piecewise linearly constrained problems, CORE DISCUSSION Paper 9119, Universit´e Catholique de Louvain, 1991.
- [6] EXCEL, *Guide de l'utilisateur*, Microsoft, 1992.
- [7] GIARD Vincent, *Gestion de la production et des flux*, Economica, Paris, 2003.
- [8] Christelle GUERET, Christian PRINS, Marc SEVAUX, Programmation linéaire, Eyrolles, Paris, 2000.
- [9] GUERRIEN Bernard, *Initiation aux mathematiques ´* , Economica, 1991.
- [10] F.S. HILLIER et G.S. LIEBERMAN, *Introduction to Operations Research*, 6ème édition, Mac Graw-Hill International Editions, Singapour, 1995.
- [11] F.S. HILLIER, M.S. HILLIER et G.S. LIEBERMAN, Introduction to Management Sciences, 1ère édition, Mac Graw-Hill International Editions, Boston, 2000.
- [12] Lee KRAJEWSKI, Manoj MALHOTRA et Larry RITZMAN, *Operations Management*, 8ème édition, Pearson Education, Upper Saddle River, 2007.
- [13] LACAZE Dominique, *Optimisation appliquee´ a l ` a gestion et a l' ` economie ´* , Economica, 1990.
- [14] D. G. LUENBERGER, Linear and NonlinearProgramming, *Addison-Wesley*, 1984.
- [15] NEMHAUSER, G.L. et L.A. WOLSEY, *Integer and Combinatorial Optimization,* Wiley, New York, 1988.
- [16] Y. NORBERT, R. OUELLET et R. PARENT, *La recherche opérationnelle*, Gaëtan Morin Editeur, Montréal-Paris, 1995.
- [17] SIMMONARD Michel, *La programmation lineaire ´* , Dunod 1972.
- [18] M.P. WILLIAMS, *Model building in Mathematical Programming*, John Wiley, 1990.
- [19] M.P. WILLIAMS, *Model solving in Mathematical Programming*,John Wiley, 1992.
- [20] Hamdy TAHA, *Operations Resaerch: an Introduction*, 8ème édition, Pearson Education, Upper Saddle River, 2007.
- [21] XPRESS-MP, *User Guide and Reference Manual*, Release 10, Dash Associate, 1997.